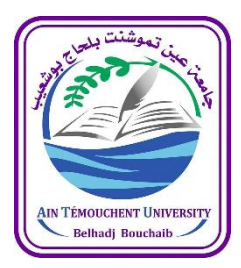

اجلمهورية اجلزائرية الدميقراطية الشعبية

République algérienne démocratique et populaire

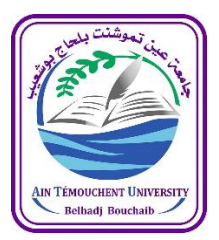

وزارة التعليم العايل والبحث العلمي Ministère de l'enseignement supérieur et de la recherche scientifique

جامعة عني متوشنت بلحاج بوشعيب

Université d'Ain-Temouchent - Belhadj Bouchaib Faculté des Sciences et de la Technologie Département de Génie Civil & Travaux Publics

Mémoire pour l'Obtention du diplôme de Master Filière : GENIE CIVIL

Spécialité : STRUCTURES

Thème :

Étude sismique de la bibliothèque centrale et l'administration De l'université Belhadj Bouchaib

PRESENTE PAR :

MAAROUF KARIMA

CHIKH BERRACHED BOUCIF

SOUTENU LE 01/07/2021

DEVANT LE JURY COMPOSE DE :

PRESIDENT :  $M<sup>r</sup>$  DERBAL R

EXAMINATEUR : M<sup>me</sup> LAZIZI A

ENCADRANT :  $M^{\text{me}}$  ABDELBARI S

CO-ENCADRANT : M<sup>me</sup> ABDELKADER K

INVITE: Mr BENNACEUR Sidi Mohamed

ANNEE UNIVERSITAIRE 2020/2021

# **Remerciement**

*Mes premiers remerciements vont pour le bon dieu, le tout puissant, qui nous*

*a donné la santé, la force, la patience et la sagesse d'arriver à ce stade dans*

*nos études.*

*nous tenons à exprimer toutes mes reconnaissances à notre encadrant Mme Abelbari Salima , A notre coencadrant Mme Abdelkader kheira et particulièrement Mr BENNACEUR Hamid*

*. nous les remercions de nous 'avoir encadrés, orientés, aidés et conseils.*

*J'adresse mes sincères remerciements à tous les professeurs, intervenants et*

*toutes les personnes qui par leurs paroles, leurs écrits, leurs conseils* 

*ont guidé mes réflexions et ont accepté à nous rencontrer et répondre à*

*nous questions durant nos recherches*

# **DEDICACE**

*Tous les mots que je puisse dire ne peuvent être suffisants pour exprimer ma gratitude et mes remercîments à tous ceux qui m'ont aidé et assisté au cours de mon projet fin d'études et mon parcours d'étudiant.* 

*Je dédie ce mémoire a :* 

- *Mes chers parents qui ont sacrifié leur vie afin de me voir réussir dans mes études et devenir ce que je suis aujourd'hui*
- *Mes frères ,mes sœurs , et mes cousines qui ont été patientes et intuitives à tous mes besoins.*
- *Mon binôme et sa famille qui m'ont accueilli en toute générosité.*
- *Mes amis et tous ceux qui me sont* très chers qui m'ont supporté dans tous mon travail de prés et de loin. En brefs mots je vous aime tous.

#### **Résumé :**

Le but de cette étude est la conception d'une structure à usage **administratif** (Bibliothèque) de R+05 étages plus sous-sol, qui sera implantée à la wilaya d'Ain Témouchent, elle se classée en zone IIa (zone de moyenne sismicité), selon le règlement parasismique Algérien (RPA 99 version 2003).

La stabilité de l'ouvrage est assurée par des poutres, des poteaux et des voiles, tel que l''étude et l'analyse de ce projet ont été établies par le logiciel SAP2000 V 14.0.0.

Le calcul des dimensions et du ferraillage de tous les éléments résistants sont conformes aux règles applicables en vigueurs à savoir (BAEL91 modifié 99, RPA99 version 2003).

**Mots clés** : structure, ferraillage, SAP2000 V 14.0.0, zone de moyenne sismicité, RPA99 version 2003, BAEL91.

#### **ملخص**

المهدف من هذِه الدراسة هو تصميم هيكل للاستخدام الإداري (المكتبة) من طابق 05 + R بالإضافة إلى الطابق السفلي ، والذي سيكون موجودًا بولاية عين تموشنت ، وهو مصنف في المنطقة IIa (منطقة متوسطة الزلازل) ، وفقًا إلى لائحة الزلازل الجزائرية (99 RPA إصدار 2003). يتم ضمان استقرار الهيكل من خلال الحزم والأعمدة والجدران ، حيث تم إنشاء دراسة وتحليل هذا المشروع بواسطة برِنامج .SAP2000 V 14.0.0 يتوافق حساب الأبعاد وتقوية جميع العُناصر المقاومة مع القواعد المعمول بها، وهي (BAEL91 معذل 99 ، 99RPA99 الإصدار  $. (2003)$ **الكلمات المفتاحية**: انهٍكم ، انتعشٌش ، 14.0.0 V 2000SAP ، يُطقت يتىسط انشالسل ، 99RPA اإلصذار 3002 .BAEL91

#### **Abstract:**

The aim of this study is the design of a structure for administrative use (Library) of  $R + 05$  floors plus basement, which will be located in the wilaya of Ain Témouchent, it is classified in zone IIa (zone of average seismicity ), according to the Algerian earthquake regulation (RPA 99 version 2003). The stability of the structure is ensured by beams, columns and walls, as the study and analysis of this project were established by the software SAP2000 V 14.0.0.

The calculation of the dimensions and the reinforcement of all the resistant elements comply with the applicable rules, namely (BAEL91 modified 99, RPA99 version 2003).

**Keywords**: structure, reinforcement, SAP2000 V 14.0.0, zone of average seismicity, RPA99 version 2003, BAEL91.

# Tableau Bibliographie

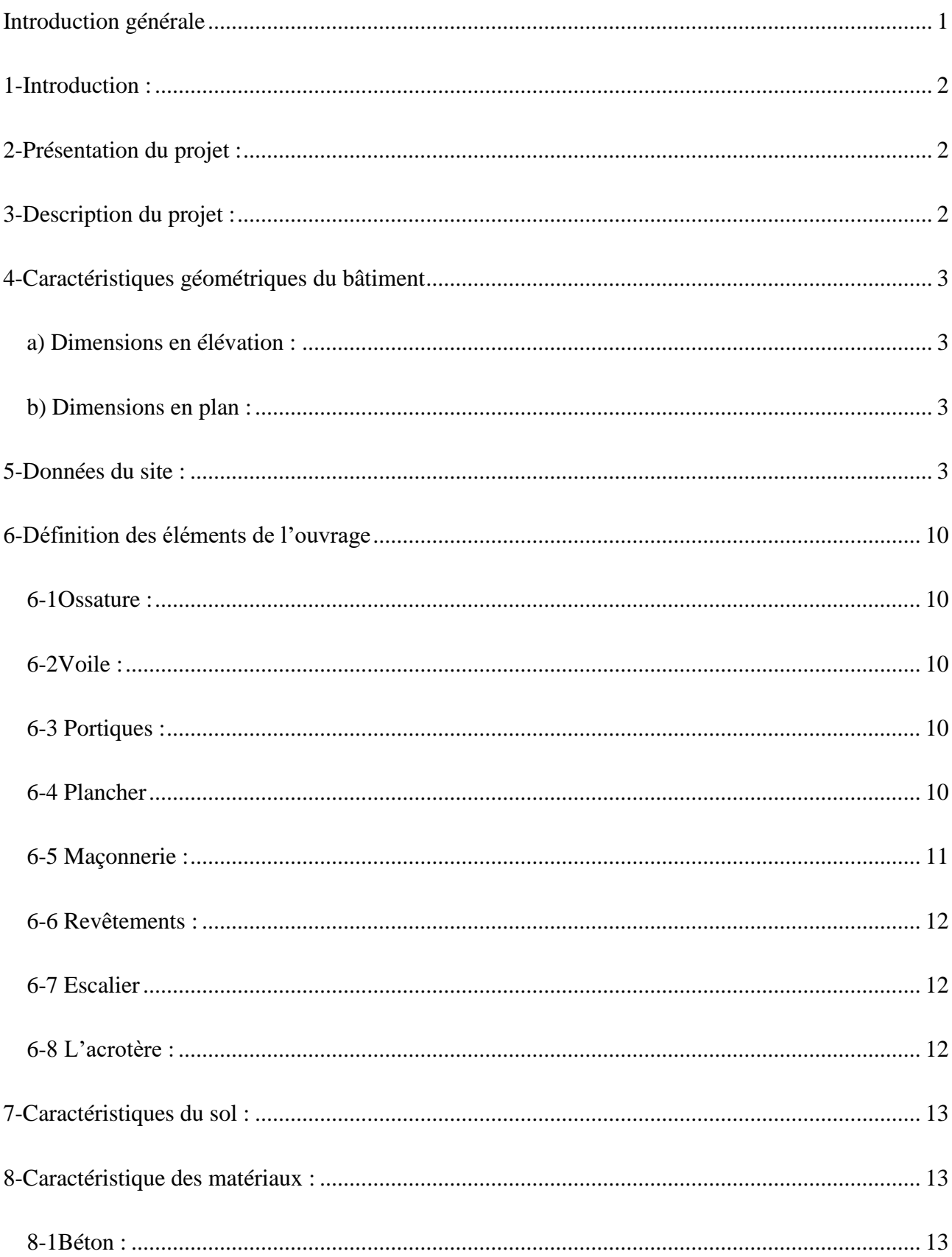

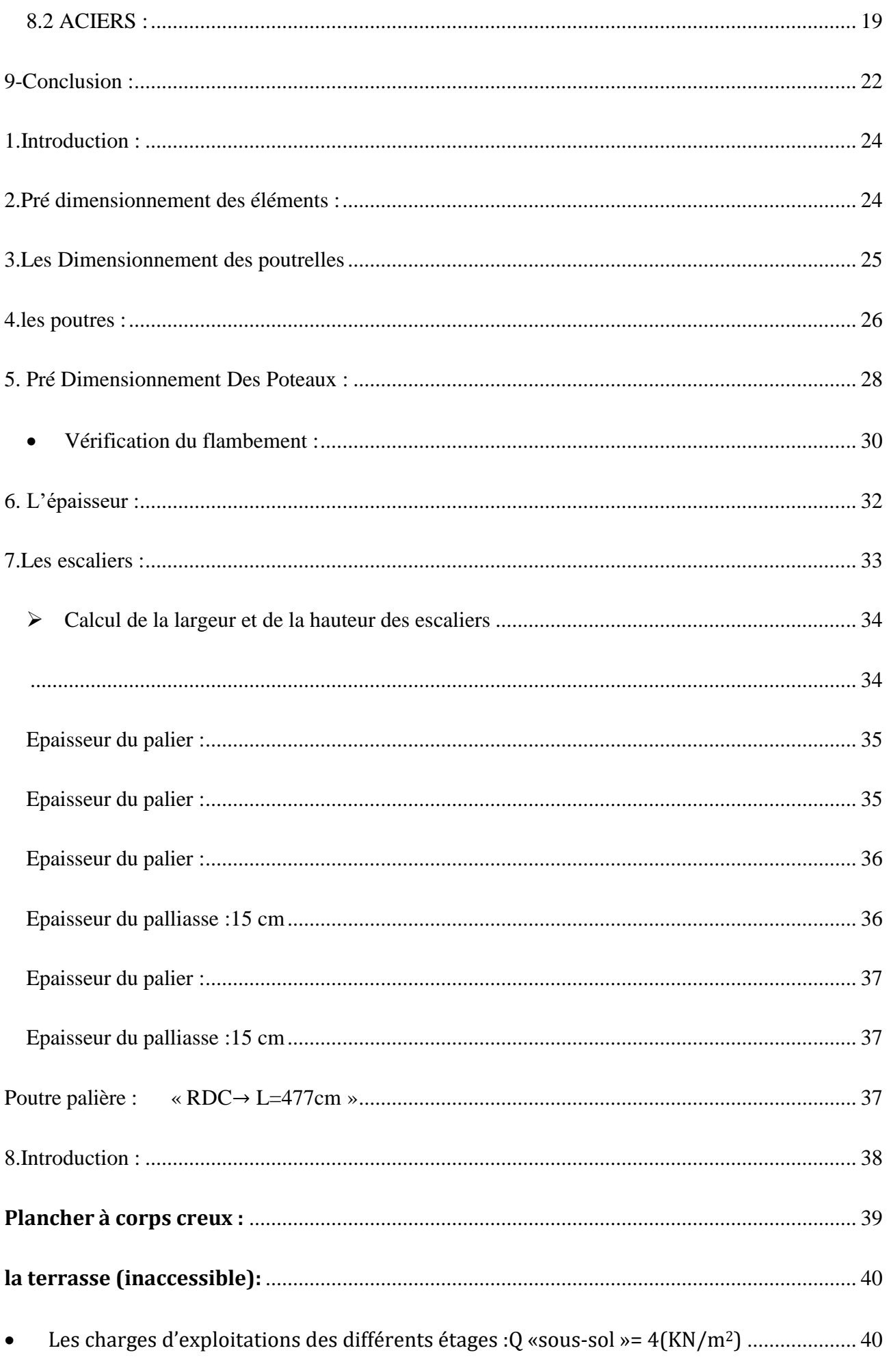

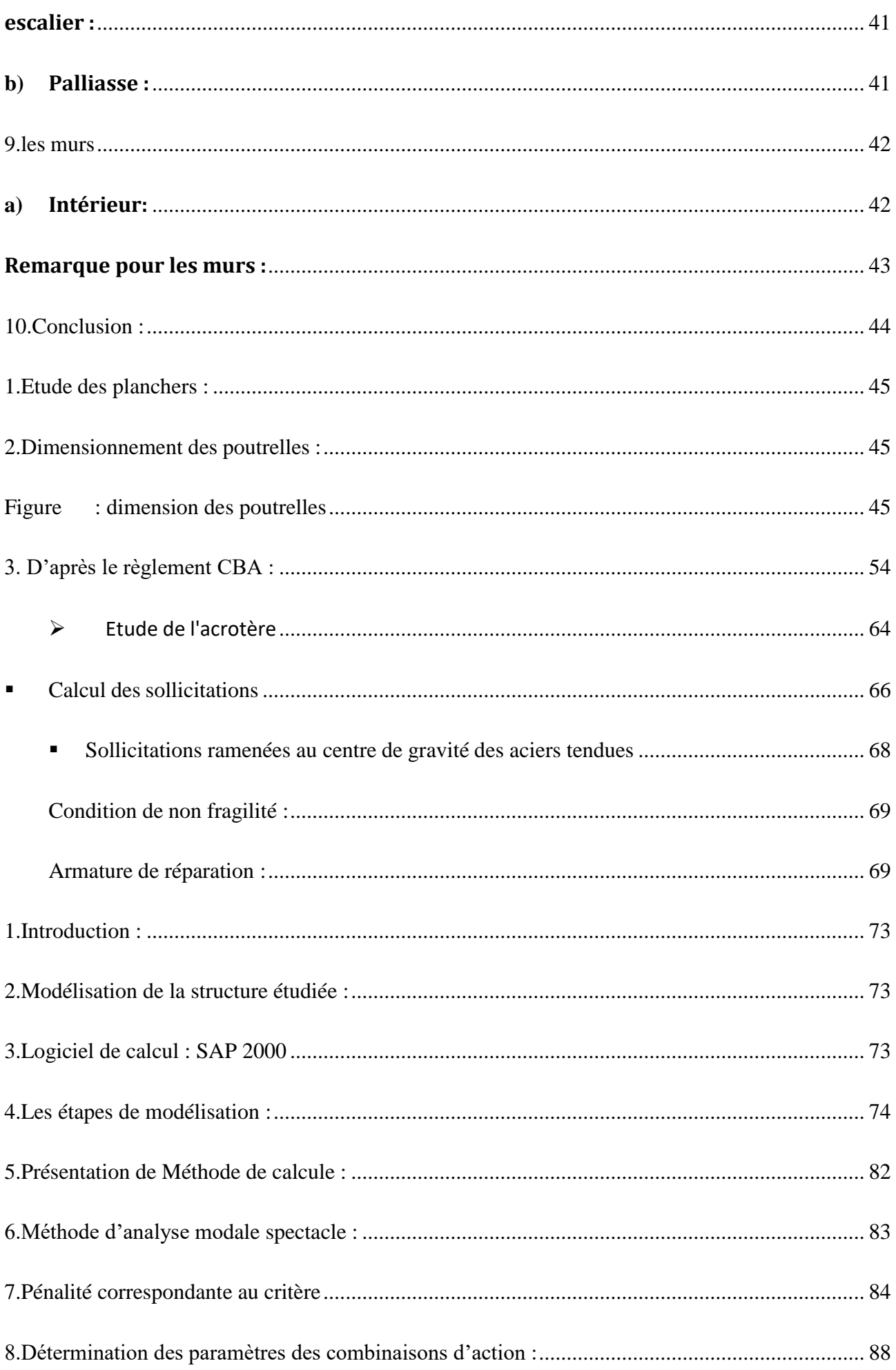

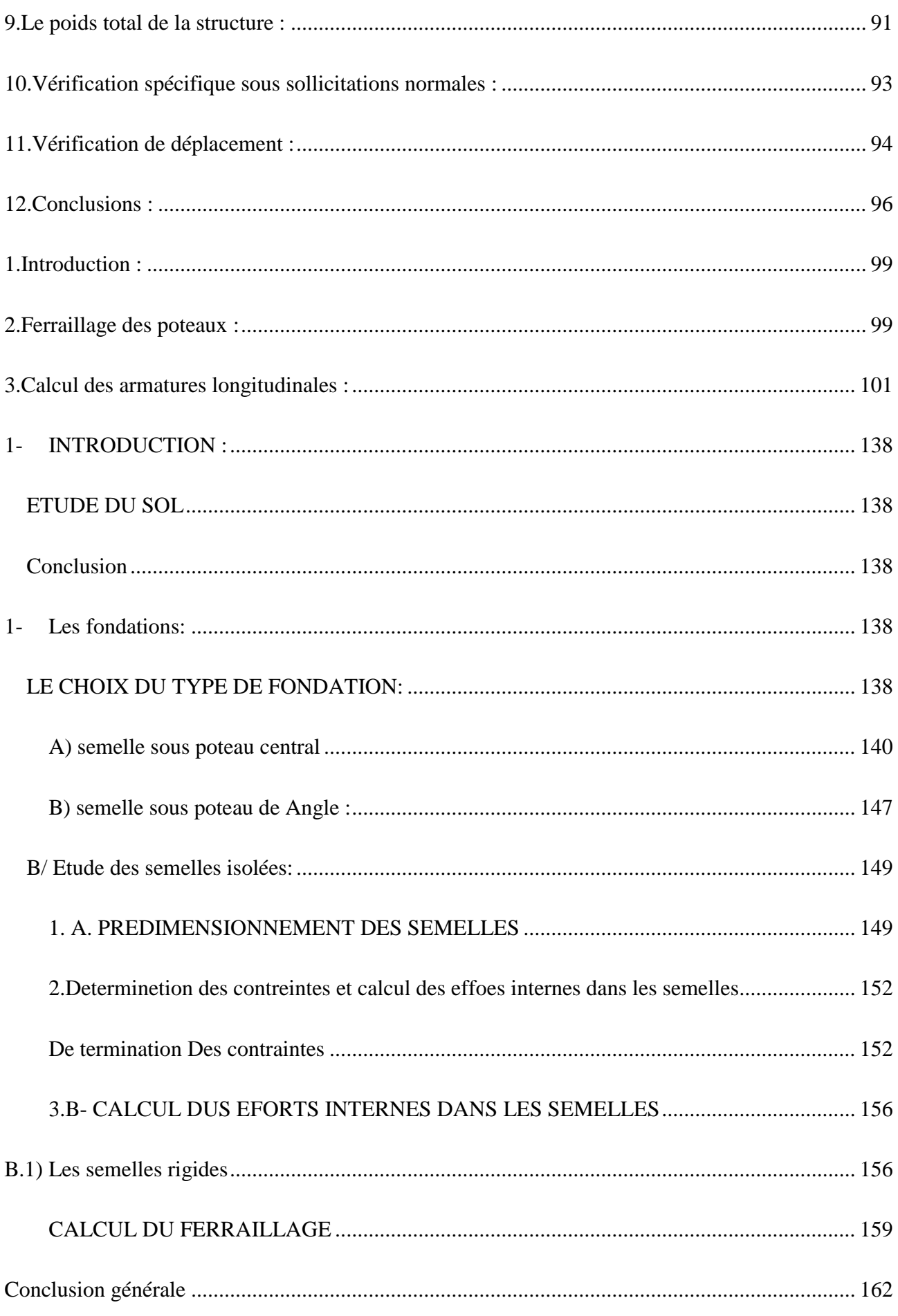

# **Liste Du Tableau**

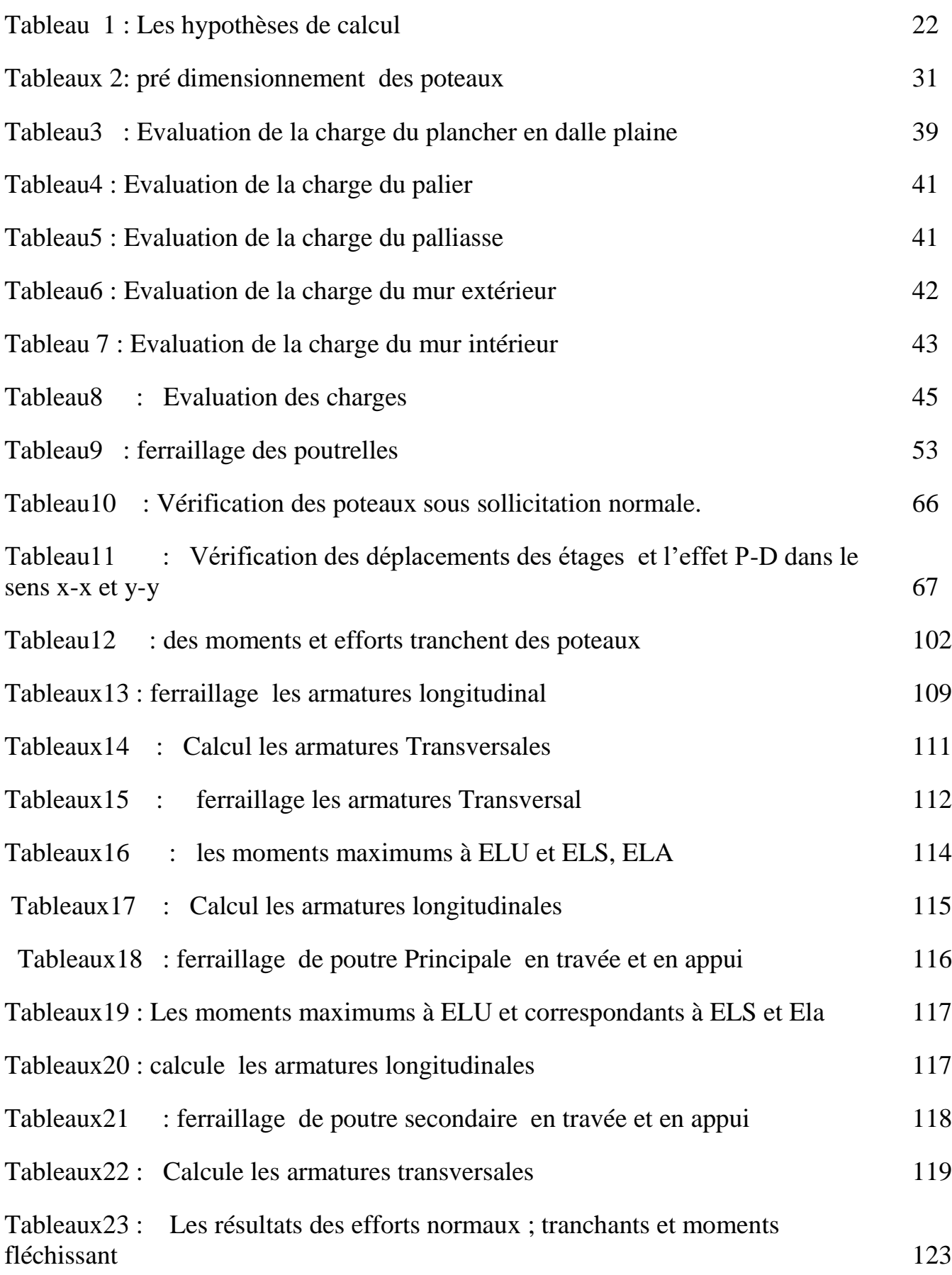

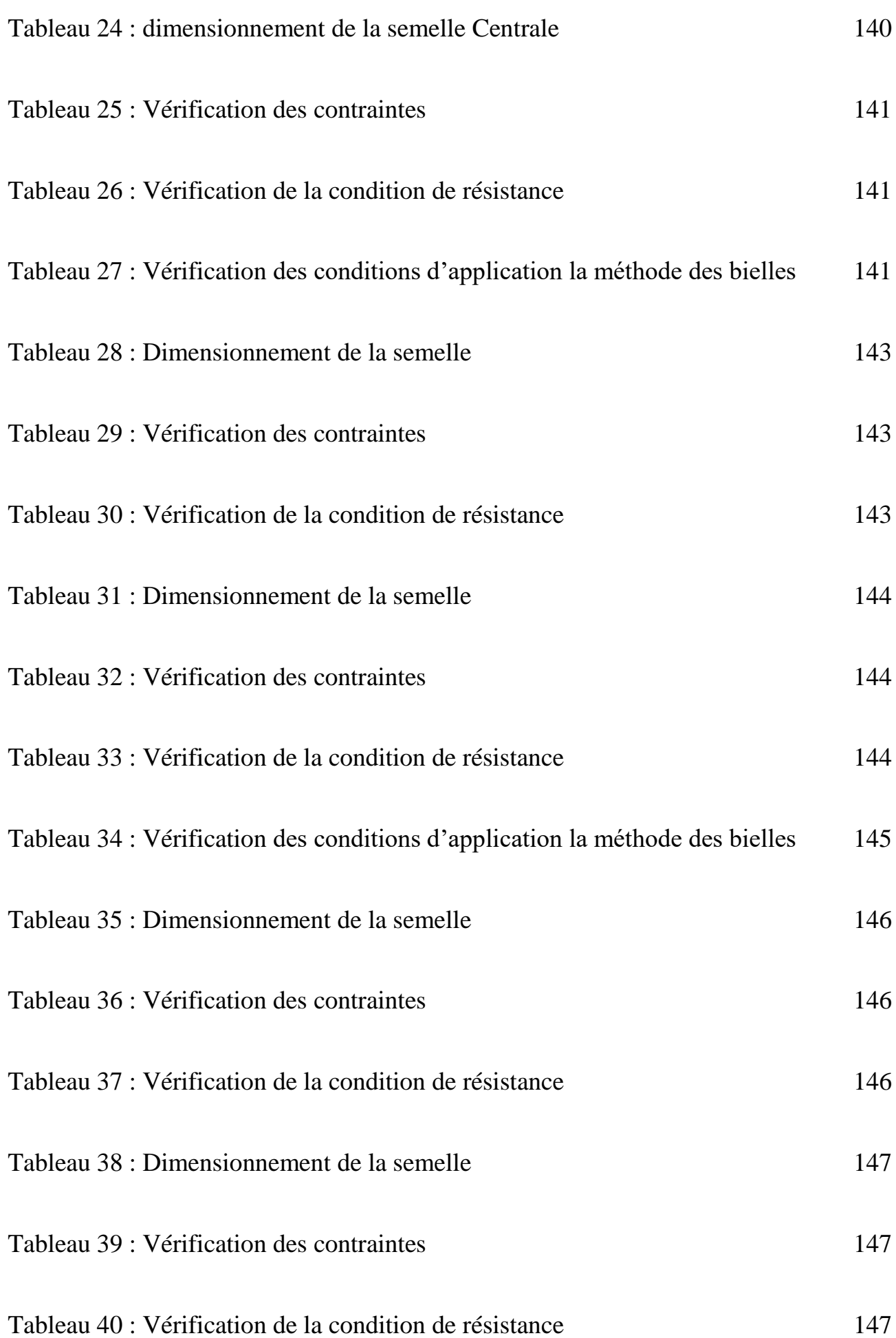

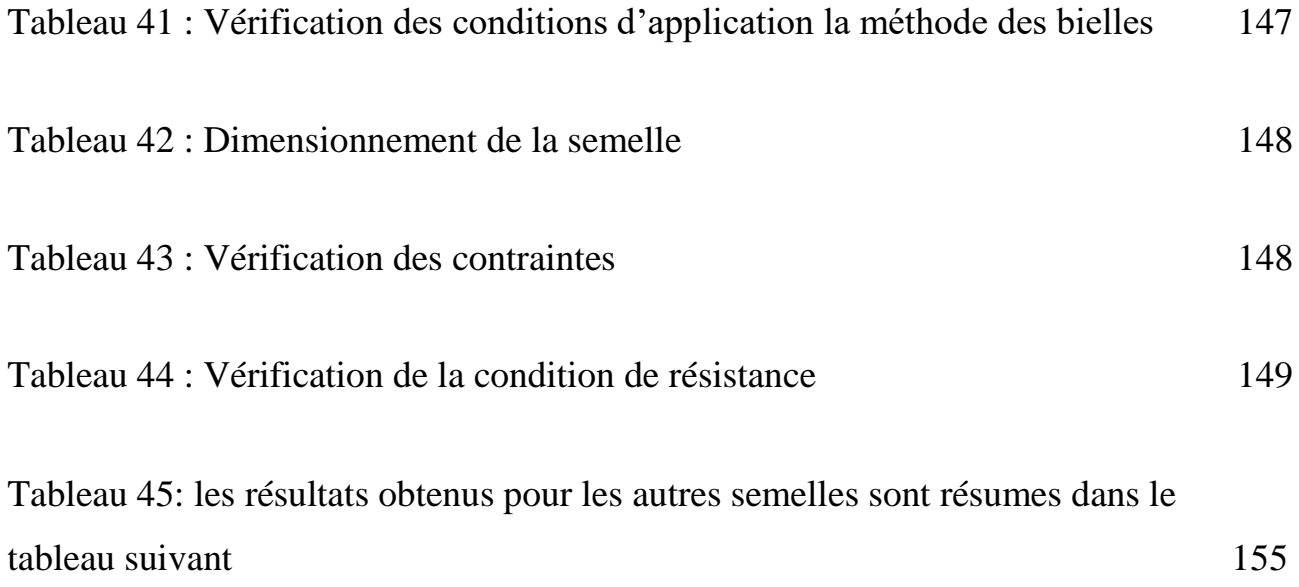

# **LISTE DES FIGURES**

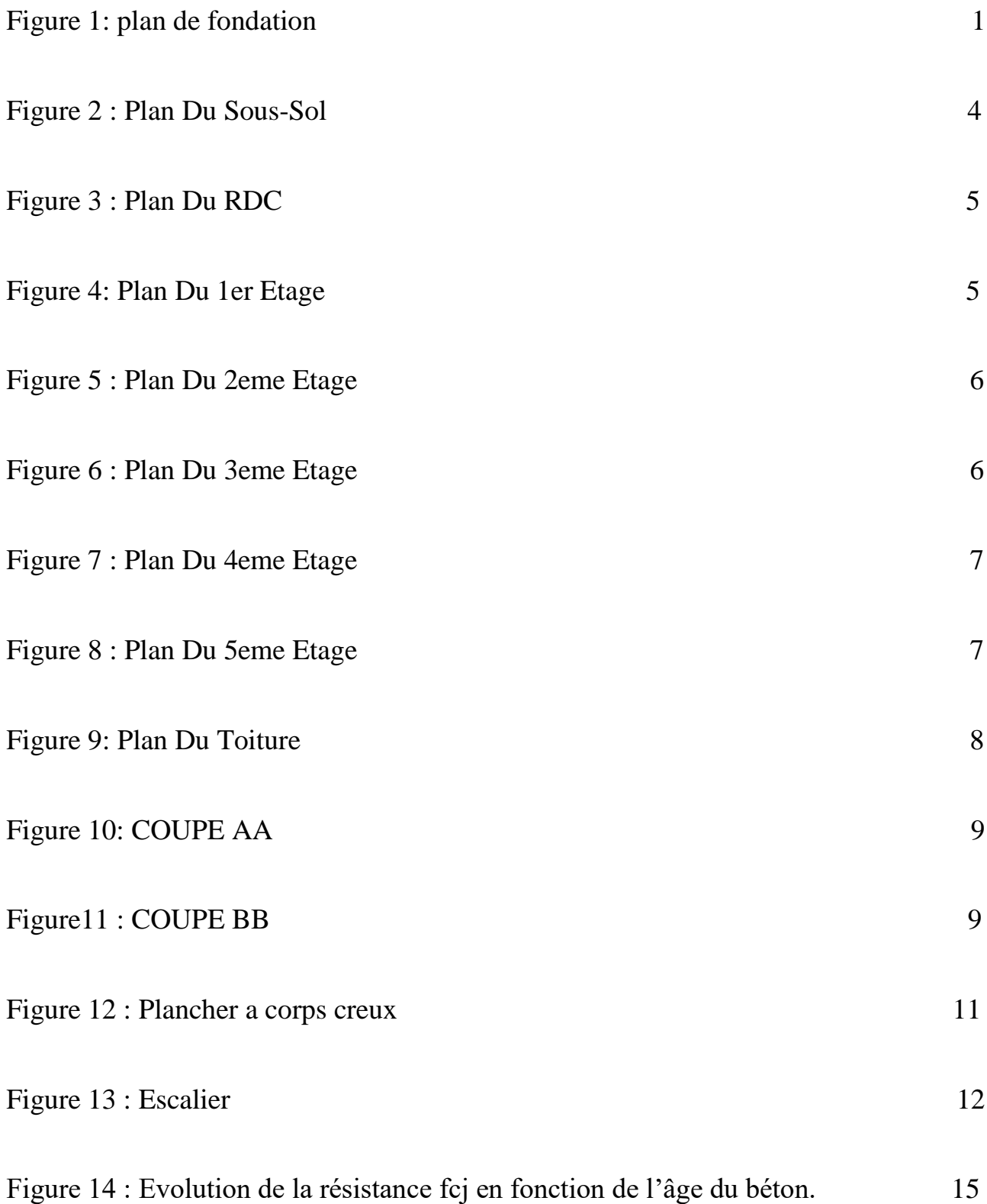

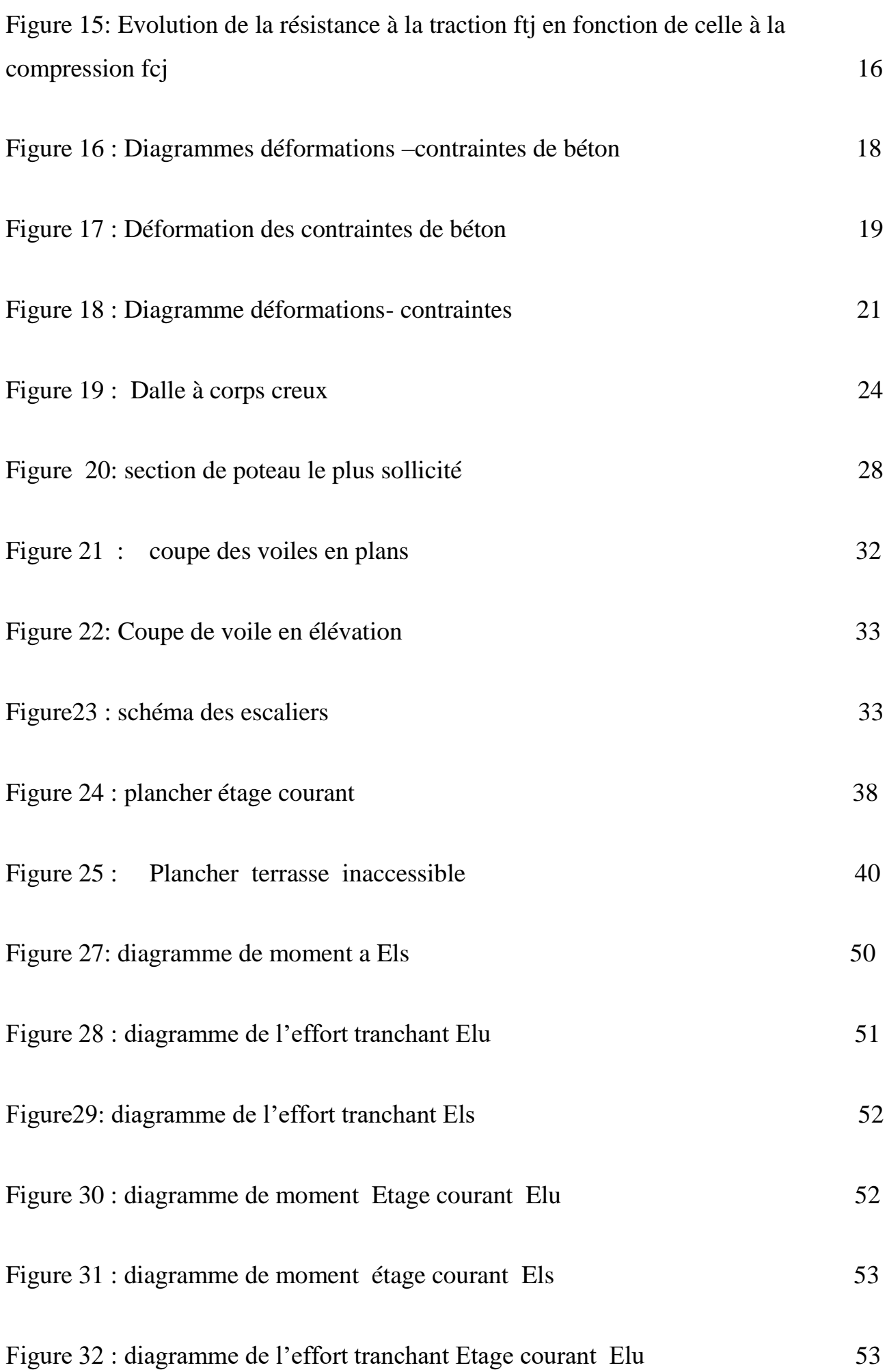

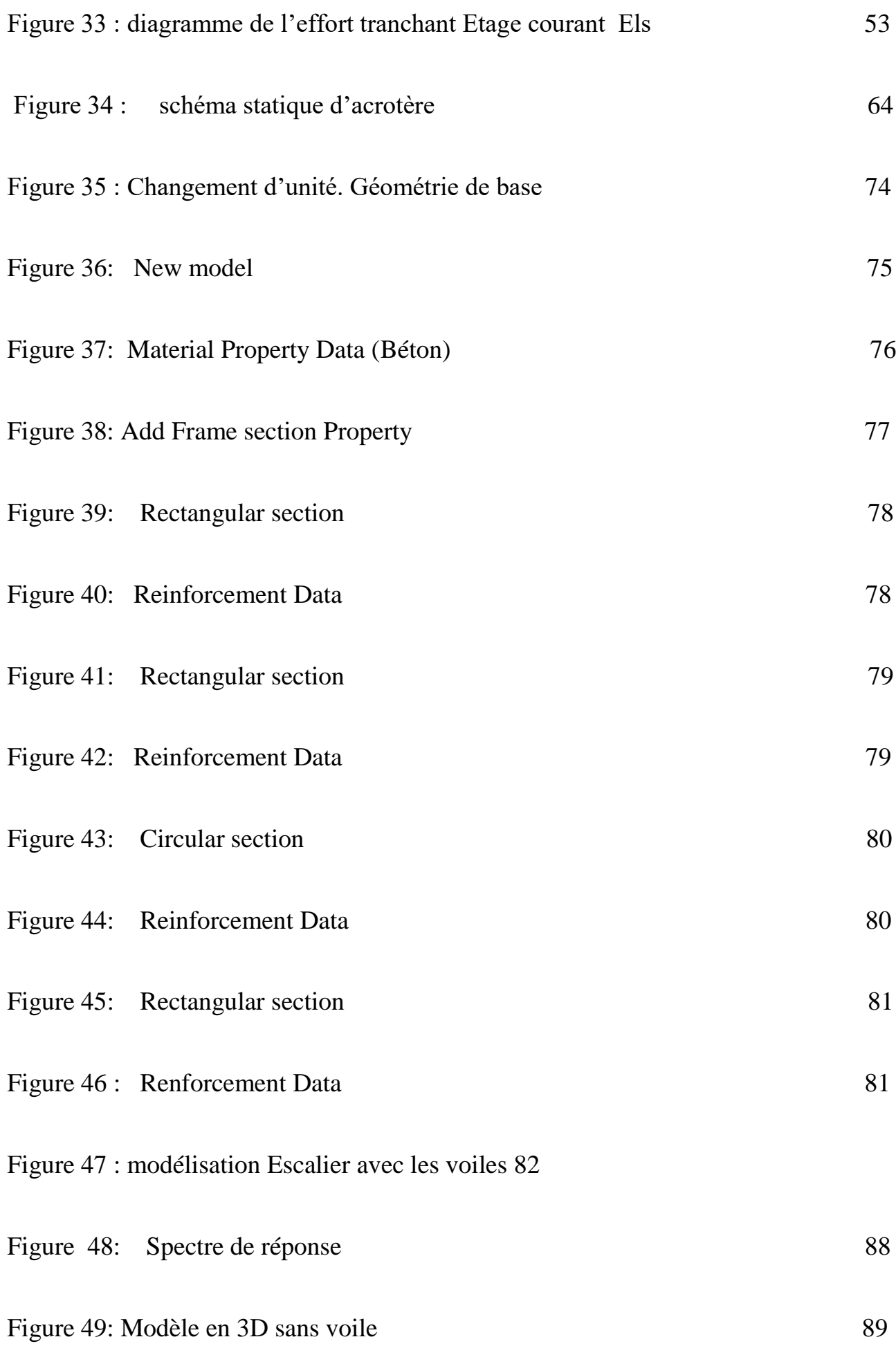

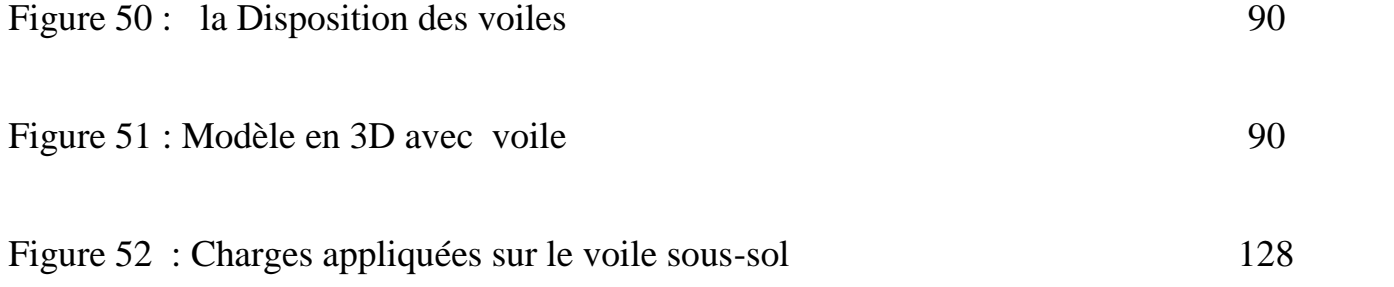

**Introduction générale**

## <span id="page-16-0"></span>**Introduction générale**

Les ingénieurs en génie civil conçoivent, exécutent et gèrent des infrastructures Urbaines et autres projet en construction, les réalisations liées au génie civil se trouvent partout, dans cette branche nous aurons l'occasion de réaliser des projets fascinants, concevoir des ponts, des routes ou des aéroports ; proposer des nouveaux matériaux, faire des constructions industrielles et civils et la liste est encore longue pour satisfaire nos esprit.

En tant que des futures ingénieurs, on a pensé beaucoup sur l'objet de notre mémoire finalement on a décidé d'appliquer tous ce qu'on apprit durant notre cursus et pour nous avons choisi le travail suivant : l'étude sismique de la bibliothèque centrale et administration de l'université Belhadj Bouchaib.

Pour garantir le succès de ce travail on a suivi l'organisation suivante

Le chapitre 1 est une présentation du l'ouvrage

Le chapitre 2 porte sur Pré dimensionnement des éléments et descente des charges

Le chapitre 3 Etude plancher, l'escalier et l'acrotère

Le chapitre 4 Etude sismique et dynamique de la structure

Le chapitre 5 Etude des éléments structuraux

Le chapitre 6 Etude l'infra structure

Et finalement une conclusion qui nous permet de conclure nos résultats

**Chapitre1**

**Généralités et Définitions**

## <span id="page-18-0"></span>**1-Introduction :**

Ce premier chapitre porte sur la présentation globale de l'ouvrage avec ses différentes caractéristiques, ainsi que ses éléments constitutifs et leurs caractéristiques mécaniques.

## <span id="page-18-1"></span>**2-Présentation du projet :**

Dans le cadre de ce projet de fin d'étude, nous avons procédé à l'analyse sismique d'un équipement comportant un SOUS-SOL Locaux stock ; et rez-de-chaussée halle de bibliothèque ; les escalier et 1 ère étage halle et 4 bureaux ; et les 4 niveaux à usage (administratif) , Cet ouvrage, est implanté willaya de Ain T'émouchent classé selon le RPA 99 version 2003 comme zone de moyenne sismicité (Zone IIa) , La résistance du bâtiment est assurée par des voiles et des portiques.

## <span id="page-18-2"></span>**3-Description du projet :**

Le projet consiste à l'étude et le calcul des éléments résistance d'un bâtiment R+5 + soussol à usage multiple constitué de :

– Un rez-de-chaussée(RDC)

– du 1ere au 5éme étage à usage Administratif

– Terrasse inaccessible

– un sous-sol

– Une cage d'escalier

# <span id="page-19-0"></span>**4-Caractéristiques géométriques du bâtiment**

## <span id="page-19-1"></span>**a) Dimensions en élévation :**

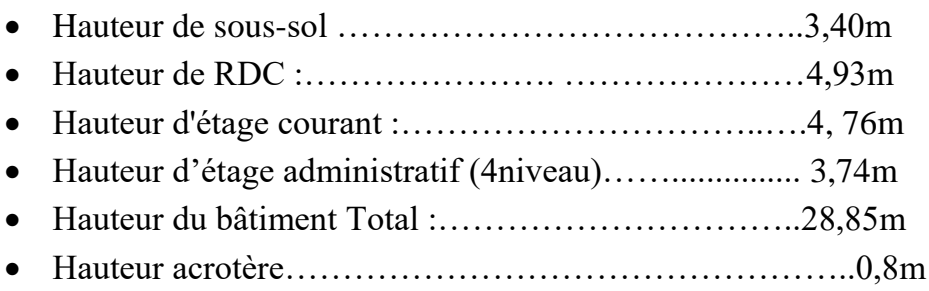

## <span id="page-19-2"></span>**b) Dimensions en plan :**

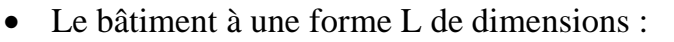

 Longueur totale ……………………………………...….20m Largeur totale…………………………………………...…25m

# <span id="page-19-3"></span>**5-Données du site :**

Le bâtiment est implanté dans une zone classée par le RPA 99/version 2003 comme

Zone : moyenne sismicité (Zone IIa)

- L'ouvrage appartient au groupe d'usage2.
- Le site est considéré comme site meuble : catégorie S3

La structure est représentée dans les plans suivants :

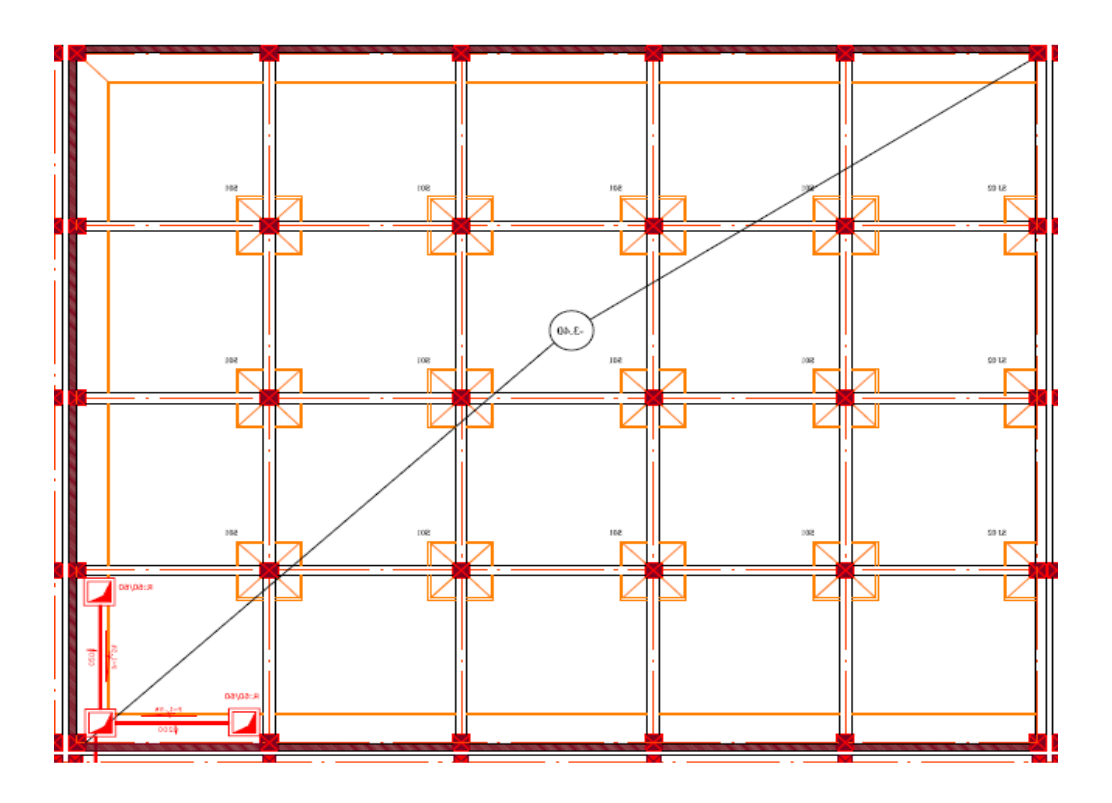

 **Figure 1 :** Plan de Fondation

# **Les Plan Architecture :**

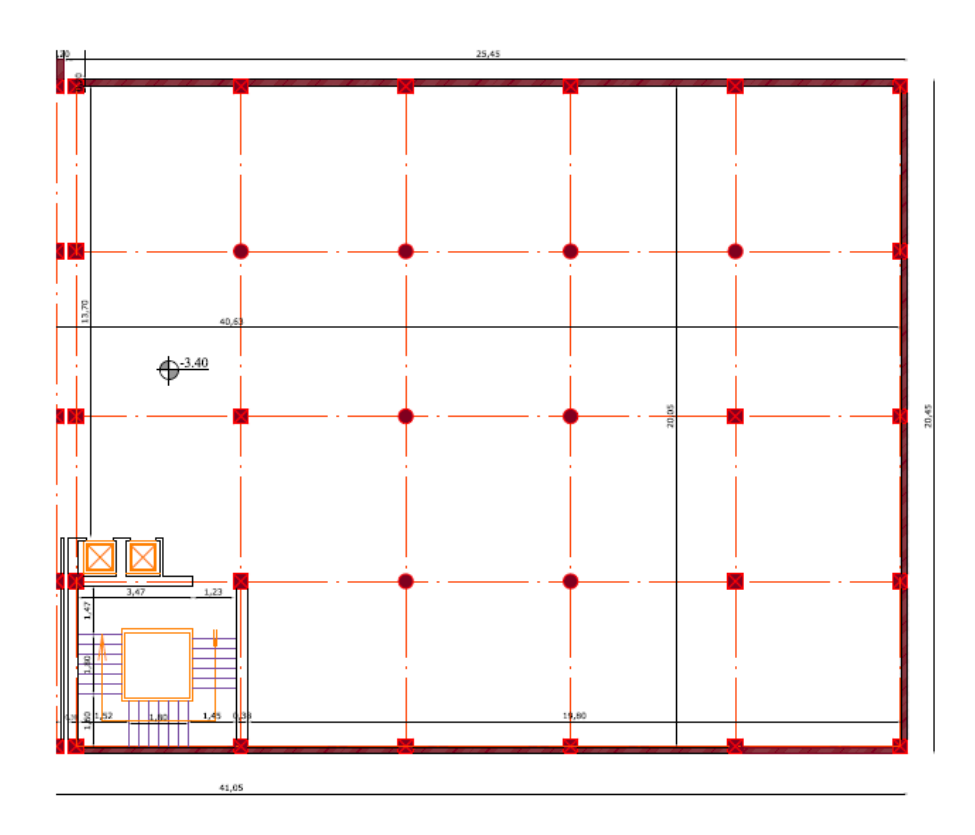

**Figure 2 :** Plan Du Sous-Sol

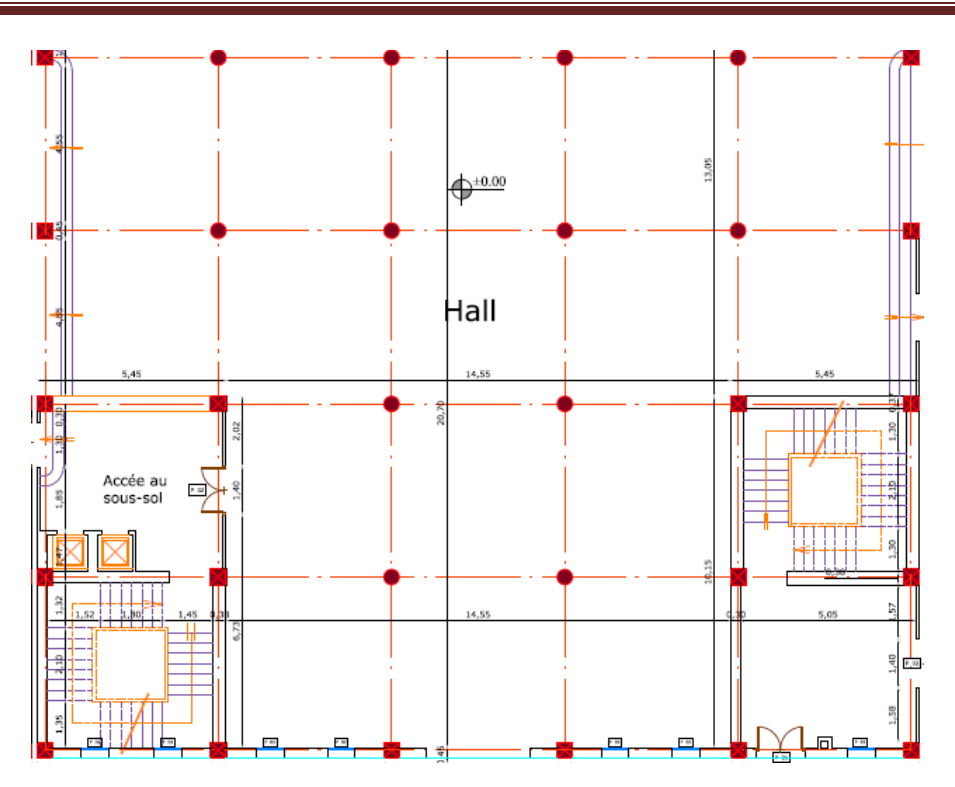

**Figure 3 :** Plan Du RDC

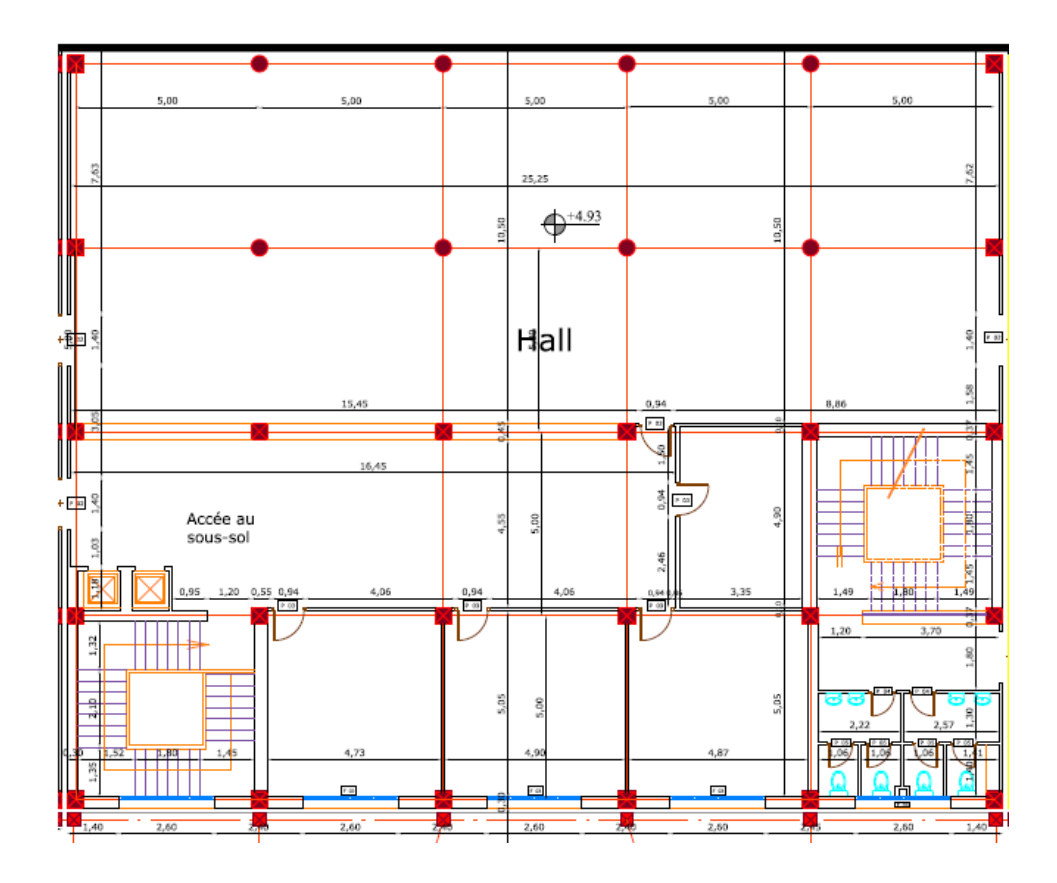

 **Figure 4:** Plan Du 1er Etage

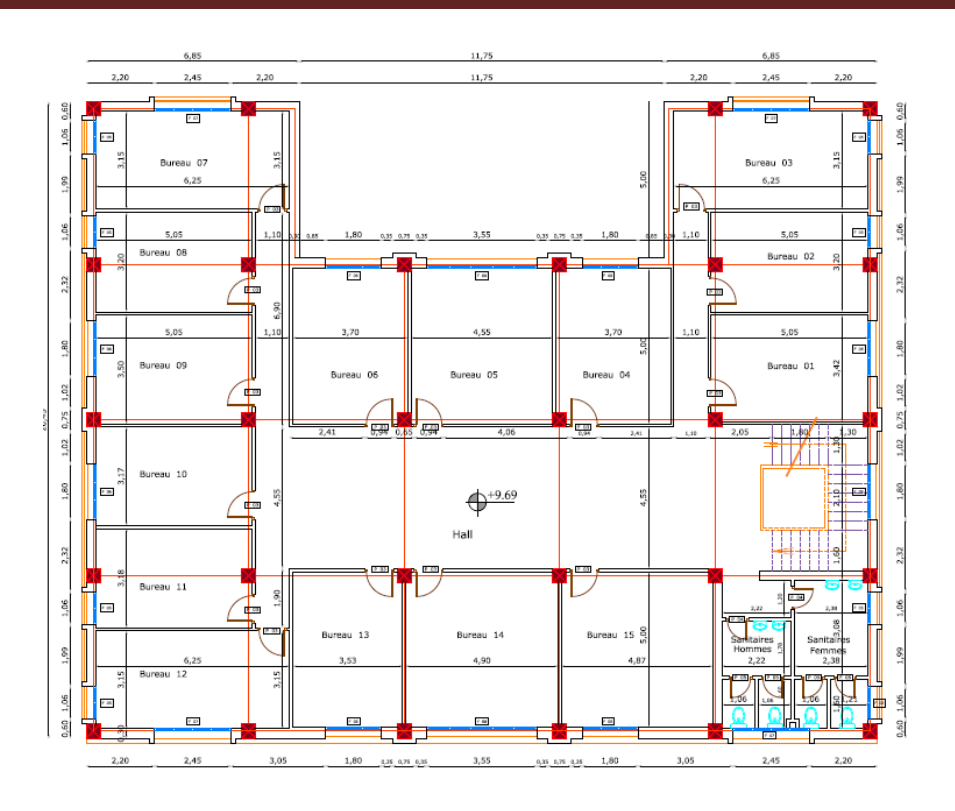

 **Figure 5 :** Plan Du 2eme Etage

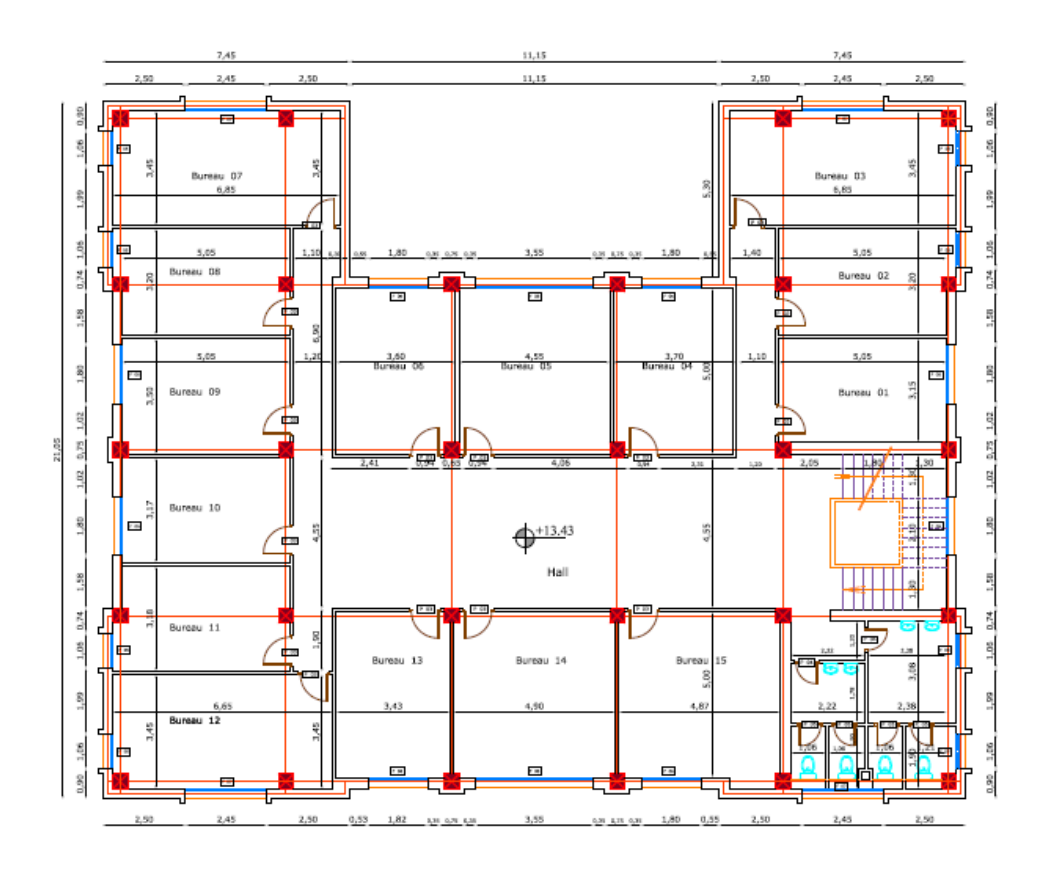

 **Figure 6 :** Plan Du 3eme Etage.

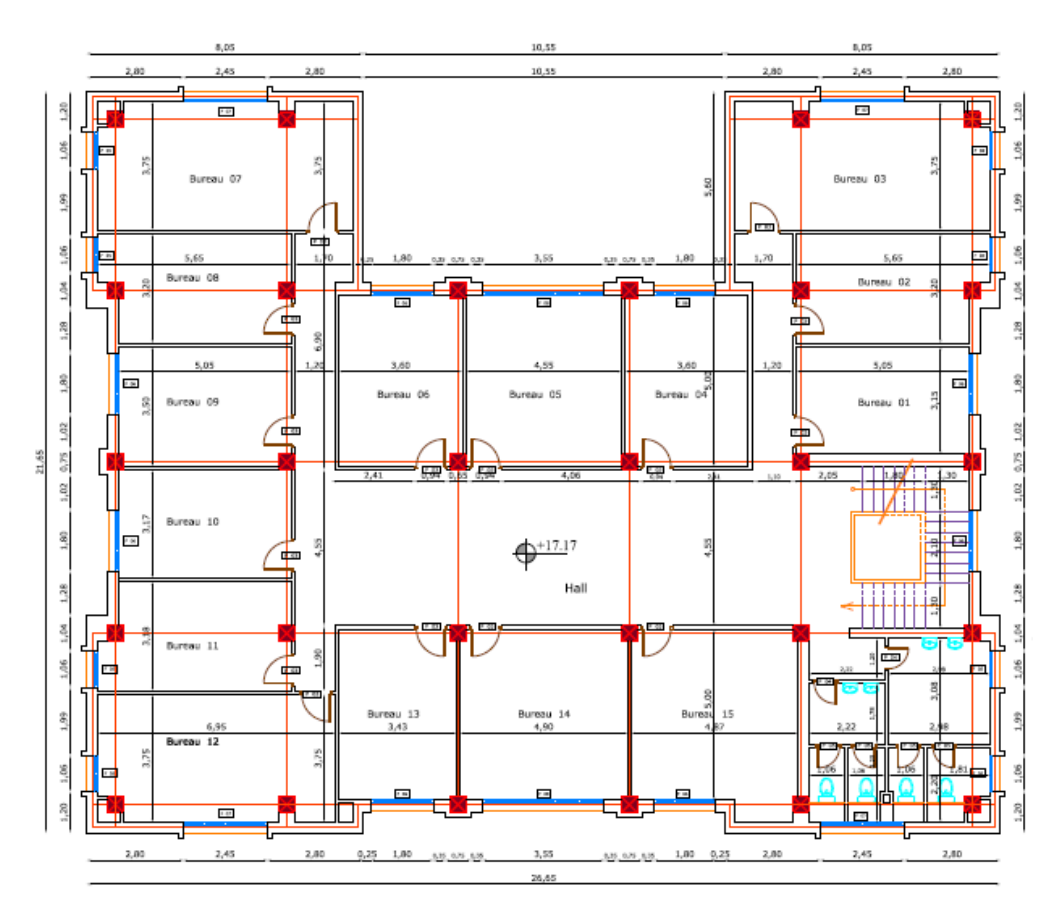

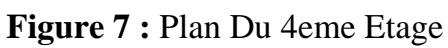

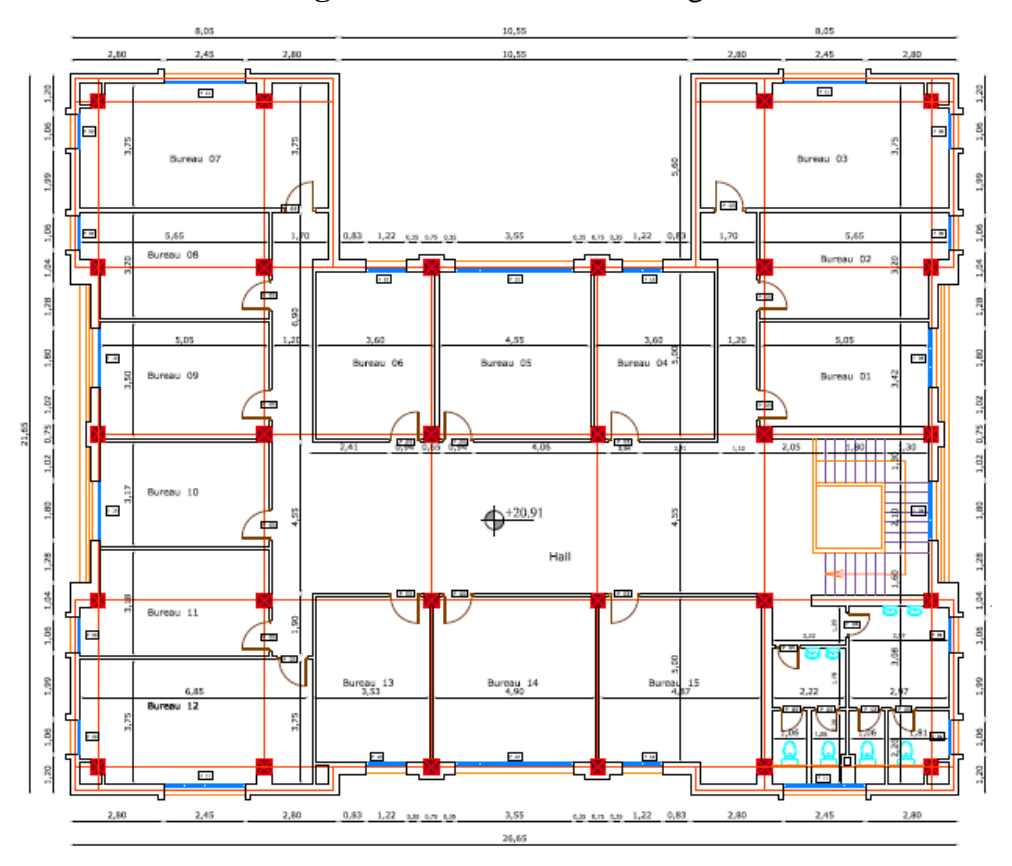

 **Figure 8 :** Plan Du 5eme Etage

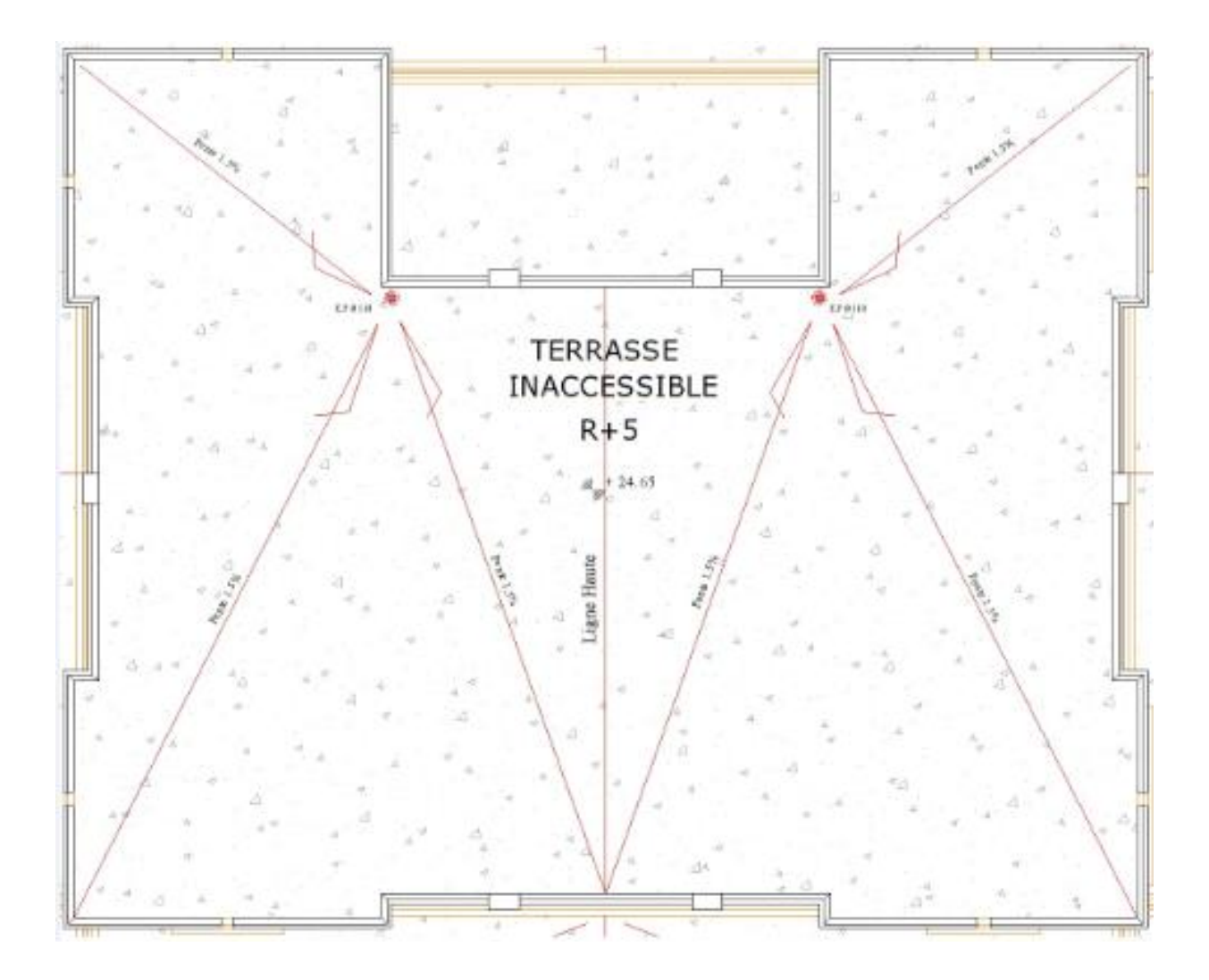

 **Figure 9:** Plan Du Toiture

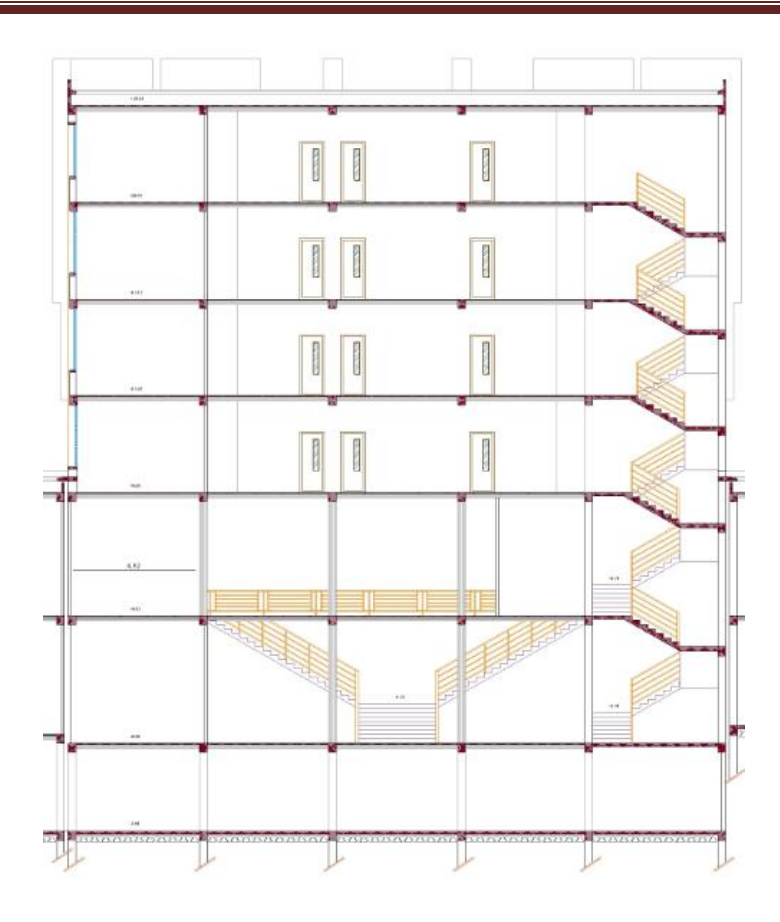

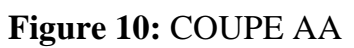

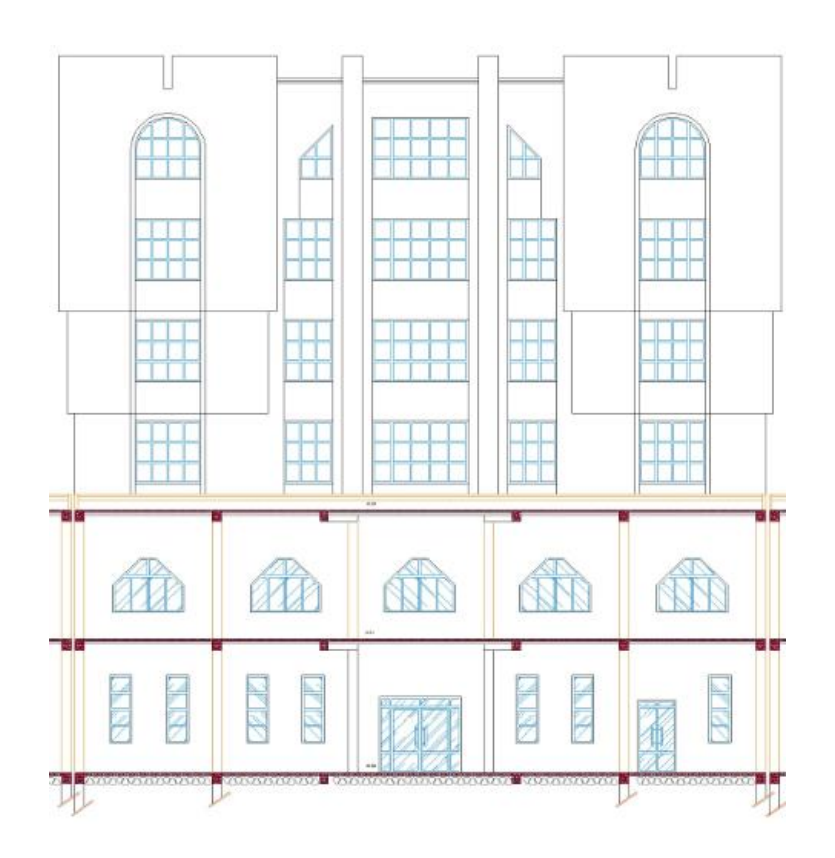

 **Figure11 :** COUPE BB

## <span id="page-26-0"></span>**6-Définition des éléments de l'ouvrage**

## <span id="page-26-1"></span>**6-1Ossature :**

Pour que cet ouvrage en béton armé résiste au séisme, le RPA exige que pour toute structure dépassant 04 niveaux ou 14 mètre en Zone IIa assurée par des voiles et des portiques.

## <span id="page-26-2"></span>**6-2Voile :**

Les voiles sont des éléments rigides en béton armé coulés sur place .Ils sont Destinés à reprendre une partie des charges verticales et d'autre part à assurer la stabilité de l'ouvrage sous l'effet des chargements horizontaux.

## <span id="page-26-3"></span>**6-3 Portiques :**

Ils sont en béton armé, constitués de poutres et de poteaux capable de reprendre essentiellement les surcharges verticales.

## <span id="page-26-4"></span>**6-4 Plancher**

Le plancher est une partie horizontale de la construction, c'est une aire plane de

Séparation des niveaux successifs du bâtiment.

- $\ddot{=}$  il supporte son poids propre et les charges d'exploitations, les transmet aux éléments porteurs de l'ossature (fonction de résistance mécanique).
- $\ddot{\textbf{I}}$  il assure l'isolation thermique et acoustique des différents étages (fonction d'isolation).
- $\downarrow$  le plancher terrasse est inaccessible comportant un système complexe d'étanchéité et une pente de (1%) pour faciliter l'écoulement des eaux pluviales.
- $\overline{\phantom{a}}$  Dans notre bâtiment, nous avons deux types de plancher :

#### **6-4-1 Plancher en corps creux :**

Ils sont réalisés en corps creux et une dalle de compression coulée sur place, reposant sur des poutrelles préfabriquées.

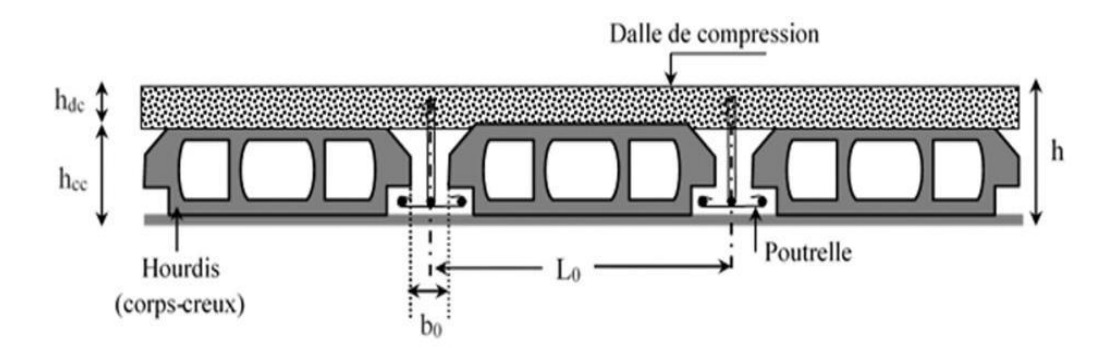

**Figure 12** : Plancher a corps creux

#### **6-4-2 Plancher à dalle pleine** :

Sont des planchers en béton armé plus résistant et plus lourds par rapport aux corps creux.

#### <span id="page-27-0"></span>**6-5 Maçonnerie :**

La maçonnerie du bâtiment est réalisée en briques creuses :

#### **Murs extérieurs** :

 Constitué d'une double paroi en briques (10cm et 15cm d'épaisseur) séparées par une âme d'air de 5cm d'épaisseur.

#### **Murs intérieurs :**

Constitué par une seule paroi de brique de 10cm d'épaisseur

#### <span id="page-28-0"></span>**6-6 Revêtements :**

Le revêtement est constitué de:

- $\checkmark$  Enduit en ciment pour les faces extérieur des murs de façade.
- $\checkmark$  Enduit de plâtre pour les murs et les plafonds.
- $\checkmark$  Carrelage pour les planchers et les escaliers

## <span id="page-28-1"></span>**6-7 Escalier**

La structure comporte deux cages d'escalier ; un escalier passé au niveau du sous-sol et Rez de chaussée il contient deux volées et paliers de repos ; et les deux cages d'escalier passé au niveau de Rez de chaussé et 1ere étages courants l'escalier constitué de quatre volées et trois palier de repos ; et les autres étages se composent de trois volées et deux paliers de repos.

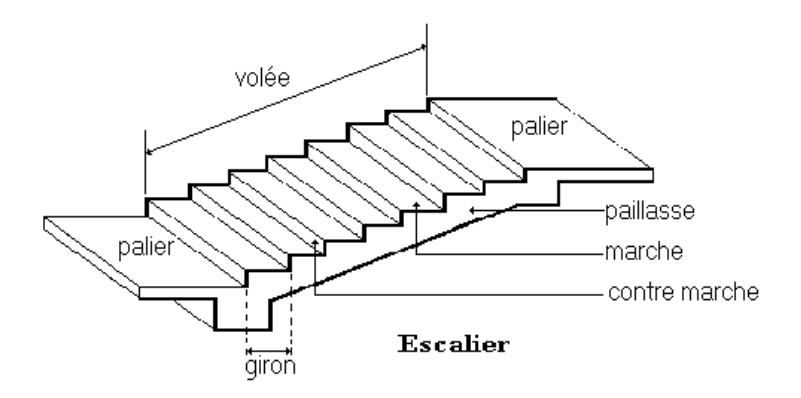

**Figure 13** : Escalier

#### <span id="page-28-2"></span>**6-8 L'acrotère :**

Comme la terrasse est inaccessible, le dernier niveau du bâtiment est entouré d'un acrotère en béton armé de 100 cm de hauteur et de 10 cm d'épaisseur.

L'acrotère a pour buts d'assurer la sécurité et d'empêcher l'écoulement des eaux pluviales stagnées dans la terrasse sur la façade.

## <span id="page-29-0"></span>**7-Caractéristiques du sol :**

Dans notre étude on a considéré que le sol est meuble et par conséquent on à adopter :  $\overline{\sigma}$  =1,5 bar.

## <span id="page-29-1"></span>**8-Caractéristique des matériaux :**

#### <span id="page-29-2"></span>**8-1Béton :**

Le béton utilisé dans la construction de l'ouvrage doit être conforme aux règles

techniques d'étude et de conception des ouvrages en béton armé (BAEL), ainsi qu'aux règlements appliqués en Algérie .Le béton est un mélange complexe composé de pâte pure(ciment + eau + sable), de matériaux pierreux (graviers) qui après prise et durcissement résiste (mieux à la compression qu'à la traction, c'est pourquoi on l'associe à l'acier qui est un matériau qui développe une grande résistance à la traction.

## **8-1-1Composition du béton :**

On appelle béton les matériaux constitués par le mélange, dans des proportions convenables de ciment, de granulats (sable et pierrailles) et de l'eau.

#### **a- ciment :**

Le ciment joue le rôle entre produits employés dans la construction.

La qualité du ciment et ses particularités dépendent des proportions de calcaire et d'argile et la température de cuisson du mélange.

#### **b - granulats :**

Les granulats comprennent les sables et les pierrailles.

#### **Sables :**

Les sables sont constitués par des grains provenant de la désagrégation des roches, la grosseur de ces grains est généralement inférieure à 5mm. Un bon sable contient des grains de tout calibre mais doit avoir d'avantage de gros grains que de petits.

#### **8-1-2 Dosage de béton :**

Le dosage de béton est le poids du liant employé pour réaliser un mètre cube de béton. Dans notre ouvrage le béton est composé de granulats naturels dosés à 350 Kg/m3. Ce dosage est destiné à offrir les garanties de résistance escomptées et à présenter une protection efficace de l'armature. Pour sa mise en œuvre, le béton doit être maniable et il doit présenter certains critères à savoir :

- o Une résistance mécanique élevée.
- o Un retrait minimum.
- o Une bonne tenue dans le temps.

#### **8-1-3 Résistance du béton à la compression**:

Le béton est caractérisé par sa résistance à la compression «J» jours, généralement à 28 jours. Cette valeur est déterminée par des essais sur des éprouvettes cylindriques de 32 cm de hauteur et de diamètre 16 cm.

## **D'après le C.B.A 93 ART 2 .1.1**

Pour des résistances

$$
\begin{cases}\nfcj = \frac{j}{4,76+0,83} f c28 & \rightarrow \qquad f c28 \le 40 MPa \\
f cj = \frac{j}{1,40+0,95} f c28 & \rightarrow \qquad f c28 > 40 MPa \qquad \qquad 1 > 28j \\
A vec\n\end{cases}
$$

$$
f_{cj=1.1} f_{c28}
$$
 Si  $j \ge 60$  jours

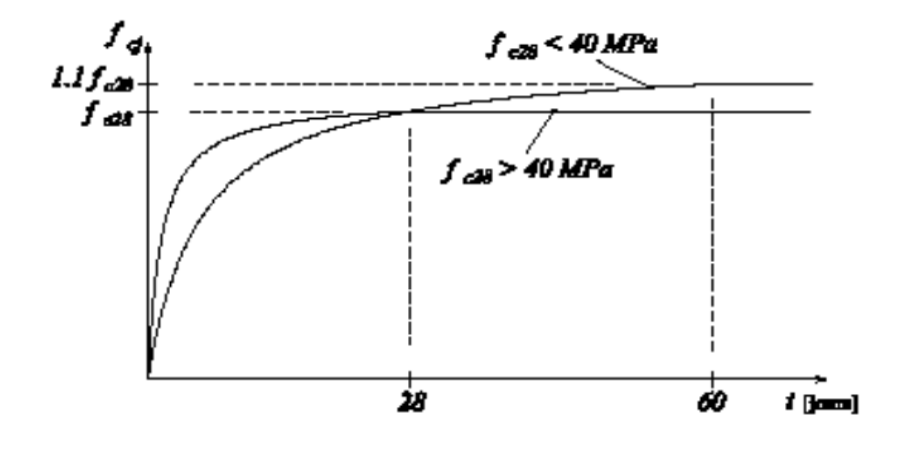

Figure 14 : Evolution de la résistance fcj en fonction de l'âge du béton.

## **8-1-3 Résistance du béton à la traction : C.B.A93**

La résistance caractéristique à la traction du béton à « j » jours notée « ftj » est conventionnellement définie par la relation:

$$
f \text{ tj} = 0.6 + 0.06 \times \text{fcj} \implies f \text{cj} \leq 60 \text{MPA}
$$

$$
[15]
$$

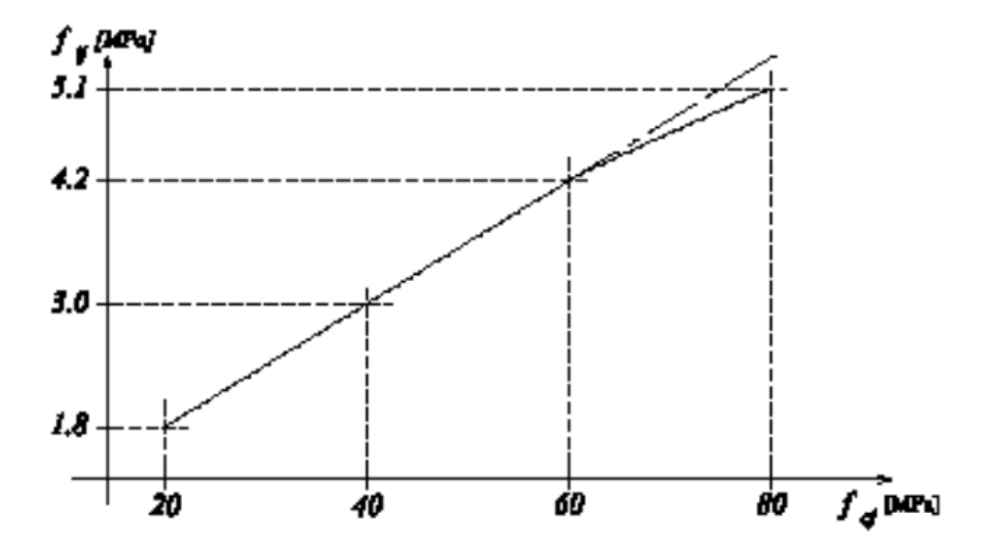

Pour notre étude on a : fc28 =25 MPa, Pour notre cas : ft28 = 2,1 MPa

**Figure 15**: Evolution de la résistance à la traction ftj en fonction de celle à la compression fcj

#### **8-1-4 Déformations longitudinales du béton: C.B.A93**

Sous des contraintes normales d'une durée d'application inférieure à 24 heures. On admet à défaut de mesure, qu'à l'âge de « j » jour le module de déformation longitudinale instantanée du béton (Eij) est Eij=11000 $\sqrt[3]{f}$ ci Eij=32164,20*MPa* 

**[a.2.1.2.2] CBA 93-** on admet que, sous contraintes normales d'une longue durée d'application, le module de déformation différée et donnée par :

Evj = 3700  $\sqrt[3]{f}$ cj [MPa]; dans notre cas Evj = 11235.38 [MPa]

Pour lesquelles l'effet du retrait (diminution de volume d'une pièce due à l'évaporation de l'eau restée libre dans le béton.) et du fluage.

#### **8-1-5 Coefficient de poisson: C.B.A 93 ART 2.1.2.3**

$$
G = \frac{E}{2(1+v)}
$$
 E : module de Young. 0.... à ELS

ν : Coefficient de poisson 0 ,2 …. à ELU

#### **8-1-6 Diagrammes déformations** –**contraintes de béton** : **C.B.A 93ART 4.3.4**

On distingue :

- Le diagramme « parabole rectangle ».

- Le diagramme rectangulaire simplifié qui sera étudié et utilisé dans nos calculs en raison de :

- $\checkmark$  Sa simplicité d'emploi.
- $\checkmark$  Sa concordance satisfaisante, en flexion simple, avec le diagramme « parabole rectangle ».

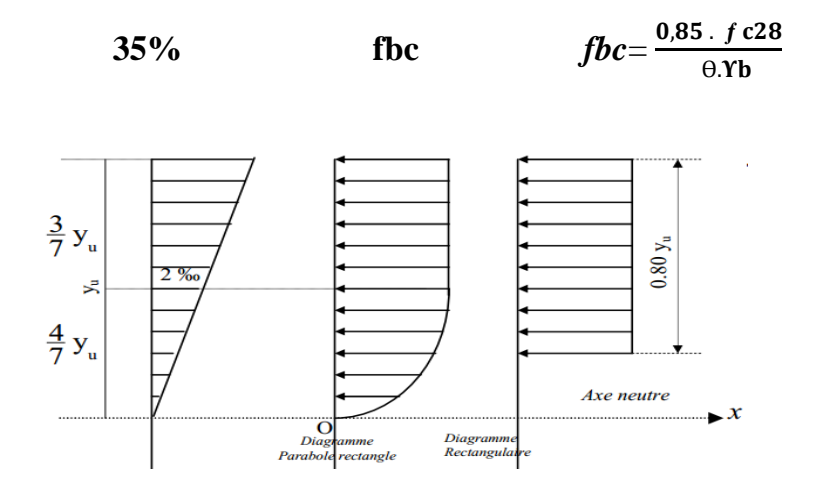

Figure 16 : Diagrammes déformations –contraintes de béton.

fcj : résistance caractéristique de béton à j jours

 $\gamma_b$ : Coefficient de sécurité égale 1.5.

*:* Contrainte de calcul ; Le coefficient θ prend les valeurs : 1 pour une durée

D'application des charges>24h.

#### **8-1-7 Les contraintes limites :**

#### **Etat limite ultime ELU :** C.B.A **93 ART 3.3.2**

Les sollicitations de calcul à considérer résultant des combinaisons d'action dont on retient

Les plus défavorables. La contrainte limite du béton en compression est : *σ bc***=**  $\frac{0.7 \text{ } 0.76}{0.00}$ ; Dans notre cas :  $\sigma_{bc} = [14.17 \text{ MPa}]$ .

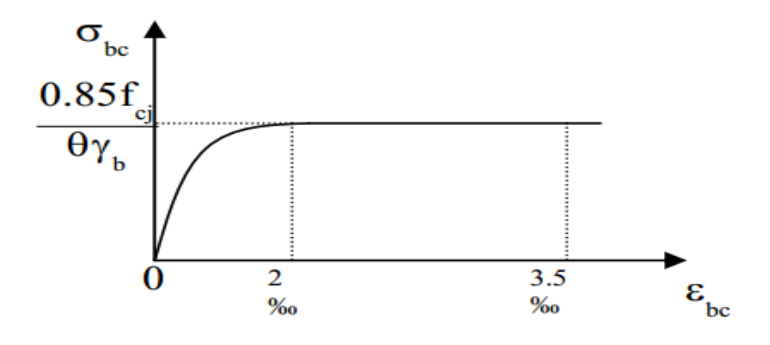

**Figure 17 :** Déformation des contraintes de béton

#### **Etat limite de service ELS : C.B.A 93 ART 5.1.4**

Les vérifications à effectuer portent généralement sur :

- o Un état limite de compression du béton **[A.4.5.2].**
- o Un état limite d'ouverture de fissure **[A.4.5.3].**

La contrainte de compression du béton est limitée à 0,6 fcj

#### **Contrainte limite de cisaillement : (CBA 93 [ART 5.1.2.1.1] P39)**

La contrainte de cisaillement a E L U est défini par : V b

La contrainte admissible de cisaillement est fixée par :

 $\tau_u = - min \big( 0.2 \frac{6}{\epsilon} \big)$  $\left(\frac{226}{\gamma_b}\right)$ , 5*Mpa*) : Fissuration peu préjudiciable

 $\tau_u = \min\left( 0.15 \frac{\mu_{20}}{\gamma_b}, 4Mpa \right)$  : Fissuration préjudiciable & très Préjudiciable.

#### <span id="page-35-0"></span>**8.2 ACIERS :**

Afin de remédier au problème de non résistance du béton à la traction, on intègre dans les pièces du béton des armatures d'acier pour reprendre les efforts de traction. Les aciers utilisés pour constituer les pièces en béton armé :

- o Ronds lisses (R.L) : FeE240
- o Barres à haute adhérences (HA) : FeE400 =6 mm pour les dalle $\varnothing$
- o Treillis soudés (TS) : TLE500.

#### **8-2-1 Les limites élastiques :**

Les ronds lisses (R.L):

FeE =22 (Fe=215 MPa); FeE =24 (Fe=235 MPa)

- o Barres à haute adhérences (HA) : Fe =400 MPa.
- o Treillis soudés (TS) : Fe= 520MPa

#### **8-2-2 Module d'élasticité des aciers :**

Les aciers sont aussi caractérisés par le module d'élasticité longitudinale. Les ont montré que sa valeur est fixée quel que soit la nuance de l'acier ; Es = 2,1.105 MPa.
### **8-2-2 Les contraintes limite de calcul :**

### **a- Contraintes limites à l'état limite ultime (E.L.U):**

$$
\sigma = \frac{fe}{rs}
$$
 \tbar r \tbar s = 186.96 Mpa

Barre HA : 
$$
σ_s = 347.83
$$
 Mpa

γc  $τ<sub>u</sub>$  = Combinaisons courantes

 $\gamma s =$  Combinaisons accidentelles

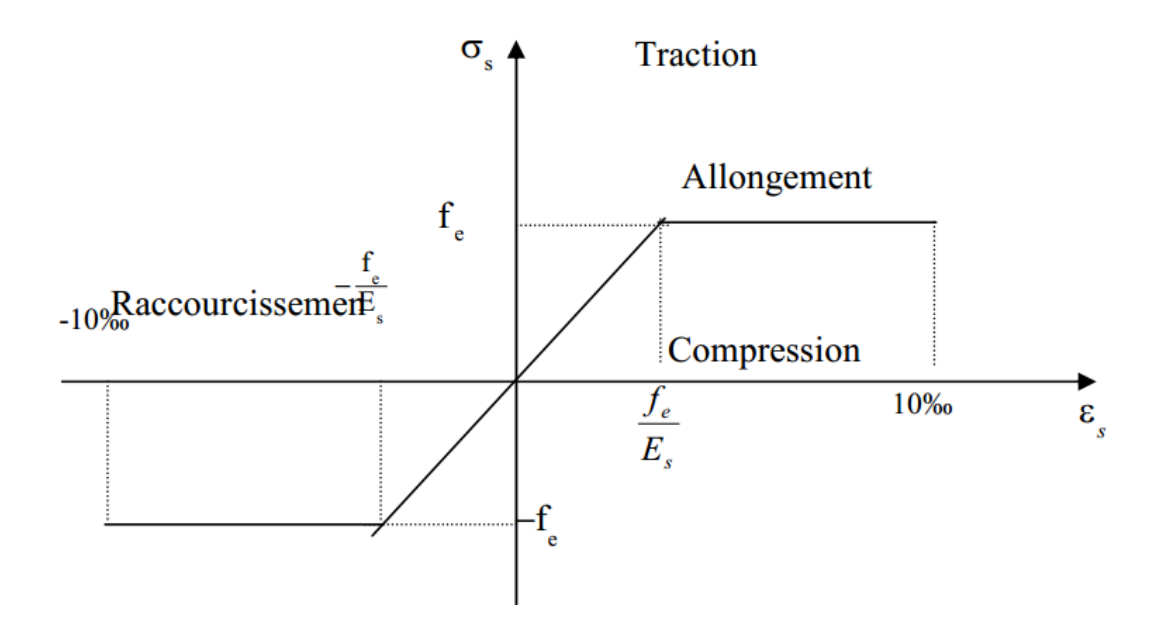

 **Figure 18 :** Diagramme déformations- contraintes.

## **b-Contraintes limites à l'état limite service (E.L.S) :**

On ne limite pas de la contrainte de l'acier sauf en état d'ouverture des fissures :

Fissuration peu nuisible :

pas de limitation

- . Fissuration préjudiciable :
- Fissuration très préjudiciable :

.  $\Pi$  : Coefficient de fissuration.  $\Pi$ =1 pour les ronds lisses (RL).  $\Pi$ =1.6 pour les armatures à hautes adhérence (HA

### **Hypothèse de calcul :**

Le calcul en béton armé est basé sur les hypothèses suivantes:

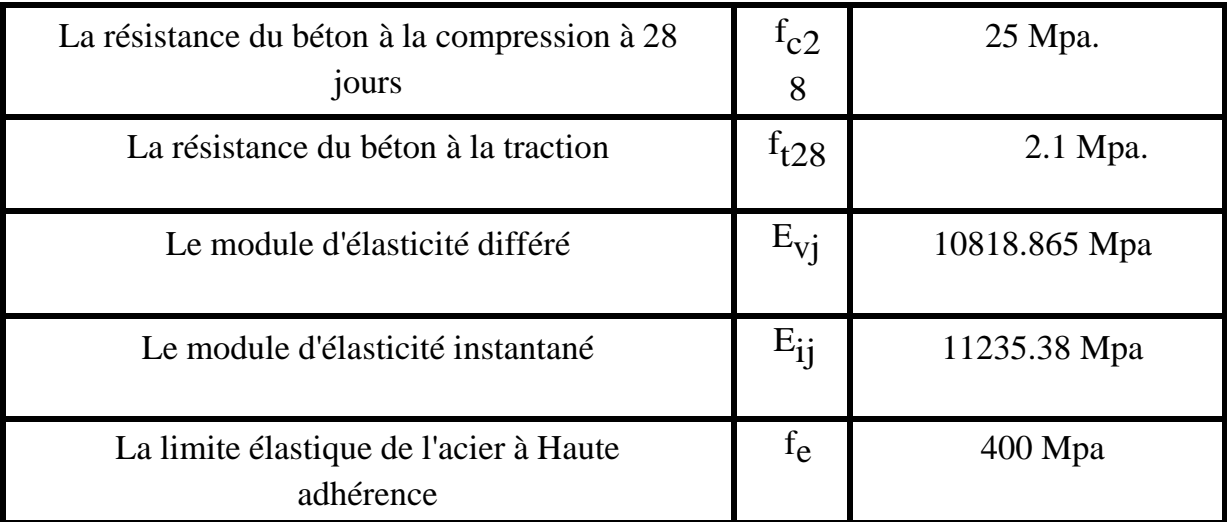

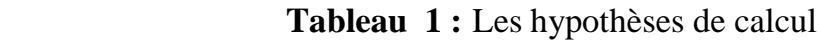

## **9-Conclusion :**

Dans cette partie, on a défini tous les différents éléments constitutifs de notre ouvrage et les caractéristiques mécaniques des matériaux qu'on va utiliser lors de la construction.

# **Chapitre II**

**Pré Dimensionnement des éléments et descente des charges** 

## **1. Introduction :**

 Le but du pré-dimensionnement est de définir les dimensions des différents éléments de la structure : poutres, Poteaux voiles et autres.

Ces dimensions sont choisies selon les préconisations du RPA99/V2003 ; BAEL 99 et du CBA93, les résultats obtenus ne sont pas définitifs, ils peuvent être augmentés ou diminués après vérifications dans la phase du dimensionnement Pour cela nous évaluons une descente des charges et surcharges afin de déterminer ce qui Revient à chaque élément porteur, de tous les niveaux et ce jusqu'à la Fondation.

Le pré dimensionnement des éléments porteurs se fait selon les règles de conception, les Normes techniques et les conditions de résistance et de flèche.

## **2.Pré dimensionnement des éléments :**

## **Plancher :**

Ils sont composés de corps creux (hourdis) et d'une dalle de compression ferraillée par un treillis soudé reposant sur des poutrelles en béton armé placées suivant le sens le plus petit, Elles transmettent les charges et les surcharges qui lui sont directement appliquées aux éléments porteurs tout en assurant des fonctions de confort comme l'isolation phonique, thermique et l'étanchéité des niveaux extrêmes.

### **a) Plancher à corps creux :**

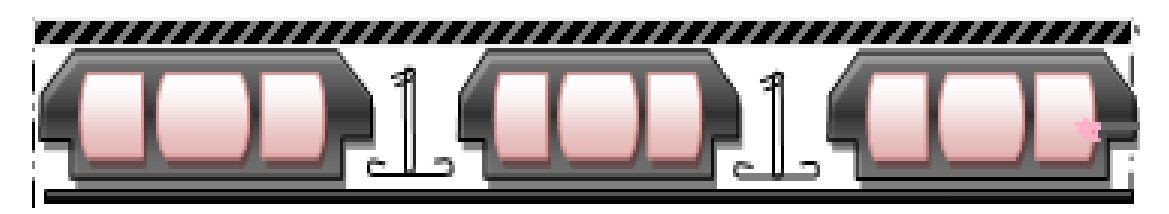

### Figure 19 : Dalle à corps creux

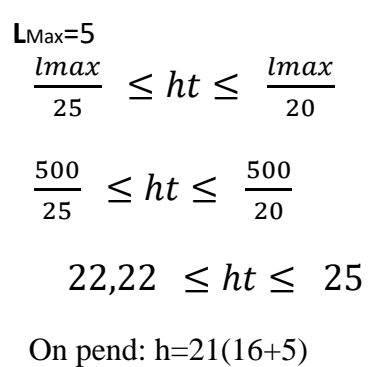

16 cm → épaisseur de corps creux

 $5 \text{ cm} \rightarrow \text{ dalle de compression.}$ 

## **3. Les Dimensionnement des poutrelles**

La section transversale de la poutrelle est assimilée à une section en T .

Poutrelles :

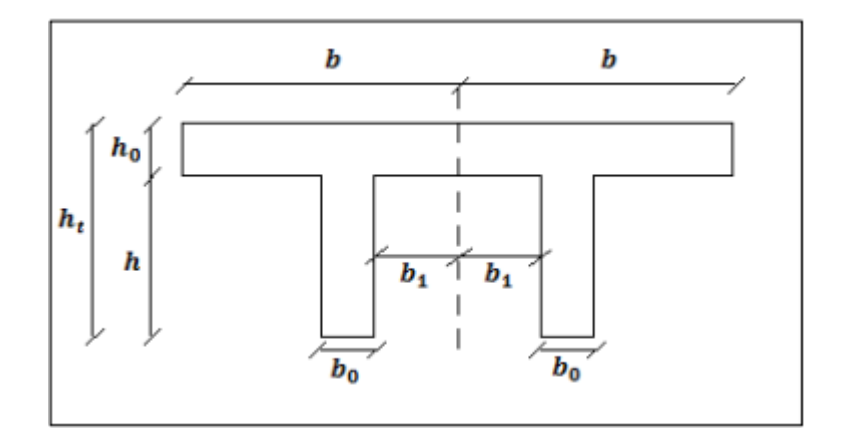

h= 21 cm

 $0,4h \leq b_0 \leq 0,6h$   $8,4 \leq b_0 \leq 12,6$ 

On prend :  $b$ <sup>0</sub> = 10 cm</sup>

$$
b1 = min \begin{cases} \frac{\text{Li} - b0}{2} & b1 = min \begin{cases} \frac{65 - 10}{2} & b1 = min \end{cases} \\ \frac{500}{10} & b1 = min \begin{cases} 27.5 & b1 = min \end{cases} \\ 50 & b1 = min \end{cases}
$$

$$
6 h_0 \le b_1 \le 8 h_0
$$
\n
$$
6 \times 5 \le b_1 \le 8 \times 5
$$
\n
$$
30 \le b_1 \le 40
$$

Alors on prend: b1=27,5 cm

 $b= 2b_1+b_0$   $b=(2\times 27,5)+10$ 

b=65 cm.

#### **Plancher en dalle pleine**

C'est un ouvrage horizontal, porteur, constitué uniquement de béton armé coffré sur place.

#### **Dimensionnement de l'épaisseur de la dalle :**

 $\iota$  $\frac{d^{2}p}{d^{3}p} \leq h \leq \frac{l}{p}$  $\frac{ap}{30}$ 

L (dp) : largeur de la dalle =  $5m=500$  cm.

#### **4. les poutres :**

Les poutres sont des éléments horizontaux en béton, leurs sections doivent respecter le critère de rigidité selon BAEL 91 ainsi que les conditions imposées par le règlement parasismique algérien On a deux types de poutres :

#### **Poutre principale :**

Lmax=5m

L  $\frac{max}{15} \leq h \leq \frac{L}{15}$  $\frac{max}{10}$   $\rightarrow$   $\frac{5}{1}$  $rac{500}{15}$   $\leq h \leq \frac{5}{1}$  $\mathbf{1}$ 

 $33, 33 \le h \le 50$ 

On prend: h=45 cm

 $0,3h \le b \le 0,7h$  13  $,5 \le b \le 31,5$  On prend: b =30cm

#### **D'après le RPA99 on doit vérifier ces conditions :**

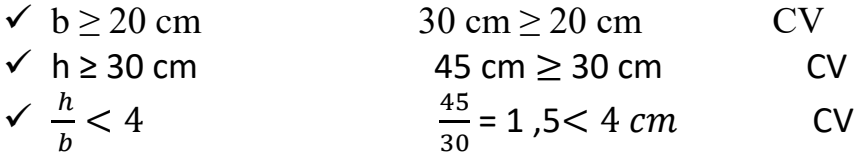

#### **Poutres secondaires :**

 $L_{\text{max}} = 5m$ 

L  $\frac{max}{15} \leq h \leq \frac{L}{15}$  $\frac{max}{10}$   $\rightarrow$   $\frac{5}{1}$  $rac{500}{15}$   $\leq h \leq \frac{5}{1}$  $\mathbf{1}$ 

33,  $33 \le h \le 50$ 

On prend : h=40 cm

 $0,3h \le b \le 0,7h$   $12 \le b \le 28$  On prend : b= 30 cm

**D'après le RPA99 on doit vérifier ces conditions :**

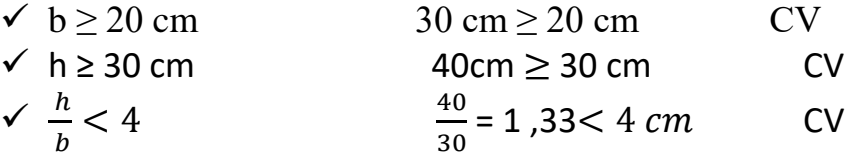

## **5. Pré Dimensionnement Des Poteaux :**

Les poteaux sont dimensionnés en compression simple en choisissant les Poteaux

les plus sollicités de la structure. ; les règles CBA 93 préconisent de prendre une section réduite en laissant 1cm de chaque côté en tenant compte de la ségrégation du béton

Les poteaux doivent satisfaire le critère de stabilité au flambement et le critère de résistance.

D'après le CBA93 :

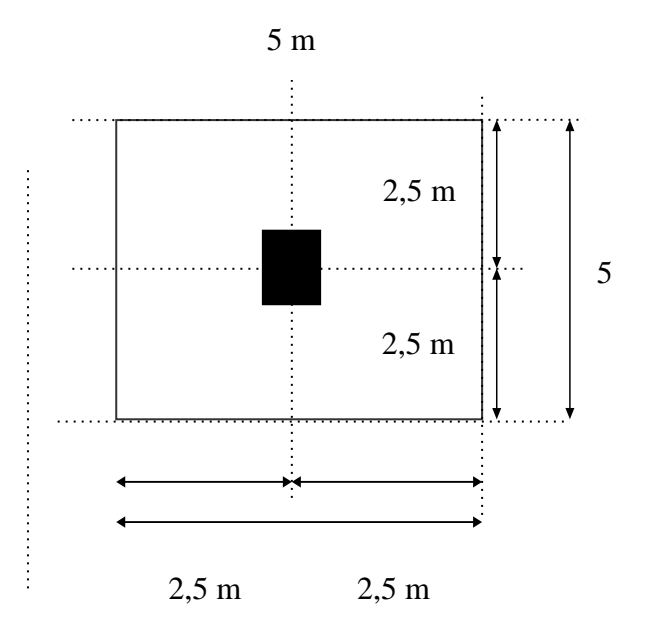

**Figure 20:** section de poteau le plus sollicité

$$
Br \ge \frac{\beta \times Nu}{\frac{fbc}{0.9} + \frac{0.85 \times fe}{A + \gamma_s}}
$$

 $S = 5 \times 5 = 25$  m<sup>2</sup>

 $N_u = P_u \times S \times n$ 

 $P_u=1$  KN/m<sup>2</sup>

n : nombre des étages

#### **Poteaux de Sous-sol :**

 $N_u = 25 \times 1 \times 7$ 

 $Nu = 175t = 1,75MN$ 

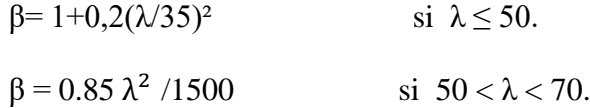

On se fixe un élancement mécanique λ=35 pour rester toujours dans le domaine de la compression centrée d'où :  $β = 1.2$ 

$$
f_{\rm e} = 400 \text{MPA}
$$

 $\gamma_s$ = 1,15 (cas générale)

*ϴ*= 1 (la charge supérieure à 24h)

 $fbc = \frac{0}{1}$  $\frac{\partial^3 f}{\partial x \gamma^b} = \frac{0}{b}$  $\mathbf{1}$ 

*fbc*=14,17 MPa

 B<sup>r</sup> ≥ (a-0,02)² a ≥√ = 0,50 a=b = 50 cm Poteau (50×50) cm² Min (a,b) ≥ 25 → a ≥ 25……………………………………cv Min (a,b) ≥ → a= 50 ≥ =17.............. ……..cv

 $\mathbf{1}$  $\frac{1}{4} \leq \frac{a}{b}$  $\frac{a}{b} \leq 4 \rightarrow \frac{1}{4}$ 1 ............................................. cv

## **Vérification du flambement :**

 $I_x = I_y \leq 50$  $\lambda_x \lambda_y = \frac{L}{L}$ I  $L_f = 0,7l_0 = 0,7 \times 3,40$ 

$$
L_f = 2,38 \text{ m}
$$

$$
I_x=I_Y\frac{-\sqrt{Ix}}{A}
$$

$$
I = \frac{a \times b^3}{12} = \frac{50 \times 50^3}{12}
$$
  
\n
$$
I_x = 520380, 33 \text{ cm}^4
$$
  
\n
$$
A = (a \times b) \text{ (section du poteau)}
$$
  
\n
$$
A = 50 \times 50 = 2500 \text{ cm}^2
$$

i  $\sqrt{5}$  $\overline{\mathbf{c}}$ 

$$
\lambda_x \lambda_y = \frac{238}{14,42} = 16,50 < 50 \quad CV
$$

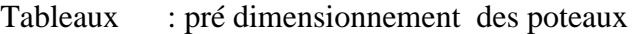

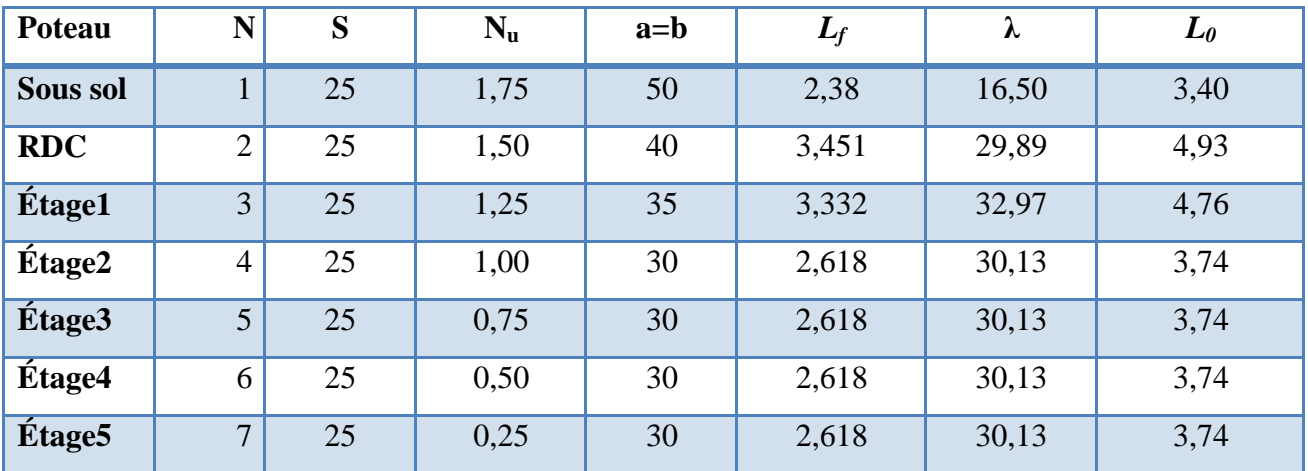

#### **Les voiles :**

Pour augmenter la rigidité de notre structure et assurer un bon contreventement, on a prévu

des murs voiles, dimensionnés selon le R.P.A.

Les charges prises en compte dans le pré dimensionnement des voiles sont :

- Les charges verticales : charges permanentes et surcharges d'exploitation.
- Les actions horizontales : effet de séisme.

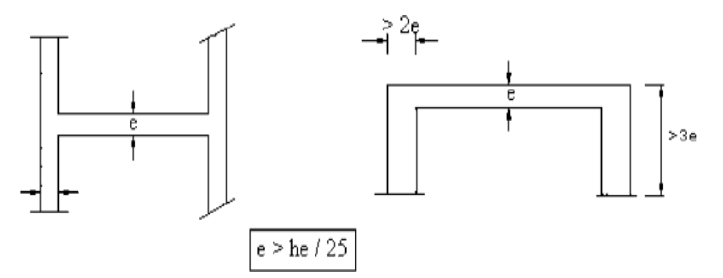

Leur pré dimensionnement se fera conformément à (Art 7-7-1du RPA99).

**Figure 21 :** coupe des voiles en plans

### **6. L'épaisseur :**

L'épaisseur doit être déterminée en fonction de la hauteur libre d'étage he et des

Conditions de rigidité aux extrémités. On quatre cas :

#### **1. Pour Soul soul**

 $a>\frac{h}{2}$  $\frac{ne}{25}$   $\rightarrow$  339,925/2

**2. Pour RDC** 

$$
a > \frac{he}{25} \quad \Rightarrow \quad 492,9/25 = 19 \text{ cm} \text{ on } pred \text{ } 20 \text{ cm}
$$

#### **3. Pour 1ere Etage**

a> 
$$
\frac{he}{25}
$$
  $\rightarrow$  475,9/25 = 19 cm on prend 20 CM

#### **4. Pour les autres étages :**

 $a>\frac{h}{a}$  $\frac{ne}{25}$   $\rightarrow$  373,9/2

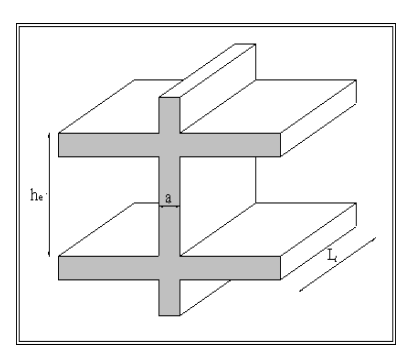

**Figure 22:** Coupe de voile en élévation

## **7. Les escaliers :**

Les escaliers sont constitués de volées classiques en béton armé reposant sur des paliers couléssur place. Pour le dimensionnement des marches (g) et les contre marches

(h), on utilise la formule deBLONDEL

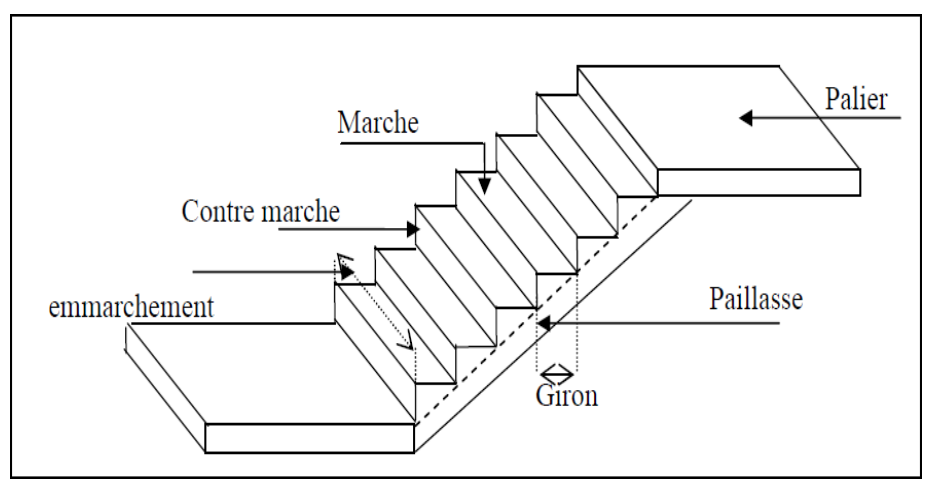

 **Figure23 :** schéma des escaliers

- h = hauteur d'une contremarche
- $\bullet$  g = largeur d'une marche (giron)
- H = projection verticale de l'escalier
- $\bullet$  L = projection horizontale de escalier
- Le palier de repos
- L'emmarchement
- n : nombre de marches
- n-1 : nombre de contremarches

## **Calcul de la largeur et de la hauteur des escaliers**

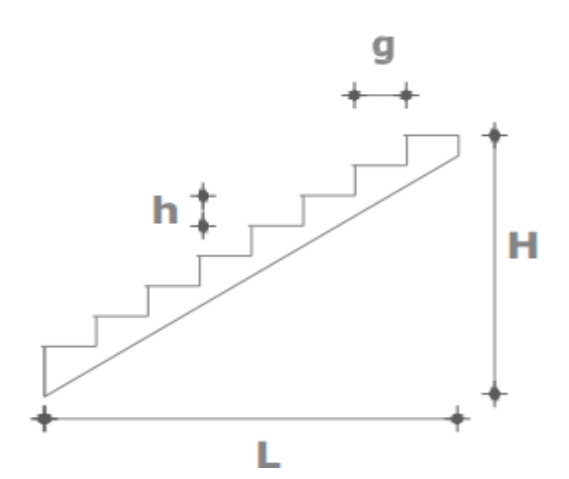

D'après la formule de « **BLONDEL** » :  $60 \text{cm} \leq 2h + g \leq 66 \text{cm}$ 

Comme  $h : la hauteur de la contemporane : 14 \le h \le 20cm$ 

g : la largeur de la marche 25≤g≤32cm

on prend : g=30 cm.

 $60 \leq 2h + 30 \leq 66$   $\rightarrow$   $30 \leq 2h \leq 36$ 

 $15 \le h \le 18$ : en pend h = 17 cm

1. **sous-sol**

h= 3,40m

Nombre des marches

$$
n=\frac{H}{h}
$$
  $\rightarrow \frac{340}{17} \rightarrow n = 20$ marche sur 3volé

#### **Nombre de contremarche**

 $N=n-1 \rightarrow 20-1=19 \rightarrow N=19$  contremarches

## **Epaisseur du palier :**

$$
L=4,77 \text{ m} = 477 \text{ cm}
$$

$$
\frac{L}{35}\leq e\leq \frac{l}{30}\rightarrow\ 0,13\leq e\leq 0,15
$$

Epaisseur du palliasse 15 cm

#### **L'inclinaison de la paillasse**

$$
tagα = \frac{h}{g} = tagα \frac{17}{30} = α = 29.53
$$
°

### 2. **RDC**

$$
h=4.93m
$$

Nombre des marches

 $n=\frac{H}{L}$  $\frac{H}{h} \rightarrow \frac{4}{1}$  $\frac{155}{17}$   $\rightarrow$ 

#### **Nombre de contremarche**

 $N=n-1 \rightarrow 29-1=19 \rightarrow N=28$  contremarches

### **Epaisseur du palier :**

L= 4,7 m = 477 cm

$$
\frac{L}{35}\leq e\leq \frac{L}{30}\rightarrow 0,13\leq e\leq 0,15
$$

Epaisseur du palliasse : 15cm

**D'inclinaison de la paillasse :** tagα =  $\frac{n}{g}$  = taga  $\frac{17}{30}$  =

#### 3. **Etage courant**

h= 4,76m

Nombre des marches

 $n=\frac{H}{L}$  $\frac{H}{h} \rightarrow \frac{4}{1}$  $\frac{17}{17}$   $\rightarrow$ 

#### **Nombre de contremarche**

 $N=n-1 \rightarrow 28-1=27 \rightarrow N=27$  contremarches

### **Epaisseur du palier :**

$$
L=4,7 \text{ m} = 477 \text{ cm}
$$

L 3  $\frac{l}{30} \rightarrow 0,13 \leq$ 

### **Epaisseur du palliasse :15 cm**

**d'inclinaison de la paillasse :** h  $\frac{n}{g}$  = taga  $\frac{17}{30}$  =

#### 4. **Les autres étage :**

h=3 ,74m

Nombre des marches

$$
n=\frac{H}{h}
$$
  $\rightarrow \frac{374}{17} \rightarrow n = 27$  *macro sur* 3*volé*

#### **Nombre de contremarche**

 $N=n-1 \rightarrow 27-1=26 \rightarrow N=26$  contremarches

## **Epaisseur du palier :**

$$
L=4
$$
, 7 m = 477 cm

L 3  $\frac{l}{30} \rightarrow 0,13 \leq$ 

## **Epaisseur du palliasse :15 cm**

**d'inclinaison de la paillasse :** tagα =  $\frac{n}{g}$  = taga  $\frac{17}{30}$  =

**Poutre palière : « RDC→ L=477cm »** 

### **Pré dimensionnement :**

$$
\frac{l}{15} \le h \le \frac{l}{10} \rightarrow 31, 8 \le h \le 47,7
$$

On prend :  $h = 35$ cm

$$
b = 35 \text{cm}
$$

$$
d = 0.9h = 0.9 \times 35 = 31.5
$$

## **Evaluation des charges :**

## **8. Introduction :**

La descente des charges est l'opération qui consiste à déterminer toutes les charges et les surcharges provenant à un élément porteur de la structure, depuis le dernier niveau jusqu'à la fondation. Afin d'assurer la résistance et la stabilité de l'ouvrage, une distribution des chargeset surcharges pour chaque élément s'avèrent nécessaire, et ainsi la vérification de leur section proposée .

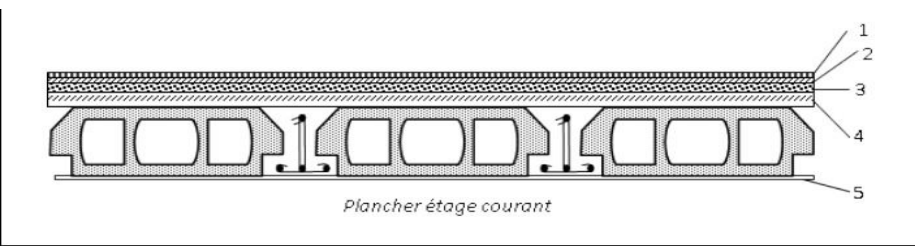

 **Figure 24 :** plancher étage courant

## **Plancher à corps creux :**

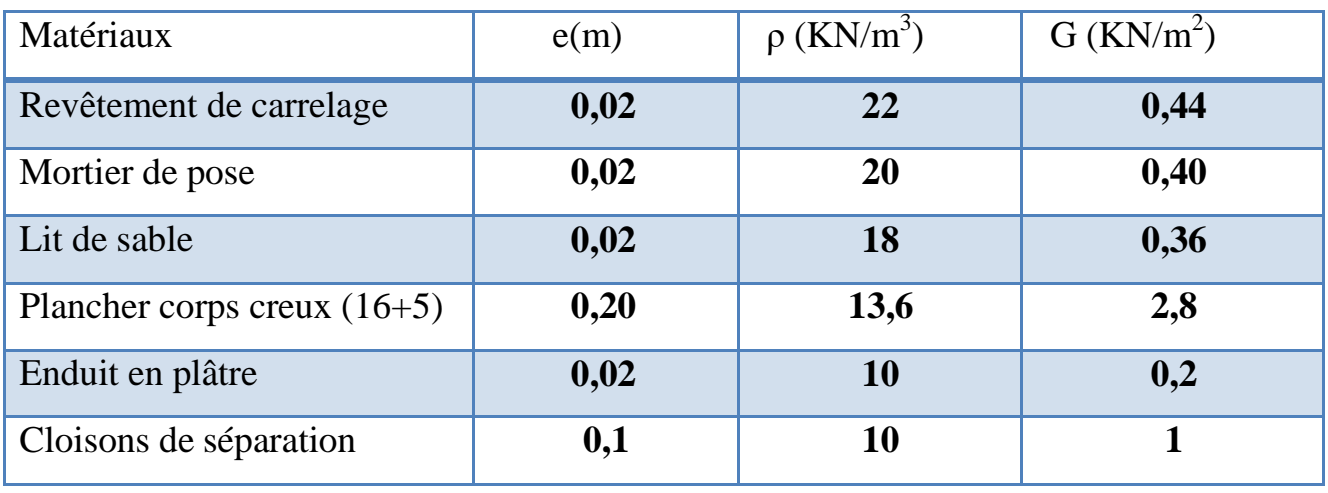

**G** =5,2KN/ $m^2$  **Q**=4 KN / $m^2$ 

## **Plancher en dalle pleine :**

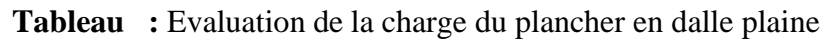

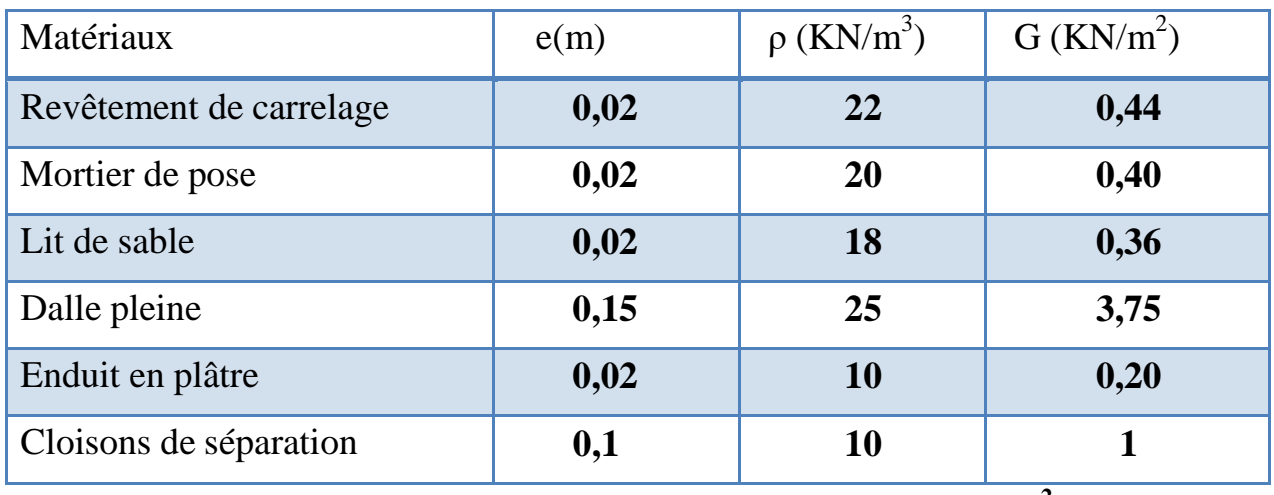

**G=6,15KN/m<sup>2</sup>**

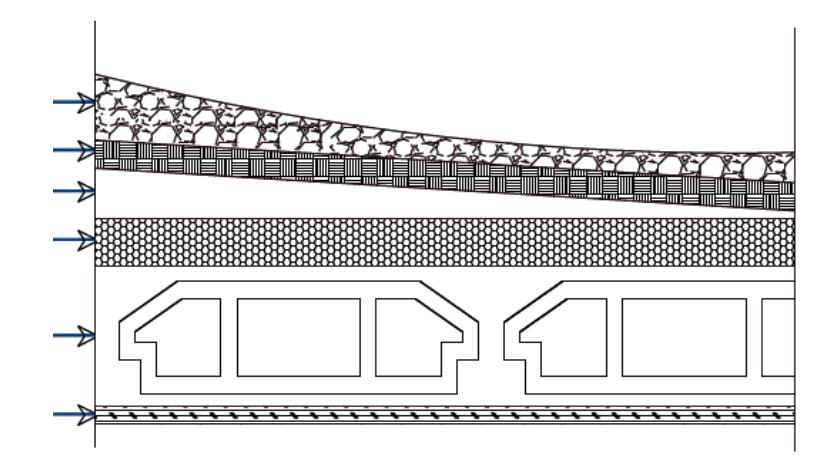

Figure 25 : Plancher terrasse inaccessible

## **la terrasse (inaccessible):**

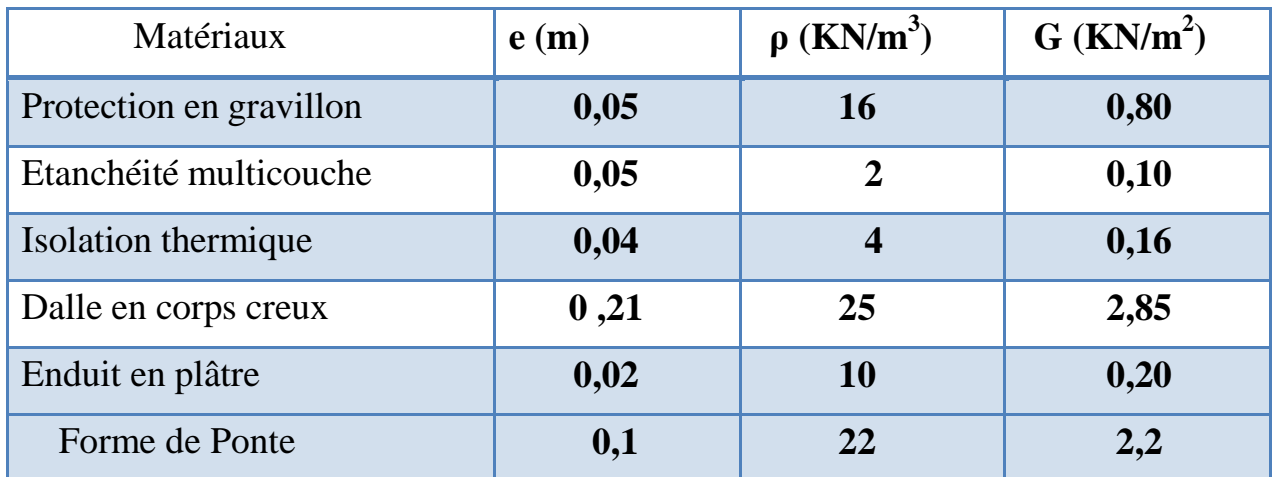

 **G =6,31 KN/m**

**Sur charge** *l d* **exploitation**  $Q = 1$  **KN/m<sup>2</sup>** 

 Les charges d'exploitations des différents étages :Q «sous-sol »=  $4(KN/m^2)$ 

$$
Q \ll RDC \gg = 4 \text{ KN/m}^2
$$

$$
Q \ll
$$
les 5 niveaux »= 4 KN/m<sup>2</sup> pour chaque étage.

## Chapitre II PRE DEMENSIONNEMENT DES ELEMENTS ET DESCENTE DES CHARGES

## **escalier :**

## **a) Palier :**

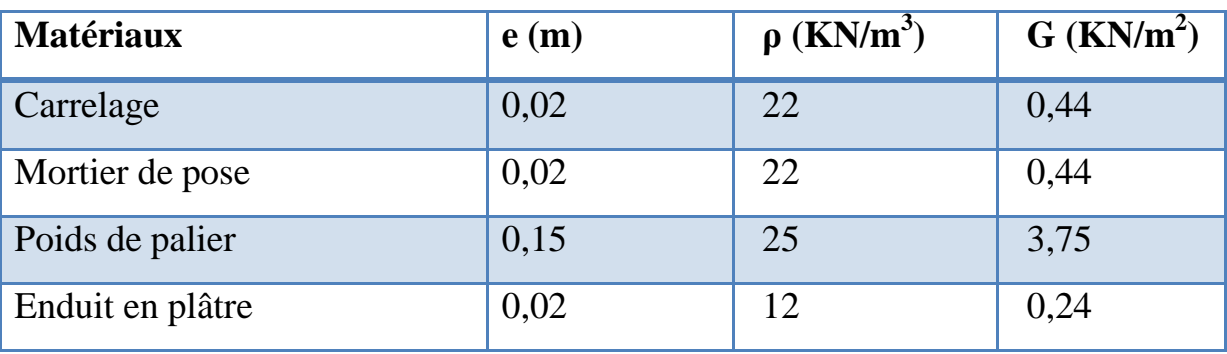

**Tableau :** Evaluation de la charge du palier

 **G = 4,87 KN/m².**

#### **Sur charge**  $d'$ <sup>2</sup>*exploitation*  $Q = 4$  KN/m<sup>2</sup>.

## **b) Palliasse :**

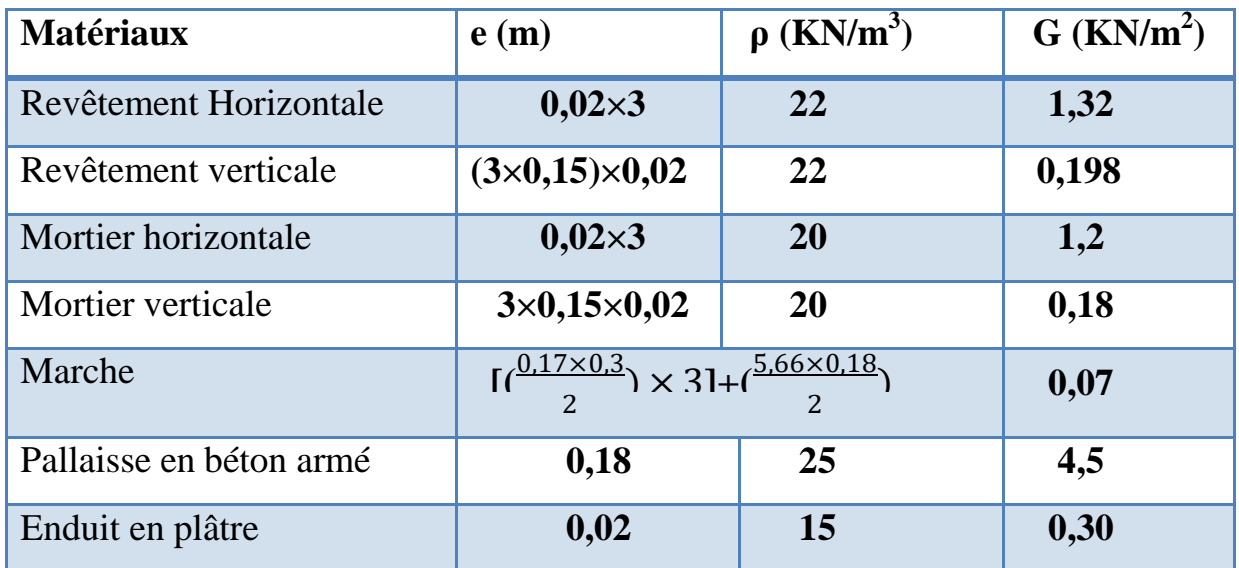

**Tableau :** Evaluation de la charge du palliasse

## **G= 8, 28KN/m<sup>2</sup>**

## **Q= 4KN/m<sup>2</sup>**

## **9.les murs**

**a) extérieur:** 

 **Tableau :** Evaluation de la charge du mur extérieur

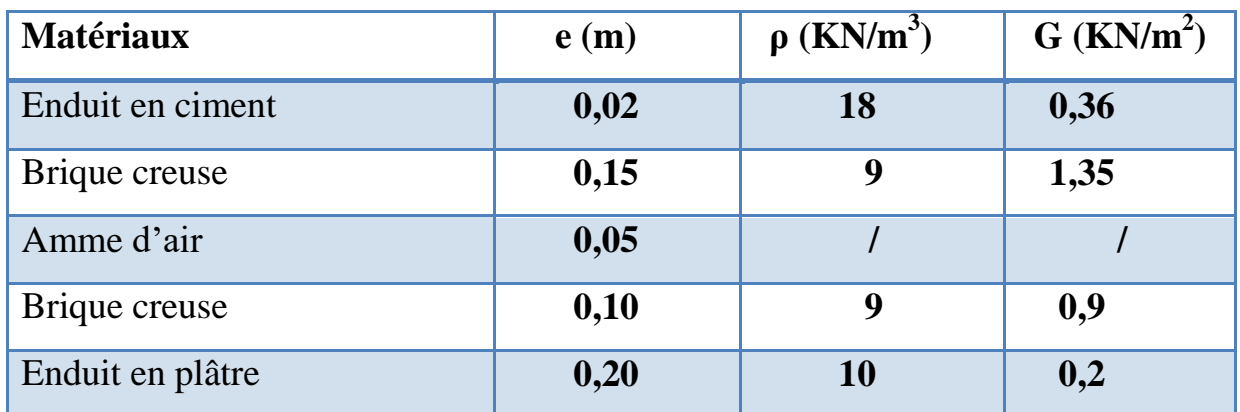

 $G = 2, 81$  KN/m<sup>2</sup>

## **a) Intérieur:**

**Tableau :** Evaluation de la charge du mur intérieur

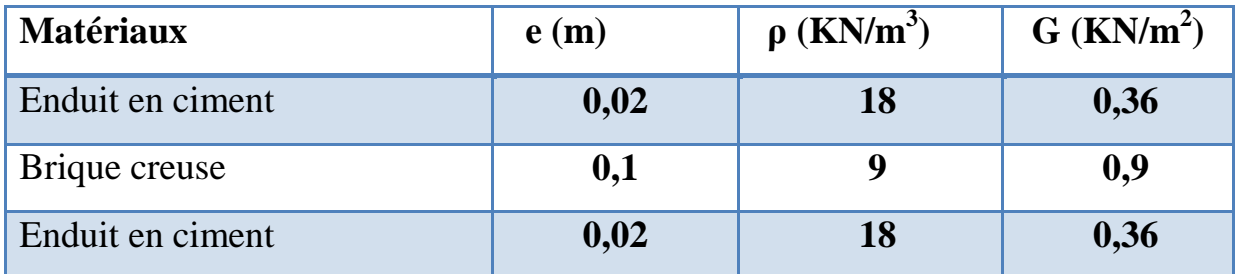

 **G= 1, 62 KN/m<sup>2</sup>**

## **Remarque pour les murs :**

Les murs peuvent être avec ou sans ouverture:

- mur avec portes (90% G)
- mur avec fenêtre (80%G)
- mur avec porte et fenêtre (70% G)

## **10.Conclusion :**

Puisque toutes les conditions sont vérifiées, les dimensions adoptées pour les poteaux sont convenables.

Ces résultats nous servirons de base dans la suite de nos calculs dans le prochain chapitre.

**Chapitre III**

**Etude du Plancher** 

## **1. Etude des planchers :**

Le plancher corps creux se compose d'une dalle de compression (5 cm) et hourdis (16 cm). Les poutrelles sont disposées dans le sens longitudinal (suivant X).

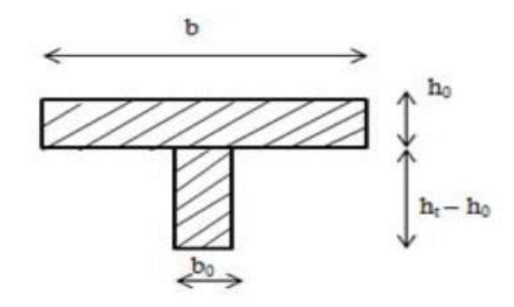

## **2. Dimensionnement des poutrelles :**

## **Figure : dimension des poutrelles**

 $b_0=10$  cm  $b_1= 27.5$  cm  $b = 65$  cm

## **Evaluation des charges :**

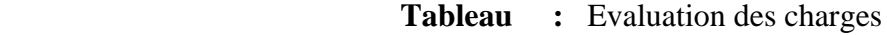

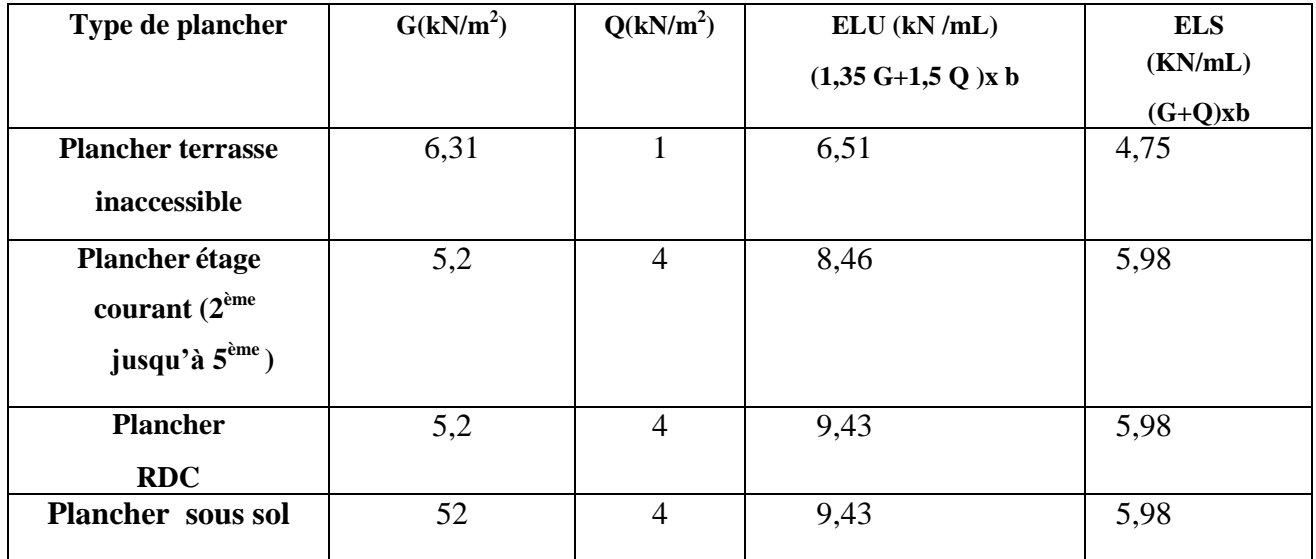

## **3.Les types des poutrelles :**

**Plancher Terrasse** : G=6,31 KN/m<sup>2</sup> Q=1 KN/m²

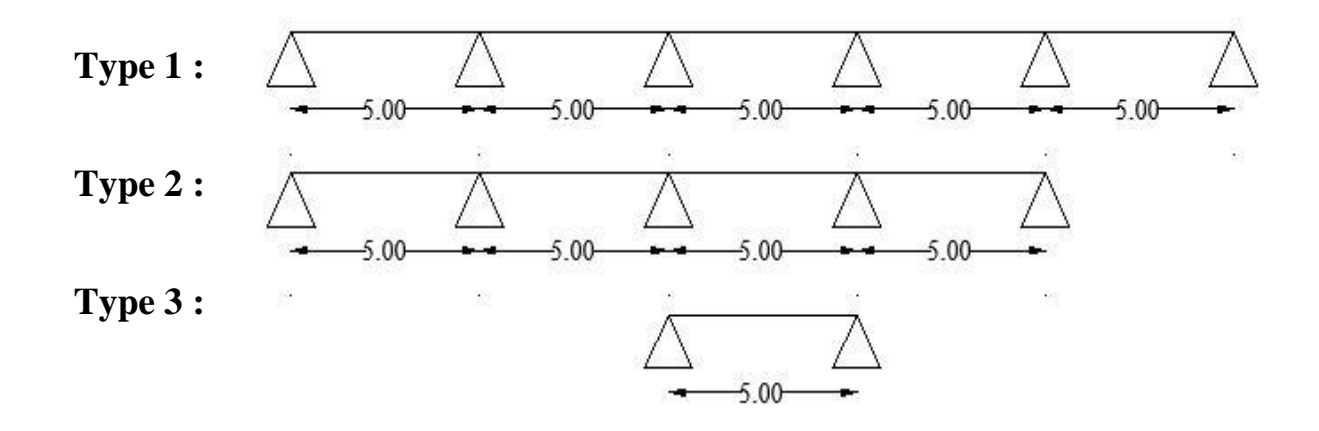

#### **Plancher :**

**( Sous sol , Rdc,Etage courante j'usqua 5éme Etge )** : G=5,2 KN/m²  $Q=4$  KN/ $m<sup>2</sup>$ 

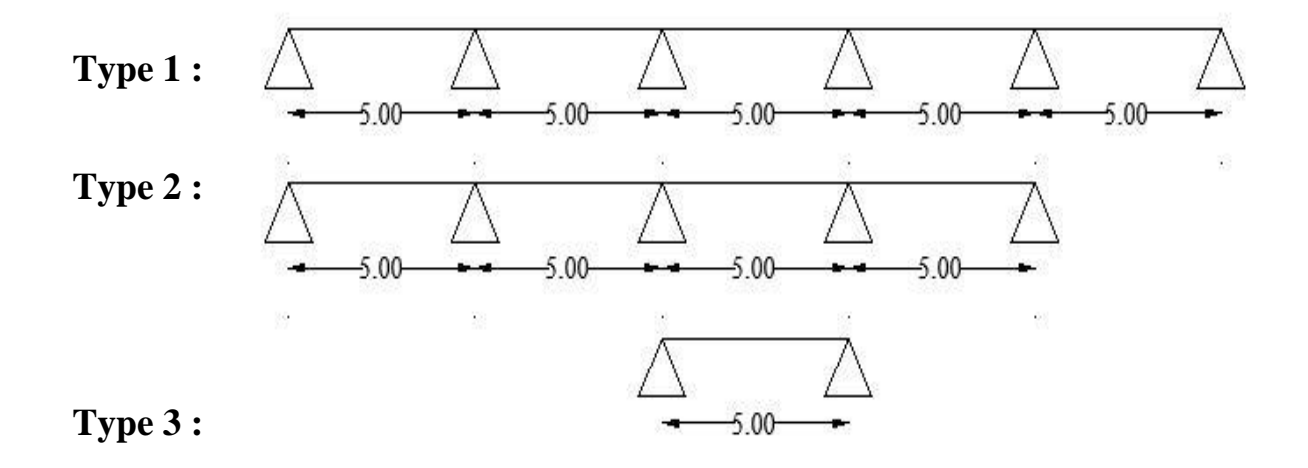

- **calcule du plancher :**
- **Méthode forfaitaire:**
- **Domaine d'application:**

La méthode forfaitaire s'applique aux poutres, poutrelles et dalle supportant des charges d'exploitations modérées (Q ≤ min(2G ;5KN/m²).

Cette méthode s'applique aux éléments fléchis remplissant les conditions suivantes :

- Les moments d'inertie des sections transversales sont les mêmes dans les déférentes travées en continuité.
- Les portées successives sont dans un rapport comprises entre 0.8 et 1.25.
- $\triangleright$  Fissuration est peu préjudiciable.

#### **Exemple de calcul :**

A LELU : (plancher terrasse inaccessible) :

- $\bullet$  Q=1KN/m<sup>2</sup>
- $\bullet$  G=6,31 KN/m<sup>2</sup>
- $Q = 1 \text{KN/m}^2$  ;  $2 \text{G} = 12,62 \text{ KN/m}^2$

1KN/m²< 12,62 KN/m²

1KN/m² < 5 KN/m²… .............................................C.V

Les moments d'inertie des sections des différentes travées sont constantes ……C.V

Portée : 0,8  $\leq \frac{L}{U}$  $\frac{LI}{LI+1}$ ≤ 1,25 d'où 0,8 ≤  $\frac{5}{5}$  $\frac{5}{5} \leq 1.25$  .......... cv Les fissurations sont considérées comme peu préjudiciable………………..….C.V

Donc toutes les conditions sont vérifiées pour appliquer la méthode forfaitaire

#### **Calcul des sollicitations :**

Plancher terrasse inaccessible (type 3)

 $Q = 1$ KN/m<sup>2</sup>.

G=6,31 KN/m².

**ELU** 

qu=  $[(1,35G+1,5Q)] \times 0,65$ 

qu=  $[(1,35(6,31) +1,5(1)] \times 0,65]$ 

qu= 6,51 kn/m².

**Travée AB :**  $M_0 = \frac{q}{q}$  $\frac{R}{8}$  = 20,34 KN.m

 $Mt_1 = \frac{M}{n}$  $\frac{1}{2}$  max(1,05*M*0 ;(1+0,3*α*)M0)  $\text{Mt}_2 \geq \frac{0}{2}$  $\frac{\text{cos}\omega}{2}$ M0

Avec :  $\alpha = \frac{Q}{C_1}$  $\frac{Q}{G+Q} = 0,13$ 

Moment en appui :

 $M_A$ = 0,2M0= 0,2 × 20,34= 4,068kn.m  $M_B$ = 0,2M0=0,2× 20,34= 4,068kn .m

Moment en travée :

 $Mt_1 = \frac{4}{1}$  $\frac{14000}{2}$   $\geq$  max(1,05  $\times$  20,34 ;(1+0,3 $\times$  0,13) $\times$ 20,34)

 $Mt_2 \geq \frac{(1)}{2}$  $\frac{2(3\times0,13)}{2}$  × 20,34  $Mt_1 = 17,28$ kn.m  $Mt_2 = 12,60$ kn.m

On Prend  $\rightarrow$ Mt<sub>AB</sub>=max (Mt<sub>1</sub>;Mt<sub>2</sub>)= 17,28kn.m

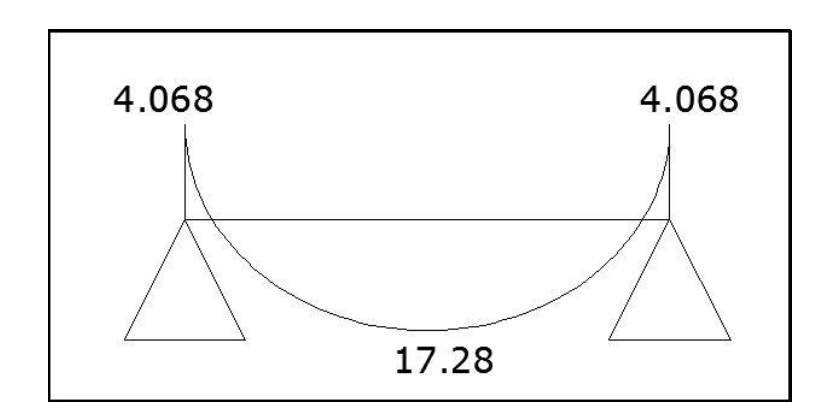

Figure 26 : diagramme de moment a Elu

**ELS :**

$$
q_s = (G+Q) \times 0,65
$$
  
\n
$$
q_s = (6,31+1 \times 0,65)
$$
  
\n
$$
q_s = 4,75 \text{ km/m}^2
$$

 $\rm M_0\!\!=\!\!\frac{4}{3}$  $\frac{3223}{8}$  = 14,84 kn.m

$$
Mt_1 = \frac{Mw + Me}{2} \ge \max(1,05M0 \;;(1+0,3\alpha)M0)
$$
  

$$
Mt_2 \ge \frac{(12+03\alpha)}{2}M0
$$

**Moment en appui :** 

 $M_A=0,2\times14,84=2,96$  KN .m

 $M_B = 0, 2 \times 14, 84 = 2,96$  KN .m

Moment en travée :

 $Mt_1 = 12,62kn$  .m

 $Mt<sub>2</sub>= 9,19$ kn. m

On Prend  $\rightarrow$ Mt<sub>AB</sub>=max (Mt<sub>1</sub>;Mt<sub>2</sub>)= 12,62kn.m

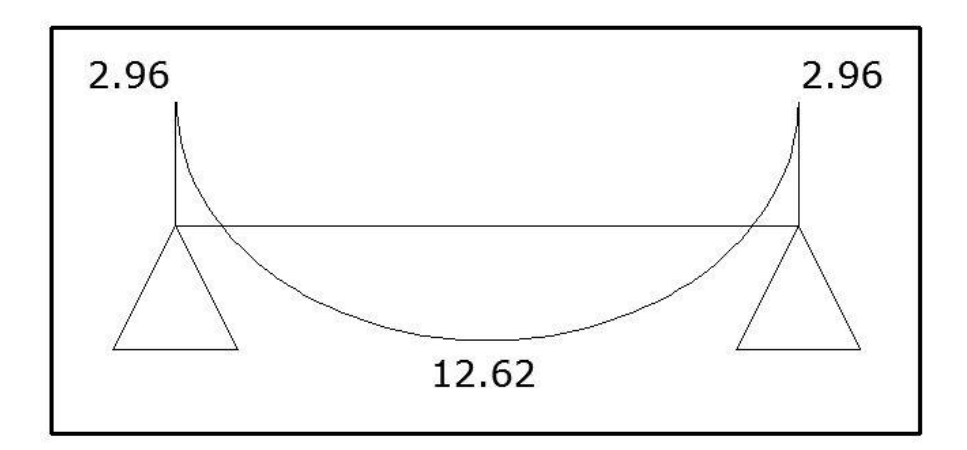

Figure 27: diagramme de moment a Els

Effort Tranchant :

**Elu :**

$$
V_w = -2 \frac{Mw+Mt}{a}
$$

$$
V_e = 2 \frac{Mw+Mt}{b}
$$

$$
a = L \frac{1}{1 + \frac{\sqrt{Me+Mt}}{Mw+Mt}}
$$

$$
b = L \frac{1}{1 + \frac{\sqrt{Mw+Mt}}{Mw+Mt}}
$$

M

Elu :

a=
$$
5\frac{1}{1+\frac{\sqrt{4,068+17,28}}{4,068+17,28}} = 2,5
$$
  
b= $5\frac{1}{1+\frac{\sqrt{4,068+17,28}}{4,068+17,28}} = 2,5$   
 $V_w = -2\frac{4,068+17,28}{2,5} = -1707kN$ 

$$
V_e = 2 \frac{4,068 + 17,28}{2,5} = 17,07 \text{KN}
$$

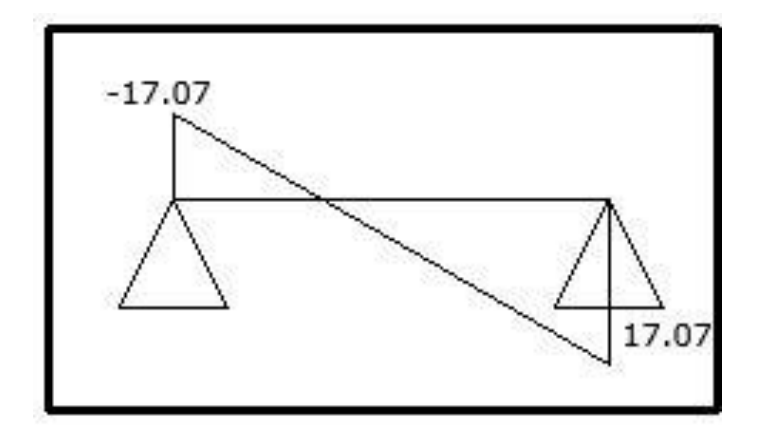

Figure 28 : diagramme de l'effort tranchant Elu

**Els** :

$$
a=5\frac{1}{1+\frac{\sqrt{2,096+12,62}}{2,096+12,62}}=2,5
$$

$$
a=5\frac{1}{1+\frac{\sqrt{2,096+12,62}}{2,096+12,62}}=2,5
$$

$$
V_{w} = -2 \frac{2,096 + 12,62}{2,5} = -11,77 \text{KN}
$$

$$
V_e = 2 \frac{2,096 + 12,62}{2,5} = 11,77 \text{KN}
$$

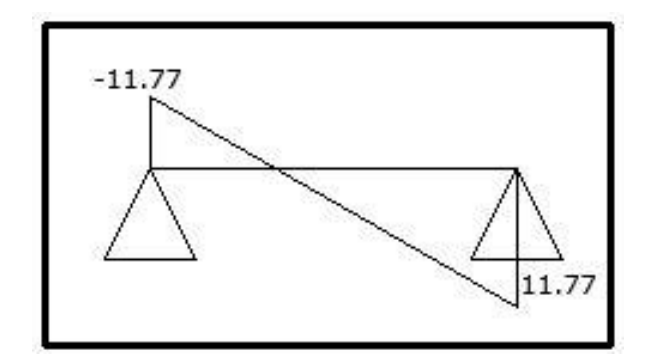

Figure29: diagramme de l'effort tranchant Els

L'utilisation de logiciel SAP 2000 V 2014 **:**

Les résultats obtenus par ce logiciel sont représentés dans les schémas suivants :

Plancher étage courant poutrelle type 1

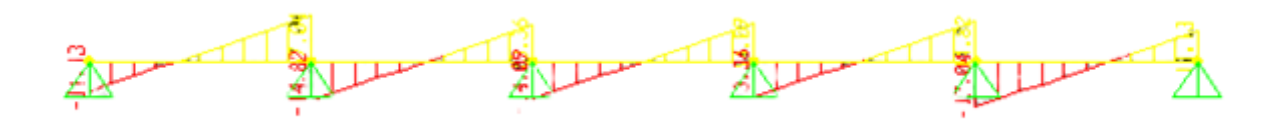

Figure 30 : diagramme de moment Etage courant Elu

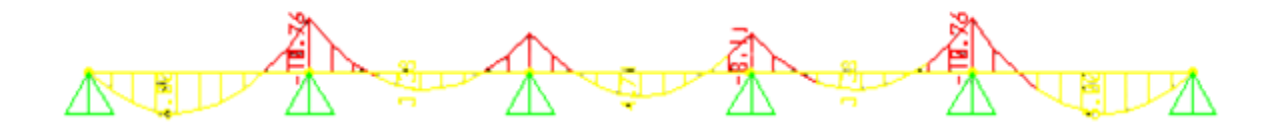

Figure 31 : diagramme de moment étage courant Els

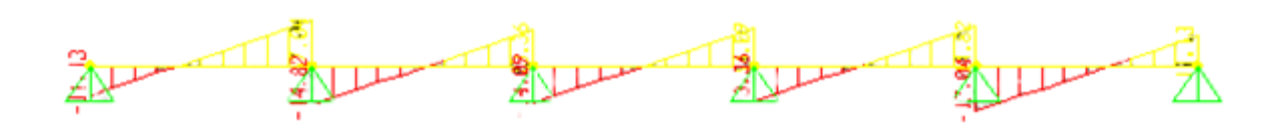

Figure 32 : diagramme de l'effort tranchant Etage courant Elu

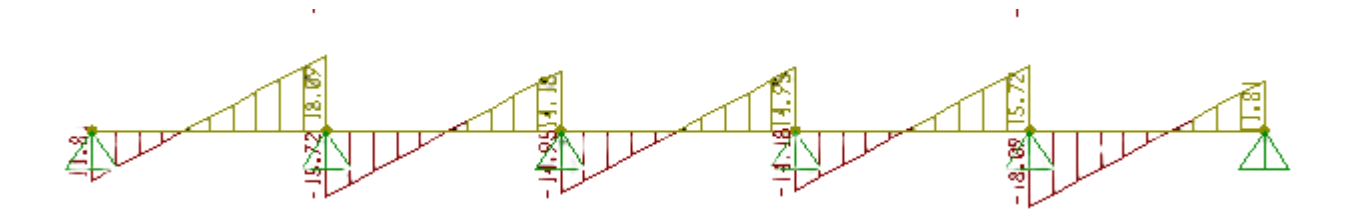

Figure 33 : diagramme de l'effort tranchant Etage courant Els

## **Ferraillage des poutrelle :**

 **Tableau :** ferraillage des poutrelles

| Terrasse et Etage courant |                  | Armature principale   Armature transversale |
|---------------------------|------------------|---------------------------------------------|
| En travée                 | 2T <sub>10</sub> | $2\varphi$ 5                                |
| En appui                  | 3T <sub>12</sub> |                                             |

**L'ancrage des armatures :**

$$
Ls = \frac{\varphi \cdot fe}{4\bar{\tau}s}
$$

 $\bar{\tau}$  = 0,6 x Øs x ft28

 $\bar{\tau}$  = 2,823 Mpa (  $\varnothing$ <sub>s</sub> = 1,5 ; pour l'acier HA)

$$
Ls = 1\frac{400}{4 \times 2,835} = 35,30 \text{ cm} > b = 30 \text{ cm (largeur de pour t e)}
$$

on adoptera un Encrage courbe :

Encrage courbe pour des barres tendues : La condition pour assurer l'ancrage est la suivante :

L<sub>1</sub> +2,56.L<sub>3</sub>  $\geq$  L<sub>s</sub> – 3,92.r

r : rayon de courbure minimal

\*Pour les barres HA, FeE400 :

La longueur de la partie hors du crochet :

L=0,4x Ls =  $0,4x35,3 = 14,12$  cm

L<sub>1</sub>= L-3,5. $\emptyset$  = 14,12 – 3,5x1 = 10,62 cm L<sub>3</sub>=  $6.Ø = 6x1 = 6$  cm

 $HA \rightarrow r = 5.5 \cdot \emptyset = 5.5 \text{ cm}$ 

L<sub>1</sub> +2,56.L<sub>3</sub>  $\geq$  L<sub>s</sub> – 3,92.r

26 cm > 13,74 cm …………cv.

### **Ferraillage de dalle de compression :**

### **3. D'après le règlement CBA :**

La dalle de compression a une épaisseur de 5 cm armée par treillis soudés de diamètre  $\varphi$ 6 mm dont les dimensions des mailles ne doivent pas dépasser :

• 20 cm : pour les armatures perpendiculaires aux nervures.

• 30 cm : pour les armatures parallèles aux nervures.

Soit : A : la section des armatures perpendiculaires aux nervures
L1 : distance entre l'axe des poutrelles (L1=60 cm).

A1 : diamètre perpendiculaire aux poutrelles.

A2 : diamètre parallèle aux poutrelles.

Fe=235 MPa quadrillage de T.S.TIE 235.

$$
A1 = \frac{4L1}{FE} = \frac{4 \times 65}{235} = A1 = 1,11 \text{cm}^2/\text{ml}
$$

$$
A1 = \frac{200}{FE} = \frac{200}{235} = A2 = 0,85 \text{cm}^2/\text{ml}
$$

On prend :

$$
A1=5\varphi 6=241 \text{cm}^2
$$

$$
A2=4 \varphi 6=1,13 \text{cm}^2
$$

$$
St = \frac{100}{5} = 20 \text{cm}^2
$$

$$
St = \frac{100}{4} = 25 \text{cm}^2
$$

Pour le ferraillage de la dalle de compression on adopte un treillis soudée $\varphi$  6×20×20 **Calcul de l'escalier : ( 4 volée )**

#### **-Pré dimensionnement de l'escalier**

#### **Calcul du nombre de marches et contre marches**

**Volée 1 :**  $n=7$  contre marches ; donc  $m=n-1=6$  marches.( $h=17$ cm ; $G=30$  cm)

**Volée 2 :**  $n=7$  contre marches ; donc  $m=n-1=6$  marches. ( $h=18cm$  ; $G=30$  cm)

**Volée**  $3: n=7$  **contre marches ; donc m=n-1= 6 marches. (h=17cm ;**  $G=30$  **cm)** 

**Volée 4 :**  $n=7$  contre marches ; donc m=n-1= 6 marches.  $(h=17cm; G=30 cm)$ 

Vérification de la relation de BLONDEL

Pour : h=17 cm  $59 \le 2h + g = 64 \le 66$  cm …… condition vérifiée.

Nous allons étudier 02 volées comme représenté dans les schémas suivantes :

Volée 1 et 3 Volée 2 et 4

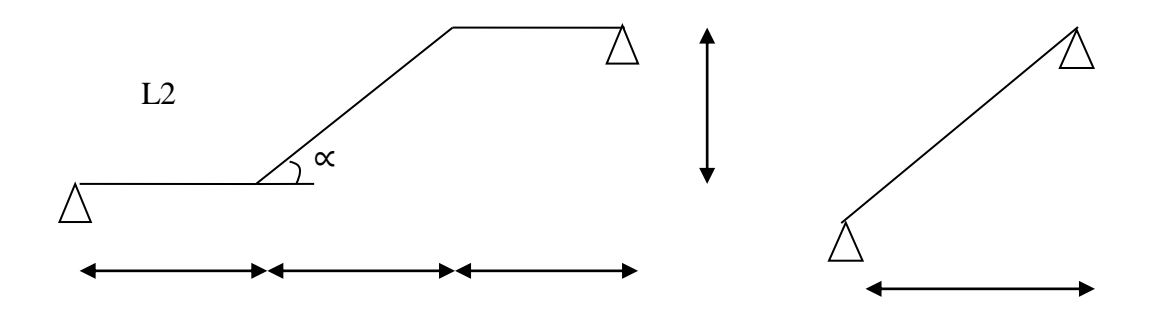

On prend la même épaisseur pour le palier **Ep** = 15cm

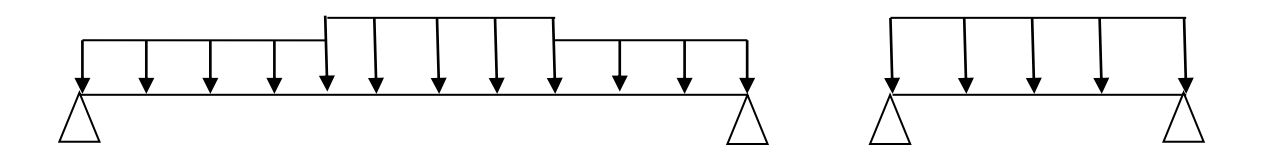

Les efforts sont tirez à l'aide de logiciel SAP2000 pour faciliter la tâche de calcule manuel des efforts

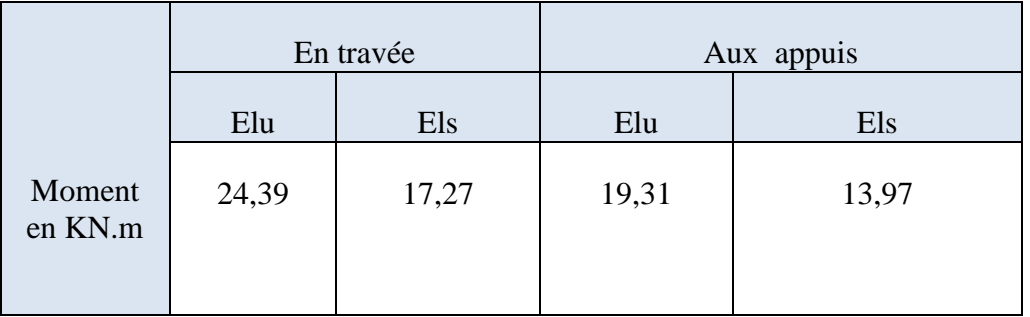

## **-Calcul du ferraillage à l'ELU:**

**Aux appuis :**

$$
M_u^a
$$
 = 19,31 KN.m

Armature principales :

 $\mu = \frac{w_1}{b \times d^2 \times f b u} =$  $Mu<sup>a</sup>$  $\mathbf{1}$  $\frac{15.61 \text{ m/s}}{100 \times (13^2) \times 14.2 \times 10^2} = 0.08 < \mu$  = 0.392

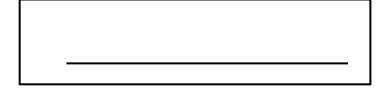

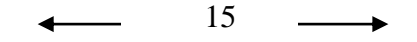

### **La Section est simplement armée (S.S.A)**

$$
\mu = 0.08 \quad \Longrightarrow \quad : \beta = 0.958
$$

 $A_{st} = \frac{M}{\rho v_{ds}}$  $\frac{M u^{a}}{\beta X d \times fe/\gamma s} = \frac{1}{0.958}$  $\frac{19.31 \text{ x10}}{0.958 \times 13 \times 348 \times 10^2} = 4,46 \text{ cm}^2$ 

On opte pour :  $5HA12$  /ml =  $5,65cm^2$ ; avec un espacement de St =  $20cm$ .

Armature de répartitions :

$$
Ar = \frac{Ast}{4} = \frac{4.46}{4} = 1.12
$$
 cm<sup>2</sup>

On opte pour : **5 HA8 /ml = 2,51 cm<sup>2</sup>** ; avec un espacement de St =20cm.

- $\text{*}$  **En travée** :  $M_u^t = 24,39$ KN.m
- Armature principales :

 $\mu = \frac{Mut}{b \times d^2 \times fbu} = \frac{2}{100 \times (2.5 \times 10^{-10})}$  $\frac{2!3!3!4!3!}{100\times(13^2)\times14.2\times10^2} = 0,102 < \mu$  = 0.392

#### **La Section est simplement armée (S.S.A)**

$$
\mu = 0,102 \implies : \beta = 0.946
$$
\n
$$
A_{st} = \frac{Mut}{\beta X d \times fe/\gamma s} = \frac{24,39x10^5}{0.946 \times 13 \times 348x10^2} = 5,70 \text{ cm}^2
$$

On opte pour : **6 HA12 /ml = 6.79cm2**; avec un espacement de St =15cm.

Armature de répartitions :

 $Ar = \frac{Ast}{4} = \frac{5}{4}$  $\frac{70}{4}$  =1,425 cm<sup>2</sup>

On opte pour : **5 HA8 /ml = 2,51 cm<sup>2</sup>** ; avec un espacement de St =20cm.

### **Vérification à l'ELU :**

#### **Condition de non fragilité : [art A.4.2.1 /BAEL 99]**

Amin =  $0.23 \times b \times d$  x  $\frac{ft28}{fe}$  =  $0.23 \times 100 \times 13$  x  $\frac{2}{40}$  $\frac{2.1}{400}$  = 1,57 cm<sup>2</sup>

- Aux appuis : Aa = 3.14cm² > Amin = 1,57cm²………………. La condition est vérifiée
- En travées : At =  $3.14$ cm<sup>2</sup> > Amin =  $1.57$ cm<sup>2</sup>..................... La condition est vérifiée

#### **Espacement des barres [art A.8.2, 42 / BAEL]**

#### **Armatures principales :**

St ≤ min {3h, 33cm} = min {45, 33cm} = 33 cm

- Appui: St = 20 cm ≤ 33 cm ……………………………condition vérifiée
- Travée: St = 15 cm ≤ 33 cm……………………………….condition vérifiée

#### **Armatures de répartition :**

 $St \le \min \{4h, 45cm\} = \min \{60, 45cm\} = 45 cm$ 

- Appui: St = 20 cm ≤ 45 cm……………………………condition vérifiée
- Travée: St = 20 cm ≤ 45 cm………………………………condition vérifiée
- **Ancrage des barres : [art A.6.1.221 /BAEL 99]**

 $\tau$ su = 0.6 × Ψ<sup>2</sup> ft28 = 0.6 × (1.5)<sup>2</sup>×2.1 = 2.835 MPa

 $\text{Ls} = \frac{\emptyset \text{ fe}}{4 \text{ rsu}} = \frac{1}{4}$  $\frac{1,2\times400}{4\times2.835}$  = 42,33 cm La longueur d'ancrage d'après l'article (**Art A.6.1.253 BAEL99).**

$$
lc=0.41s \Rightarrow lc=0.4\times 42, 33=16, 93cm.
$$

### **Vérification à l'ELS**

- 1. Etat limite d'ouverture des fissures : La fissuration est peu nuisible, aucune vérification n'est à effectuer.
- 2. Etat limite de résistance du béton à la compression :

On doit vérifier que :  $\sigma_{bc} < \overline{\sigma}_{bc} = 0,6f_{28} = 15 \text{ MPa}$ 

$$
\sigma_{bc} = K \cdot \sigma_{st}
$$
 avec  $\sigma_{st} = \frac{M}{\beta 1 dAs}$ ,  $K = \frac{\alpha}{15(1-\alpha)}$ 

**Aux appuis :** 

$$
\rho = \frac{100 \text{ AS}}{b \text{ d}} = \frac{100 \text{ X } 5,65}{100 \text{ X } 13} = 0,435 \implies \beta = 0,909 \implies \alpha = 0,273 \implies \text{K} = 0,025
$$

Ma= 13,97 KN.m  $\implies$  ost= $\frac{1}{\cos x}$  $\frac{13.97 \text{ A }10}{0,909X130 X5,65X10^2} = 209,61 \text{ MPa}$ 

σst= 209,61 MPa < 348 MPa…………. Condition vérifiée

 $σ_{bc} = K$ .  $σ_{st} = 0.025*209.61 = 5.24 MPa$ <br> $σ_{bc} = 15 MPa$  ............... Condition vérifiée

**En travée :**

$$
\rho = \frac{100 \text{ AS}}{b \text{ d}} = \frac{100 \text{ X6.79}}{100 \text{ X } 13} = 0,522 \implies \beta 1 = 0,892 \implies \alpha = 0,324 \implies \text{K} = 0,032
$$

Mt=17,27 KN.m  $\implies$  ost= $\frac{1}{0.0034 \text{ K}}$  $\frac{17.27 \text{ A } 10}{0.921X130 X6.79 X10^2} = 219.34 \text{ MPa}$ 

σst=219,34 MPa<348 MPa…………. Condition vérifiée

 $\sigma_{bc} = K \cdot \sigma_{st} = 0.032x21934 = 7.02 \text{ MPa } \leq \sigma_{bc} = 15 \text{ MPa } \dots \dots \dots \dots \text{ Condition verifyi}$ 

**Conclusion** : Les armatures calculées à l'ELU sont suffisantes.

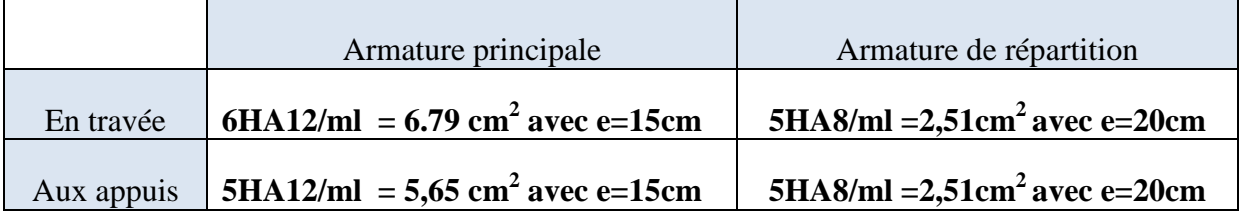

 $\triangleright$  Etude poutre palier :

D'après la condition de non fragilité :

$$
\frac{l}{15} \le h \le \frac{l}{10} \to 32 \le h \le 48
$$

On prend :  $h = 35cm$  b = 35cm

Selon le RPA 99 :

b≥20 cm ……..cv

 $h \geq 30$  cm ...... cv

 $h/B \leq 4$  …… cv

la section de poutre palier  $(35 \times 35)$ cm<sup>2</sup>

■ Evaluation des charges :

Charge permanente :  $G = 4,87 \text{ km/ml}$ Charge d'exploitation :Q= 4KN /ml

**Ferraillage poutre palier :**

■ En travée :

 $\mu = \frac{M}{bd^2}$  $\frac{muc}{bd^2fbu}$  $\mu = \frac{1}{2.30}$  $\frac{17,27,10}{0,30\times0,27\times14,17}$  = 0,012 < 0,18 A' = 0

$$
\alpha = 1.25(1 - \sqrt{1 - 2u}) = 0.025
$$

$$
\beta\texttt{=}(1\texttt{-}0.4\alpha) = 0.99\text{m}
$$

Section d'acier :

$$
\text{Ast} = \frac{Mut}{\beta \, b \, \sigma st} \qquad \text{avec} \qquad (\sigma st = \frac{fe}{1,15})
$$
\n
$$
\text{A} = \frac{17,27 \times 10^{-3}}{0,99 \times 0,27 \times 348} = 1,810^{-4} \, \text{m}^2 \quad \text{At} = 1,8 \, \text{cm}^2
$$

Condition non fragilité :

$$
A_{\min} = 0.23 \text{ bd } \frac{ft28}{fe} = 0.23 \times 0.35 \times 0.27 \times \frac{2.1}{400} = 0.11 \text{ cm}^2
$$

A > Amin on adopte  $A \rightarrow$  soit  $3T14 = 4$ , 62 cm<sup>2</sup>/ml

Le R.P.A 99 V 2003 exige que :

 $ARPA = 0,5\% \times b \times h = 0,005 \times 0,35 \times 0,4$ 

ARPA= 7 cm²

En appui :

$$
\mu = \frac{Mut}{bd^2 f bu}
$$
  
\n
$$
\mu = \frac{19,31 \, 10^3}{0,35 \times 0,27 \times 14,17} = 0,014 < 0,18 \quad A' = 0
$$

$$
\alpha = 1.25(1 - \sqrt{1 - 2u}) = 0.025
$$

$$
\beta = (1-0.4\alpha) = 0.99m
$$

Section d'acier :

Ast= $\frac{M}{R h}$  $\frac{Mut}{\beta b \text{ } sst}$  avec (  $\sigma st = \frac{f}{1.5}$  $\frac{16}{1,15}$ 

$$
Ast = \frac{19,31 \times 10^{-3}}{0,99 \times 0,26 \times 348} = 2,110^{-4} \text{ m}^2 \text{ At} = 2,1 \text{ cm}^2
$$

Condition non fragilité :

$$
A_{\min} = 0.23 \text{ bd } \frac{ft28}{fe} = 0.23 \times 0.35 \times 0.27 \times \frac{2.1}{400} = 0.11 \text{ cm}^2
$$

Le R.P.A 99 V 2003 exige que :

$$
ARPA = 0.5\% \times b \times h = 0.005 \times 0.35 \times 0.4
$$

ARPA= 7 cm²

on en appui et en travée :  $4,62 +462 > ARPA = 7cm<sup>2</sup>$ 

A> Amin on adopte  $A \rightarrow$  soit 3T14= 4,62cm<sup>2</sup> /ml

## **Etude de l'acrotère**

 L'acrotère est un élément de protection entourant la terrasse du bâtiment, elle est Considérée comme une console verticale, encastrée au niveau du plancher terrasse, plancher terrasse, il est soumis à un effort normal due à son poids propre G, et à une surcharge due à une main courante P. Il sera donc calculé en flexion composée.

Sa hauteur est de 80 cm, son épaisseur est de 10 cm. La console sera calculée á la flexion composéepour une bonde de 1m de longueur.

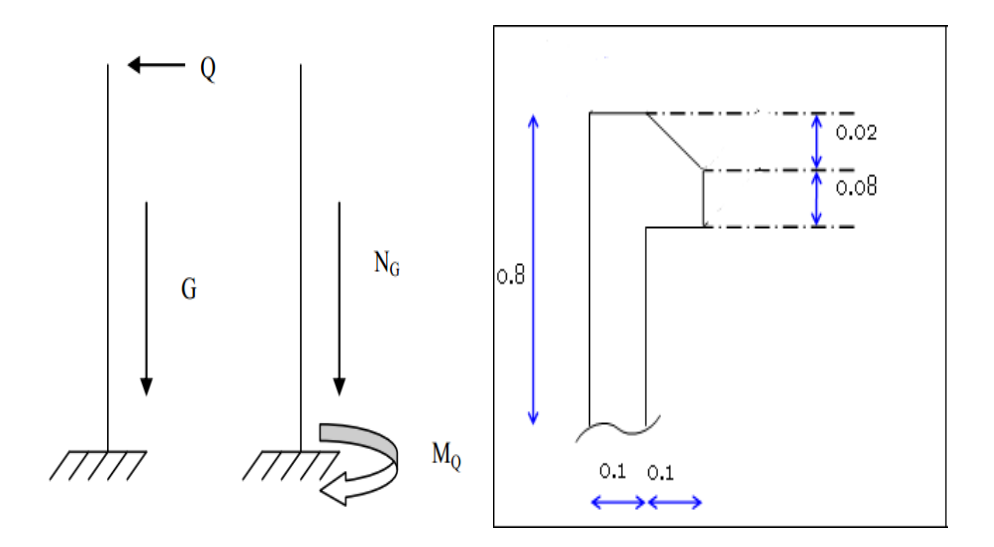

**Figure 34 :** schéma statique d'acrotère

## **Ferraillage de l'acrotère**

Les forces horizontales peuvent agir sur les deux faces de l'acrotère donc on adopte la même section d'armatures pour la zone comprimée (soit : As'=As).

## *Surface* **d'acrotère** :

S=  $(0,8 \times 0,1)$  +  $(0,08 \times 0,1)$  +  $(0,02 \times \frac{0,01})$  $\frac{\pi}{2}$ =0,089m<sup>2</sup>

 $S= 0,089 \; \text{m}^2$ 

D'où le poids propre de l'acrotère :

 $G_1 = 25 \times 0.089 = 2,22$  kN/m

Le poids de revêtement (**e p = 2 cm**) :

 $G_2 = G=(0.089 \text{ x}25) + (0.8+0.1+0.7+0.1+0.08+0.251) \times 0.02 \times 20$ 

 $G_2 = 0,068$ 

 $G = G_1 + G_2$ 

 $G=2,28$ 

*Vérification au séisme :*

 *Calcul de force horizontale :*

D'après RPA :

 $F_p$ = μ.Α. $C_p$ .W<sub>P</sub>

A= 0,15 (zone *IIa :* groupe 2) .

 $C_p = 0,8$ 

 $F_p = 4x0, 15x0, 8x2, 28 = 1,09$  kN/ml

**ELU :**

## **Calcul des sollicitations**

 $N_u\!\!=\!\!1,\!35\;W_p$ 

 $N_u= 1,35x \, 2,28 = 3,078 \, kN$ 

## *Moment fléchissant :*

 $M_u=1,5.F_p.h$ 

 $M_u=1,5x1,09x0,8=1,30$  KN.m

Calcul des excentricités :

-excentricité du  $1<sup>er</sup>$  ordre  $e_1$ :

 $e_1 = \frac{M}{N}$  $\frac{m_u}{Nu}$  +

> ea : excentricité additionnelle traduisant les imperfections géométriques initiales après exécution.

$$
e_a = max
$$
  $\left\{\n \begin{array}{c}\n \frac{L}{250} \rightarrow \frac{80}{250} = 0.32\n \end{array}\n\right.$ 

 $e_a = 2$ 

ea=  $1.30/3.078+0.02 = 0.44$  m

\*Elancement géométrique

*lf* : la longueur de flambement.

 $L_f=2.L=2x0,8=1,6m$ 

Donc le calcul sera mené à la flexion composée en tenant compte de l'excentricité du second ordre.

Excentricité du  $2^{\text{eme}}$ ordre  $e_2$ :

$$
e_2 = \frac{3lf}{10^4h}(2+(\alpha\varphi))
$$

e2: L'excentricité due aux effets de second ordre liée à la déformation de la structure.

$$
\alpha = \frac{MG}{MG + MQ} = \frac{WP}{WP + FP} = \frac{2,28}{2,28 + 1,09} = 0,676
$$

 $\varphi$ : Le rapport de déformation finale due au fluage de la déformation instantanée

 $\varphi$ =2 (rapport de déformation finale)

h :La hauteur totale de la section dans la direction du flambement

$$
e_2 = \frac{3(1,6)^2}{10^4 0,1} (2 + (0,676 \times 2)) = 0,032
$$
m

### **Sollicitations ultimes corrigées pour le calcul en flexion composée**

Nu=3,078KN

 $M_u = N_u.(e_1+e_2) = 3,078(0,44+0,0.32)$ 

 $M_u = 1,45$  KN.m

 $T_{u \text{ max}}$ = 1,5.Q= 1,5 x 1

 $T_{u \text{ max}} = 1,50$ KN

 $e_0 = e_1 + e_2 = 0,44+0,032 = 0,47m$ 

**Sollicitations ramenées au centre de gravité des aciers tendues**

$$
e_a = e_{0+}(d - \frac{h}{2}) = 0,47 + (0,09 - \frac{0,1}{2}) = 0,51
$$

 $\blacksquare$  ELS :

Qh=max (15Q ; Fp) =max (15 ;1,09)

Mser=  $Qh \times h$  $\rightarrow$  **1,5**  $\times$  **0**, **8** = **1**,2

 $e_{0\text{ser}} = \frac{1,2}{2,28} = 0,52$ 

 $e_A = e_{0ser} + (d \frac{h}{2} \frac{h}{2}) = 0,52 + (0,09 - 0,1/2) = 0,51 \text{m} = 50 \text{ cm}$ 

 $T<sub>ser</sub>= Q= 1$  KN

*Calcul des sections des aciers* :

**ELU :**

*Calcul des sections des aciers* :

 $\mu = \frac{M}{h}$  $\boldsymbol{b}$  $\mu = \frac{1}{10}$  $\frac{13010}{1(0,09)^2 14,17} = 0,011$  $μ = 0,011 < 0,186$  Pivot A.  $\beta = (1-0, 4. \alpha)$  $\alpha = 1,25$  .  $(1-\sqrt{1-2\mu})$  $\alpha = 0.025$  $β = 0,99$ Ast  $\geq \frac{1,30 \, 10^{-3}}{0.00 \times 0.00 \times 2}$  $\frac{1,3010}{}_{0,99\times0,09\times348} = 0,47$ 

#### **Condition de non fragilité :**

- $A = 0,23.b.d. ft28/fe.$
- A =  $0,23$  .100 .9.  $2,1/400 = 1$ ,08 cm<sup>2</sup>

$$
A=A_{\min}
$$

On adopte une section d'armature : soit  $A=4HAS = 2.01$  cm<sup>2</sup>.

#### **Armature de réparation :**

• 
$$
A_r = \frac{Ast}{4}
$$
  $\longrightarrow \frac{2.04}{4} = 0.50 cm^2$ 

On adopte une section d'armature : soit Ar = 4HA8 = 2,01 cm2.

### **L'espacement :**

Amin  $\rightarrow$  S<sub>t</sub>= min (3.h; 33 cm)

 $S_t = min(24 ; 33)$ 

 $S_t = 25$  cm. $\rightarrow$  St= 25cm

**Contrainte de cisaillement :**

Tu max=  $1,5.Q$ =  $1,5x$   $1 = 1,5 KN$ 

$$
\tau_u = \frac{Tu}{b \cdot d} = \frac{1,5}{100.0,9}
$$

 $τ<sub>u</sub>= 0,016$  Mpa.

D'après CBA :

Fissuration peu préjudiciable :

$$
\tau_{u} = min (0,2 \times \frac{f t 28}{\gamma_{b}}; 5 Mpa)
$$
  
\n
$$
\tau_{u} = min (0,2 \times \frac{25}{1,5}; 5 Mpa)
$$
  
\n
$$
\tau_{u} = min (3,33; 5)
$$
  
\n
$$
\tau_{u} = 3,33 Mpa
$$
  
\n
$$
\tau_{u} > \tau_{u} \dots \dots \dots C.V
$$

**Vérification à ELS :**

Les éléments de notre bâtiment sont soumis à des fissurations peu préjudiciables et par

conséquent on ne vérifie que les contraintes dans le béton :

à l'état de compression de béton :

# Chapitre III

A'=0  
\n
$$
\sigma_{bc} = 0,6, f_{c28} = 0,6 \times 25
$$
  
\n $\sigma_{bc} = 15 MPa$   
\nY = D- $\sqrt{D^2 + E}$   
\nD=  $\frac{10}{100} \times (2,01+0)$   
\nD=0,20 cm.  
\nE= $\frac{20}{100}(2,01+0)$   
\nE= $\frac{20}{100}(2,01+0)$   
\nE= $\frac{20}{100}(2,01+0)$   
\nE= 3,61 cm<sup>2</sup>  
\nY=-0,20- $\sqrt{0,20^2 + 3,61}$   
\nY= 2,11 cm  
\nI= $\frac{100}{3}y^3 + 15$ . Au (d-y)<sup>2</sup>+15 Au (y<sub>1</sub>-d)  
\nI= I= $\frac{100}{3}(2,11)^3 + 152,01 (9-2,11)^2+0$   
\nI=1744,28 cm<sup>4</sup>  
\n $\sigma_{bc} = \frac{Mser}{I} \times y$   
\n $\sigma_{bc} = \frac{1,2 \times 10^2}{1744,28} 2,11 =0,14 KN/cm2=1,4 (N/mm2)$ 

 $\sigma_{\rm bc} {<} \sigma_{\rm bc} {...}{...}{...}{...}{...}{...}{...}{\rm C.V}$ 

# **CHAPITRE 4**

# **ETUDE SESMEQUE DE LA STRUCTURE**

## **1.Introduction :**

Le calcul parasismique a pour but l'estimation des valeurs caractéristique les plus défavorable des réponses sismique et le dimensionnement des éléments de résistance afin d'obtenir une sécurité jugé satisfaisante pour l'ensemble de l'ouvrage et d'assurer le confort des occupants.

Les forces d'origine sismique agissant sur la structure pendent un séisme constituent le problème majeur de génie parasismique ,connaissant l'intensité et la loi de variation dans le temps de ces forces ,le concepteur pourrait dimensionner les ouvrages en leur assurant une rigidité et une résistance suffisante pour limiter les dommages par un comportement essentiellement ductile de la structure face à un séisme modéré ,relativement fréquent, permettant de limiter les dommages sans effondrement .

## **2.Modélisation de la structure étudiée :**

La modélisation par éléments finis de la structure est la phase cruciale de l'étude.

Elle permet de discrétiser et de simuler le comportement de la structure sous action statique et Dynamique .le logiciel SAP 2000 sera utilisé.

## **3.Logiciel de calcul : SAP 2000**

SAP 2000 est un logiciel de calcul des structures d'ingénieur particulièrement adapté aux ouvrages de génie civil. C'est un logiciel qui permet le calcul des efforts internes dans une structure, et qui utilise le principe des éléments finis. Il offre de nombreuses possibilités d'analyse des efforts statiques et dynamiques avec des compléments de vérification des structures en béton armé, charpente métallique. Le logiciel permet d'effectuer les étapes de modélisation (définition de la géométrie, conditions aux limites, chargement de la structure, etc.…) De façon totalement graphique, numérique ou combinée, en utilisant les innombrables outils disponibles .

## **4.Les étapes de modélisation :**

## **Première étape**

La Première étape consiste à spécifier la géométrie de la structure à modéliser

## **Choix des unités** :

Il faut choisir un système d'unités pour la saisie de données dans SAP 2000.Au bas de l'écran, on sélectionne KN-m-C comme unités de base pour les forces et déplacement

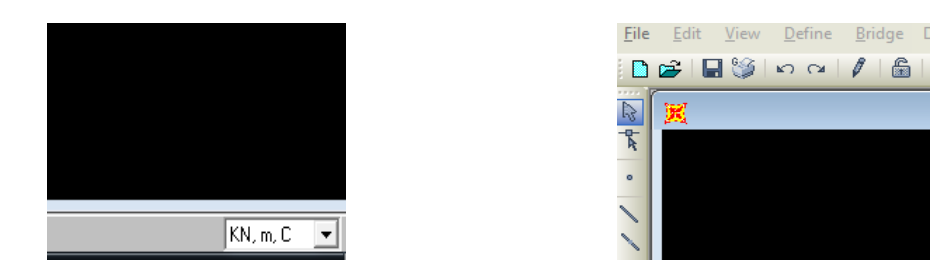

Figure *35 : Changement d'unité. Géométrie de base*

Dans le menu en haut de l'écran on sélectionne File puis New model cette option permet de créer rapidement un modèle 3 régulier en utilisant des exemples de structures prédéfinis dans la base de données.

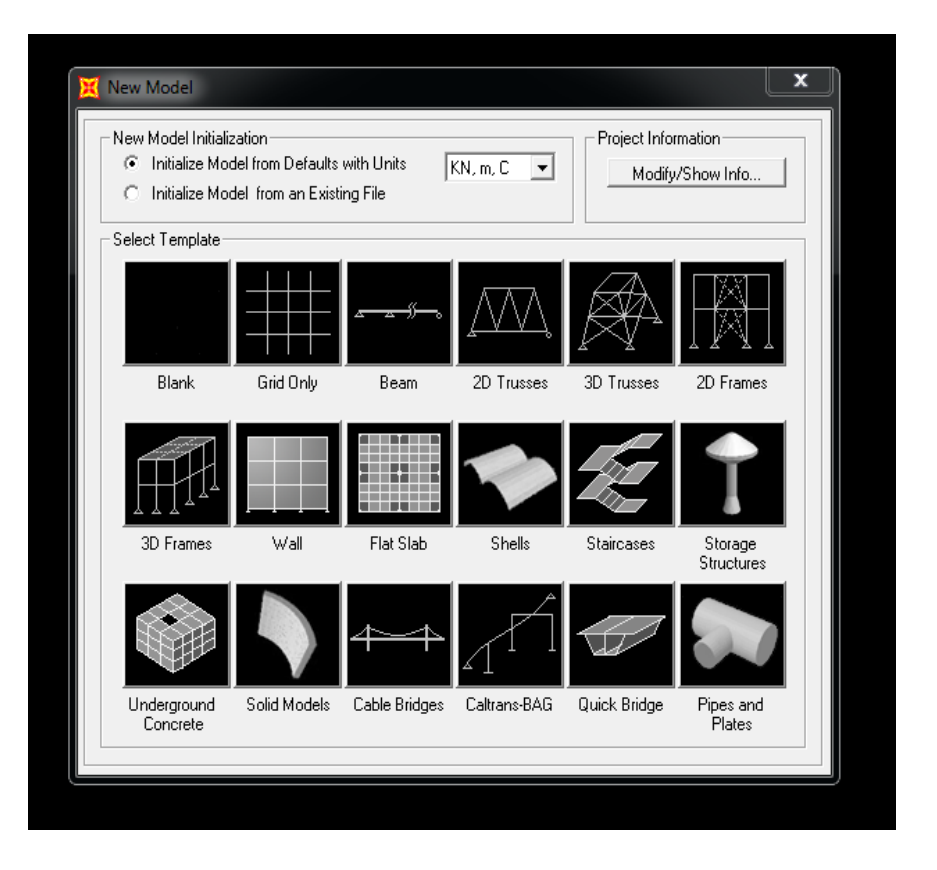

Figure 36: New model

Pour notre construction on choisit la deuxième icône dans la première ligne Grid Only, dans

la boite de dialogue qui apparait on aura à spécifier :

Number of Grid lines

Grid Spacing : (Distance entre les axe)

- First Grid location
- Ok

Pour définir les matériels (Béton, Acier) par :

## Define

## Materials

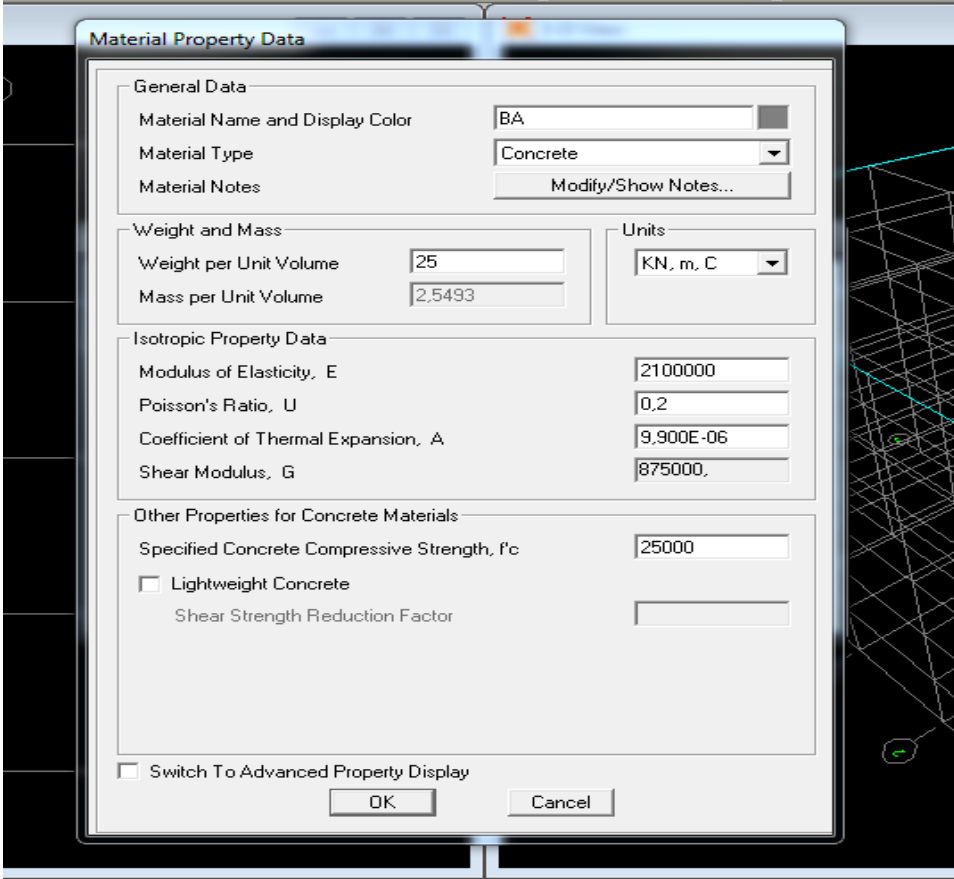

Figure 37: Material Property Data (Béton)

. définir les Section

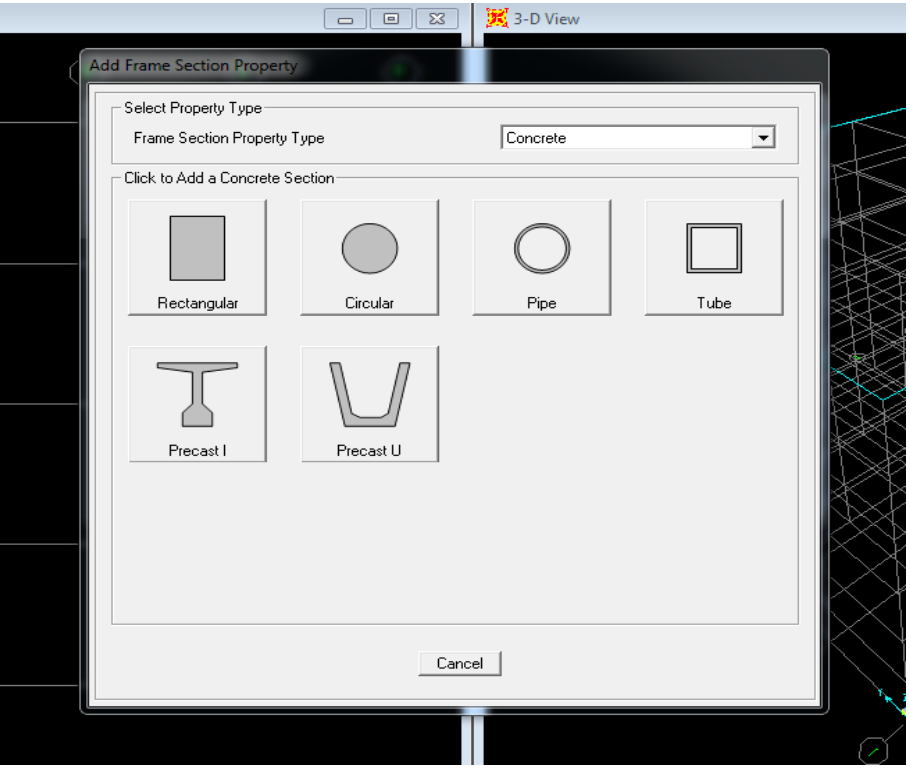

Figure 38: Add Frame section Property

Définir la section poutres :

Exemple : poutre (30\*'45) Cm<sup>2</sup>

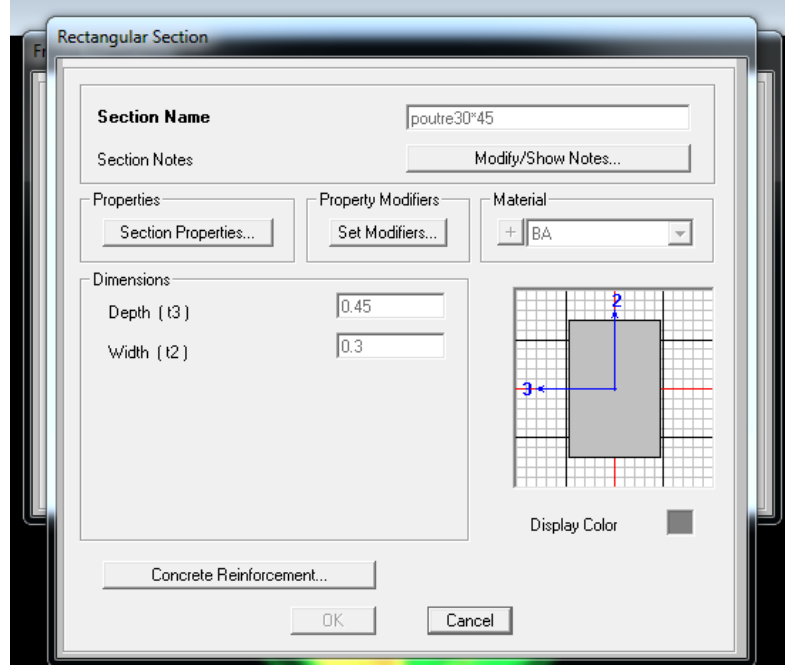

Figure 39 : Rectangular section

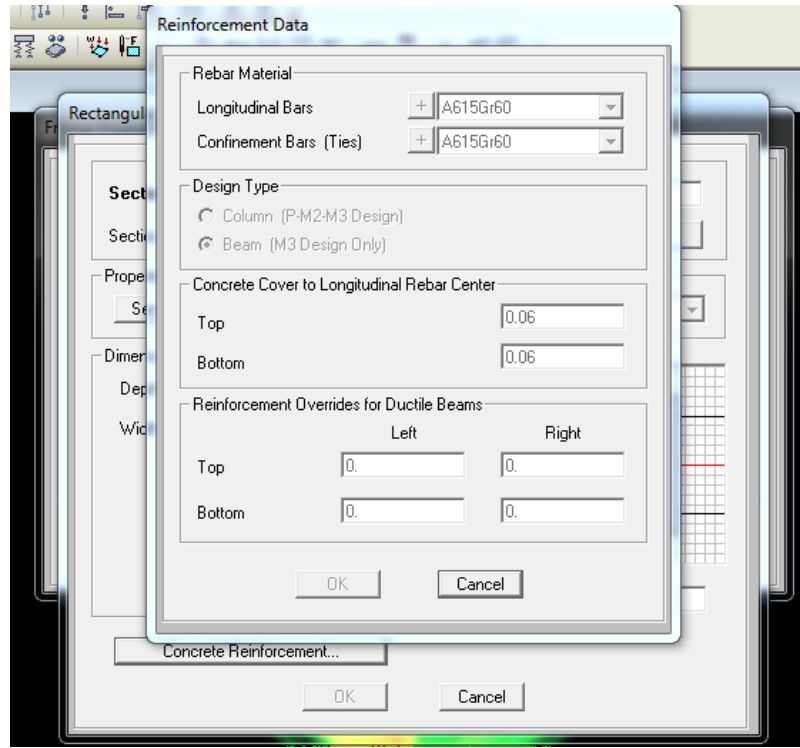

Figure 40 : Reinforcement Data

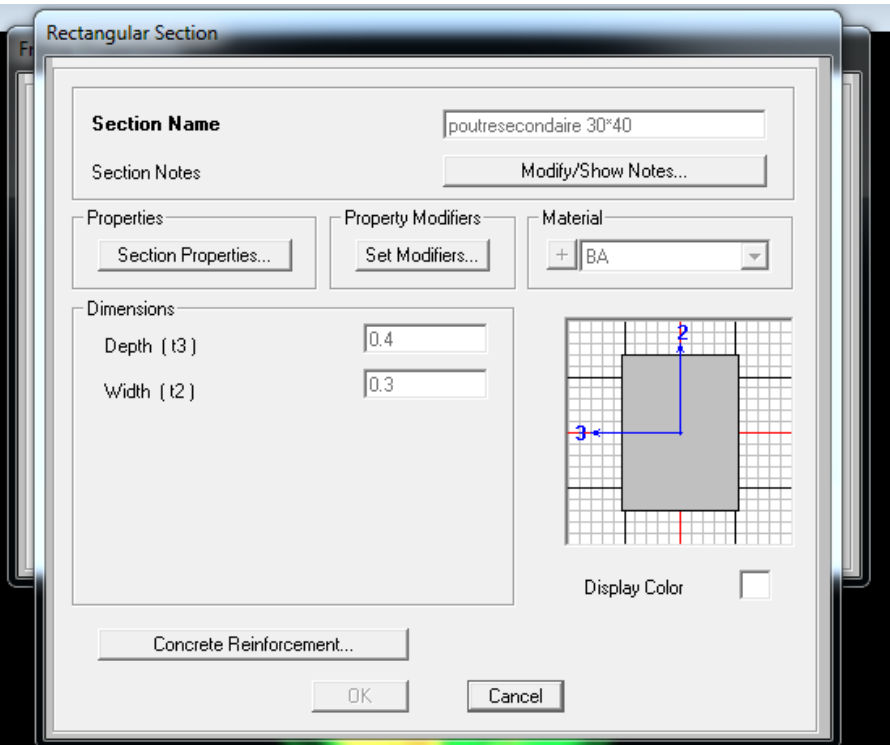

Figure 41 : Rectangular section

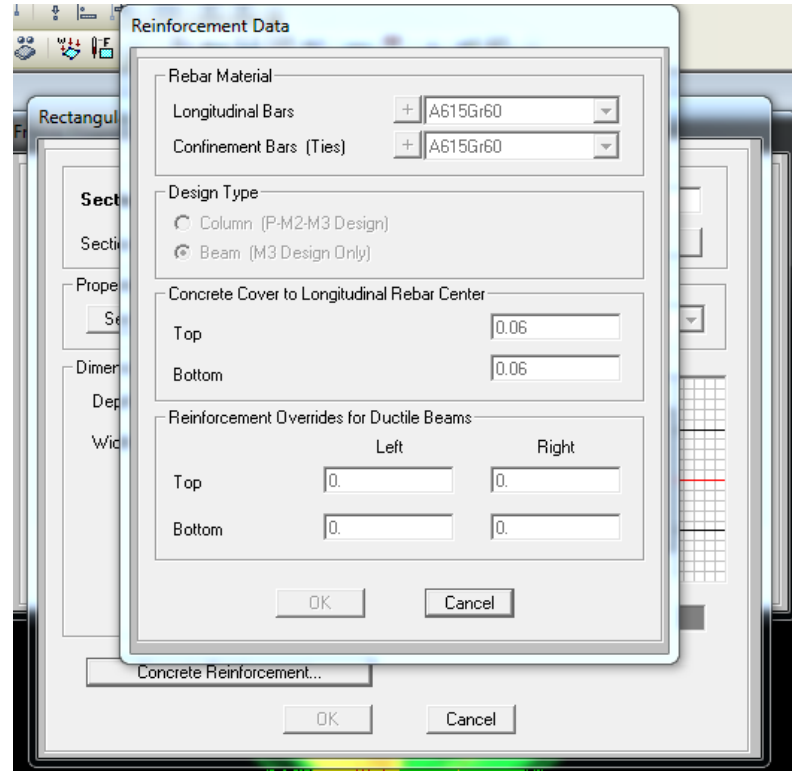

Figure 42 : Reinforcement Data

*.* Pour définir la section poteau : (Circulaire, Rectangulaire)

Poteau (50 \*50) cm²

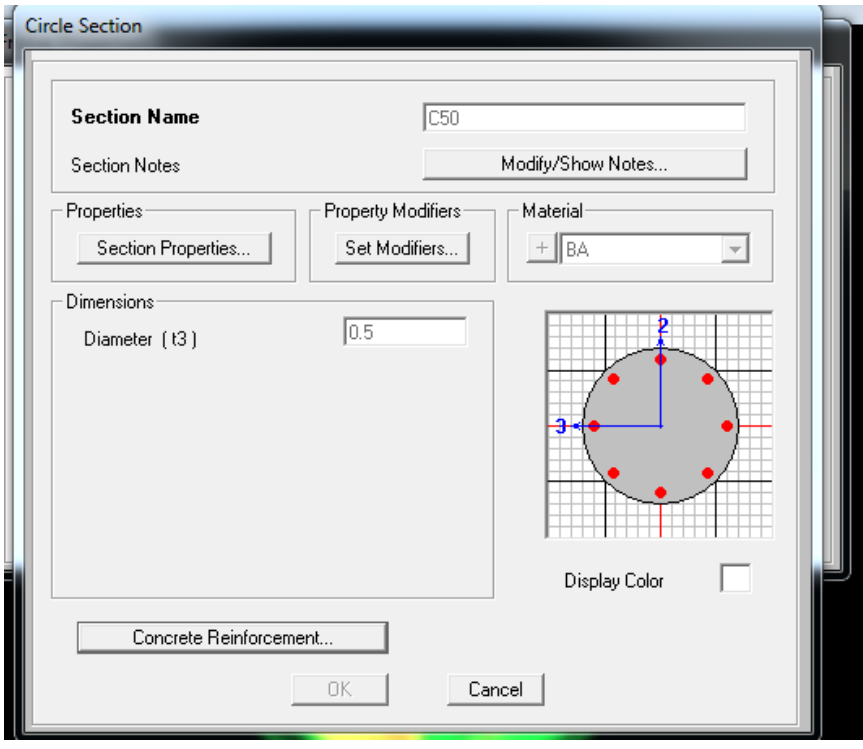

*Figure 43 : Circulaire section*

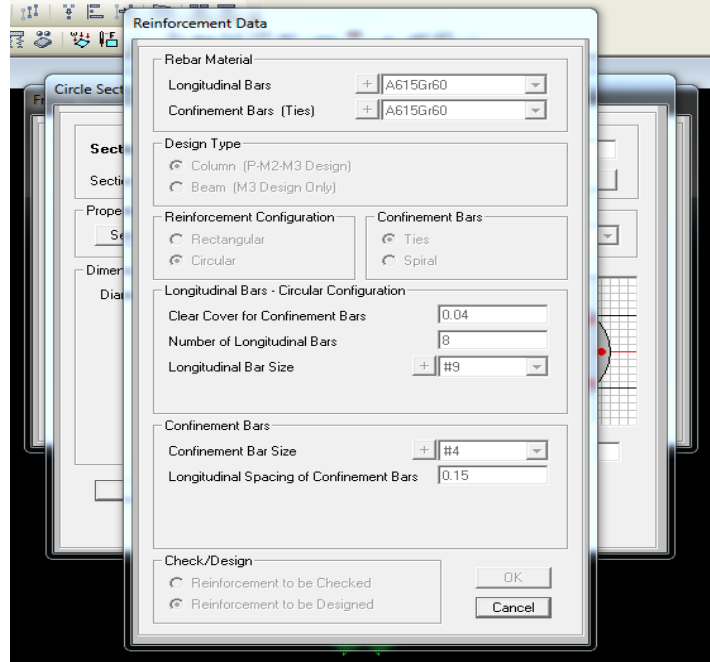

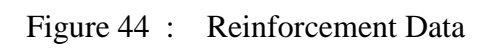

[80]

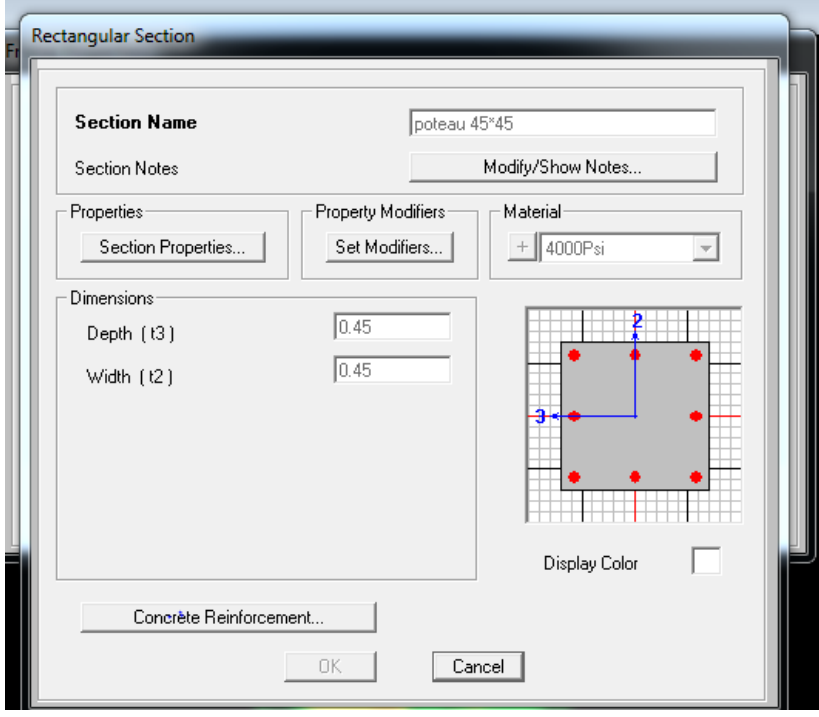

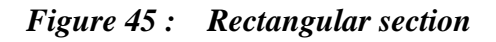

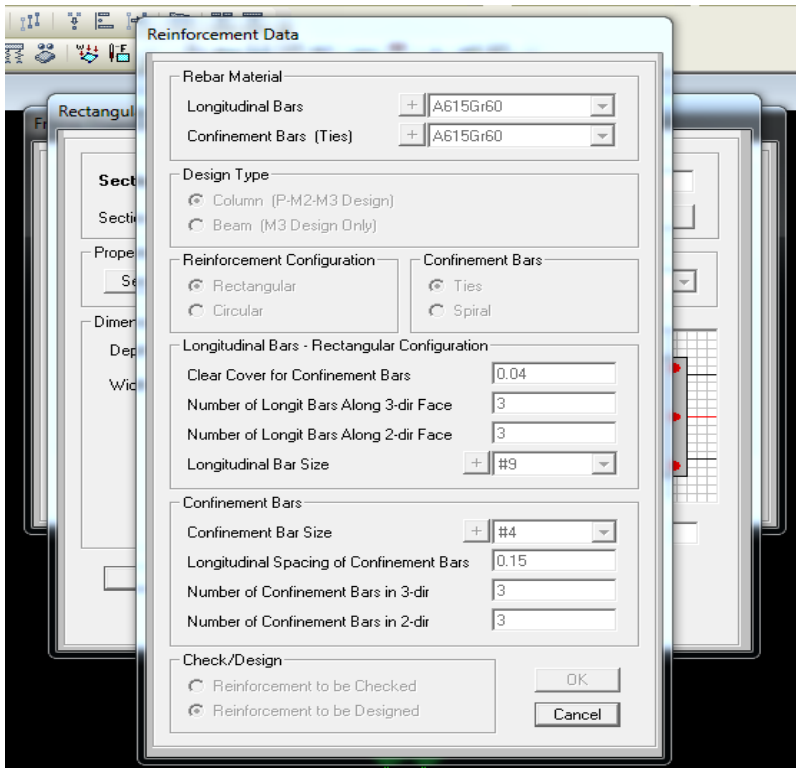

# *Figure 46 : Reinforcement Data*

[81]

**Modalisation des éléments structuraux :** 

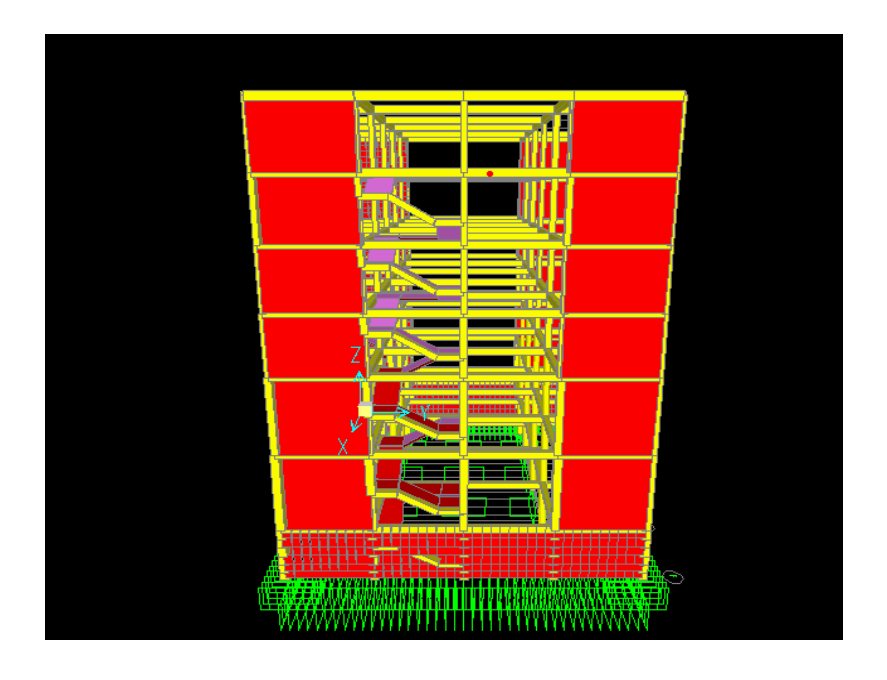

Figure 47 : modélisation Escalier avec les voile

## **5.Présentation de Méthode de calcul :**

## **Méthode statique équivalente :**

Dans cette méthode, les actions sismiques réelles qui se développent dans la construction, sont remplacées par un système de forces statiques fictives. Les effets de ces forces sont considérés équivalents à ceux provoqués par mouvement du sol dans une direction quelconque.

Les forces sismiques équivalentes seront considérées appliquées successivement suivant deux directions orthogonales caractéristiques choisies par le projeteur

## **Domaine d'application de la méthode statique équivalente :**

La méthode statique équivalente peut être utilisée dans la condition suivante :

Le bâtiment ou bloc étudié, satisfait la Irrégularité en plan et régulier en élévation avec une hauteur au plus égale à 30m en zones II

Le bâtiment ou bloc étudié présent une configuration irrégulière tout en respectant outre la condition de hauteur suivante :

Dans le cas le bâtiment implantée on zone IIa et le groupe d'usage 2 il faut que la hauteur ne dépasse pas 5 niveaux au 17m.

## **6.Méthode d'analyse modale spectacle :**

## **Coefficient d'accélération A :**

Zone IIa, groupe 2, (D'après la classification sismique de wilaya d'ain temouchent et [**RPA 99 Version 2003 Tableau 4.1]** on obtient **: A=0 ,15**

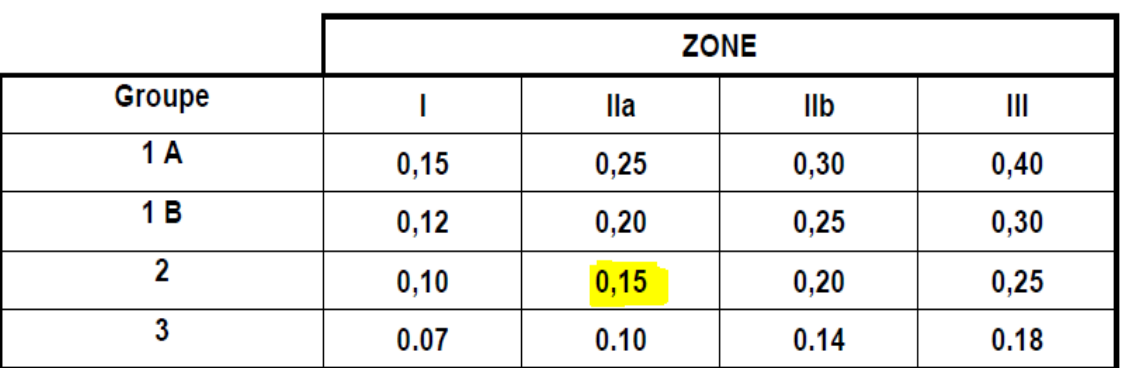

## **Coefficient de comportement global de la structure R :**

La valeur de R est donnée par le tableau 4.3 R.P.A99/v2003 en fonction du système de contreventement tel qu'il est défini dans l'article 3.4 du R.P.A99/2003

Dans notre structure on a un système de contreventement en portique et par des voiles en béton armé. Alors le coefficient de comportement global de la structure égale à : R=4.

## **Facteur de qualité Q :**

Le facteur de qualité de la structure est fonction de :

- la redondance et de la géométrie des éléments qui la constituent

- la régularité en plan et en élévation la qualité du contrôle de la construction

-La valeur de **Q** est déterminée par la formule :

 $Q = 1 + \sum_{i=1}^{6} P_i$ 

Pq : est la pénalité à retenir selon que le critère de qualité q " est satisfait ou non".

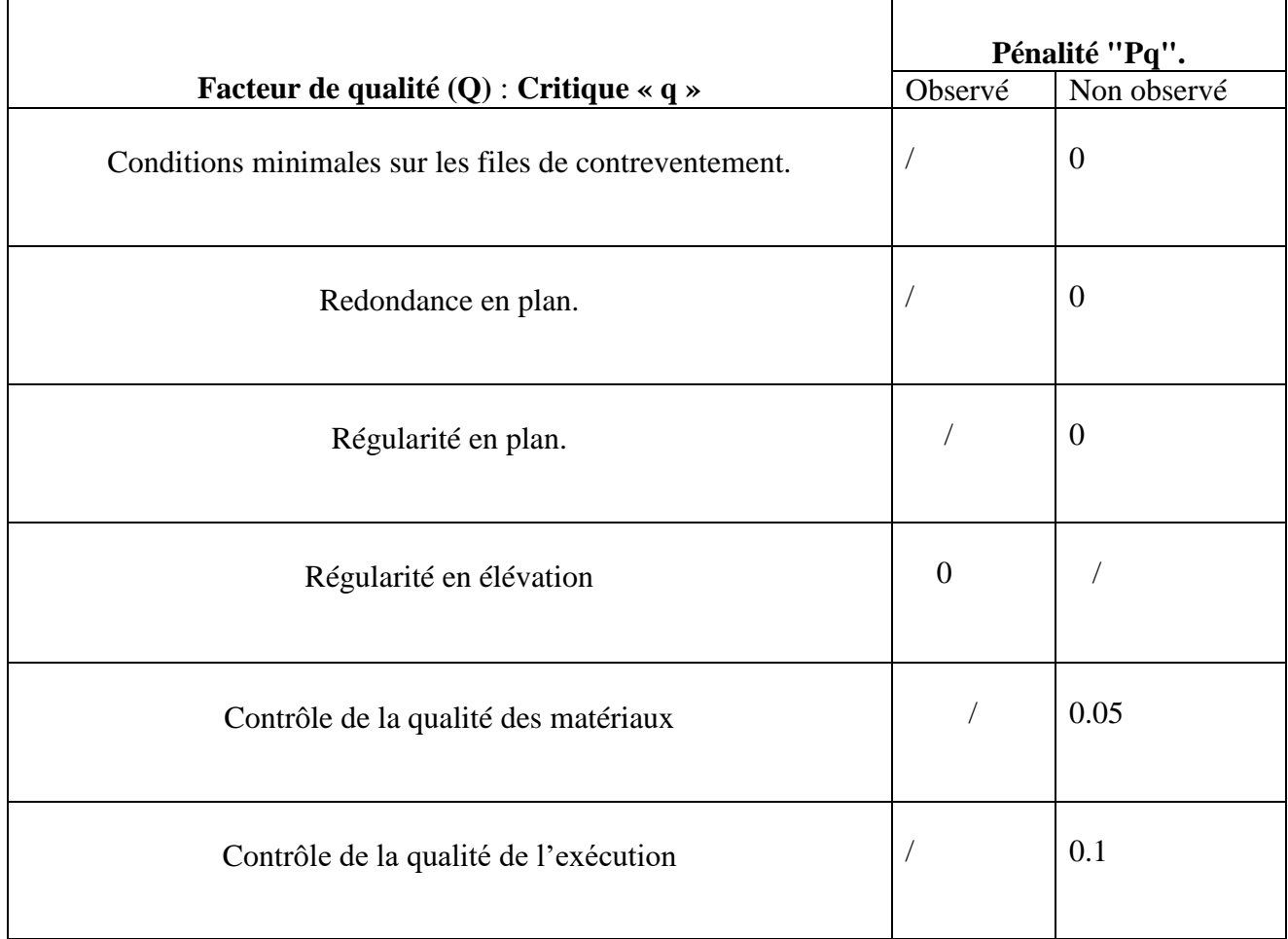

## **7.Pénalité correspondante au critère**

 $Q = 1 + (0 + 0.05 + 0.1) = 1.15$ 

## *Calcul de la force sismique totale : (suivant RPA99Version2003)*

 La force sismique totale V, appliquée à la base de la structure doit être calculée successivement dans les deux directions horizontales orthogonales selon la formule

suivante:

$$
V = \frac{A.D.Q}{R}.WT
$$

Avec :

- A : coefficient d'accélération de zone.
- D : facteur d'amplification dynamique moyen.
- Q : facteur de qualité.
- R : coefficient de comportement.
- WT : poids total de la structure.

 $\Box$  Facteur d'amplification dynamique moyen (D) : fonction de la catégorie de site, du facteur de correction d'amortissement (Ƞ) et de la période fondamentale de la structure(T). **Période T1 et T2 du site considérée S3 :** 

$$
D \begin{cases} 2.5 \eta & 0 \le T \le T2 \\ 2.5 \eta & \left(\frac{T2}{T}\right)^{\frac{2}{3}} T2 \le T \le 3.0s \\ 2.5 \eta & \left(\frac{T2}{0.3}\right)^{\frac{2}{3}} \left(\frac{3.0}{T}\right)^{\frac{5}{3}} T \ge 3.0s \end{cases}
$$

**Période T1 et T2 du site considérée S3 :**

 **[D'après le tableau 4.7RPA 99 Version 2003**] :

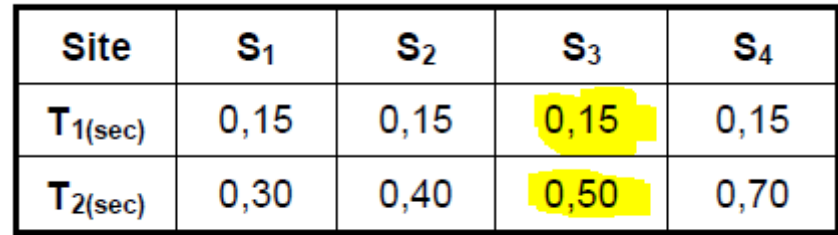

•  $\[\Gamma\]$ : Facteur de correction d'amortissement donné par le formule :  $\[\Gamma = \sqrt{7/(2 + \xi)} \geq 0.7\]$ (%) est le pourcentage d'amortissement critique fonction du matériau constitutif, du type de structure et de l'importance des remplissages. [**Tableau 4.2RPA 99 Version 2003**] $\Rightarrow \xi = 7\%$ 

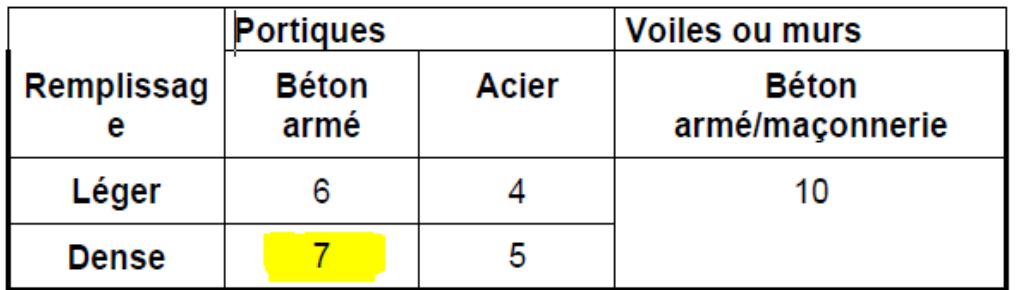

Donc  $\Gamma = \sqrt{7/(2+7)} = 0.88 > 0.7$ 

T : la période fondamentale de la structure:

 $T_{1(calculer)} = C_T h_N^{3/4}$  (4.6).

- $-h_N$ : hauteur mesurée en mètre à partir de la base de la structure jusqu'au dernier niveau:  $h<sub>N</sub>=28.85m$ .
- $C_T$ : coefficient, fonction de système de contreventement, du type de
- remplissage et donné par **le [tableau (4.6)RPA 9Version 2003**]

 $\Rightarrow C_T = 0.050$ 

 $\Rightarrow$ T1 (calculer) = 0.050 (28.85)<sup>3/4</sup> = 0.625s.

Et comme "  $C_T$  "le cas n<sup>0</sup>=03 dans le tableau, on peut utiliser aussi la formule :

$$
T = 0.09 \frac{h_N}{\sqrt{D}} \quad (4.7).
$$

où "D "est la dimension du bâtiment mesurée à sa base dans la direction considérée.

$$
D_x = 25m \Rightarrow T_X(\text{estimé}) = 0.5229 \text{ s}.
$$

$$
D_y = 20m \Rightarrow T_y = 0.5846 \text{ s}.
$$

Dans ce cas de figure il ya lieu de retenir dans chaque direction considérée la plus petite des deux valeurs données respectivement par (4.6) (4.7).

Donc on prend :

 $T_{2X} = 0.5229s$  et  $T_{3Y} = 0.5846s$ .

 $T_{2X} = 0.50s < T_{2X} = 0.5229 < 3.0 s \Rightarrow D_X = 2.5 \eta \left(\frac{T_2}{T_{2X}}\right)^{2/3} = 2.135 s$ 

 $T_{2Y} = 0.50s < T_{2y} = 0.5846 < 3.0s$   $\Rightarrow$   $Dy = 2.5 \eta \left(\frac{T_2}{T_{2y}}\right)^{2/3} = 1.982s$ 

T = min  $(T_1; T_2; T_3)$   $\rightarrow$  (0,625; 0,5229; 0,5846)

#### **Spectre de réponse de calcul :**

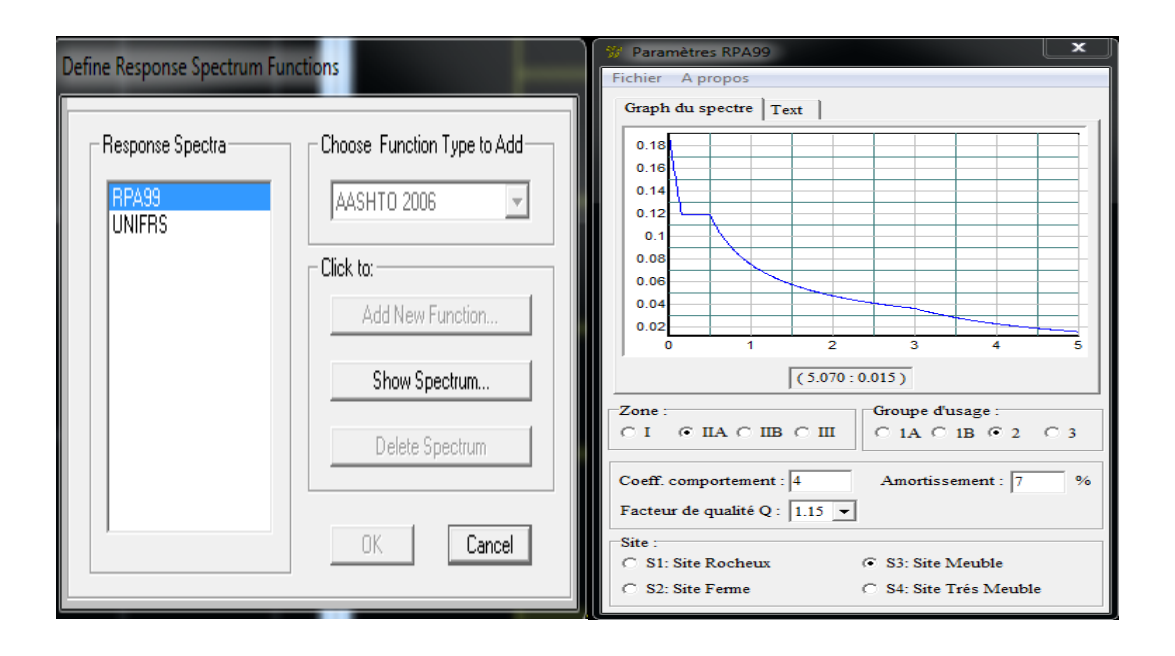

Figure 48: Spectre de réponse

 $(Sa/g)=$ 

L'action sismique est représentée par le spectre de calcul suivant **(**RPA 99V2003).

$$
1,25A [1+ (T/T1) (2,5η (Q/R)-1)]
$$
 0≤ T≤ T1  
(Sa/g)=  
2,5η (1,25A) (Q/R) T1≤ T≤ T2  
T1≤ T≤ T2  
2,5η (1,25A) (Q/R) (T2/T)2/3  
T2≤ T≤ 3s

2,5 $\eta$  (1,25A) (T2/3)2/3(3/T)3/5 (Q/R) T  $\geq$  3s

T : Période fondamentale de la structure.

Sa /g : Accélération spectrale.

g : Accélération de la pesanteur =  $9,81 \text{ m/s}^2$ 

## **8.Détermination des paramètres des combinaisons d'action :**

 $ELU = 1,35G + 1,5Q$ 

 $ELS = G + Q$ 

 $G + Q \pm E(x,y)$ .

 $0,8G \pm E(x,y)$ 

G: charges permanentes.

Q : charges d'exploitation non pondérées.

E : action du séisme représentée par ses composantes horizontales (Ex ; Ey).

## **Modélisation**

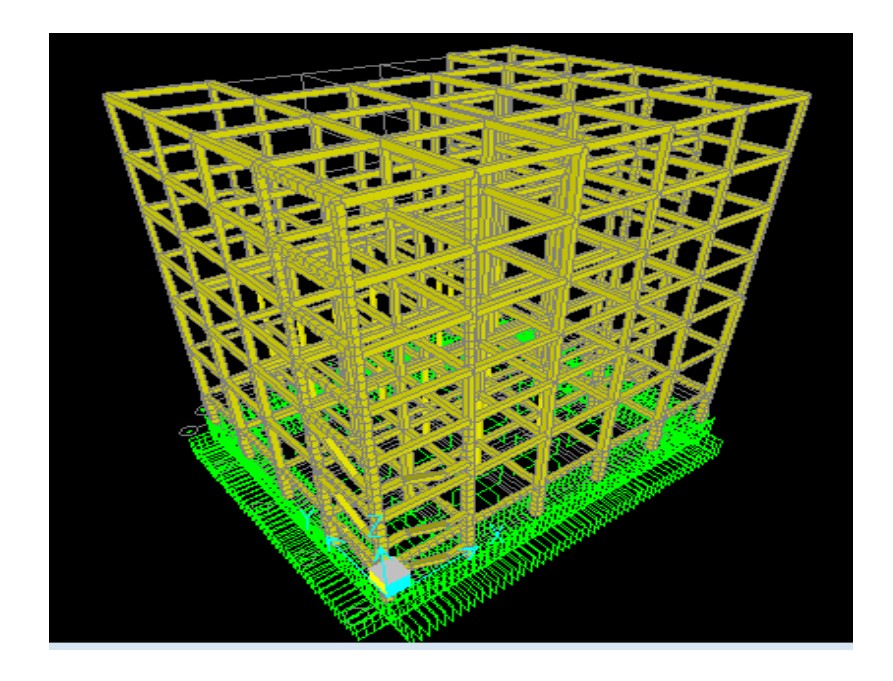

**Figure 49** : Modèle en 3D sans voile

**Les dispositions des voiles :**

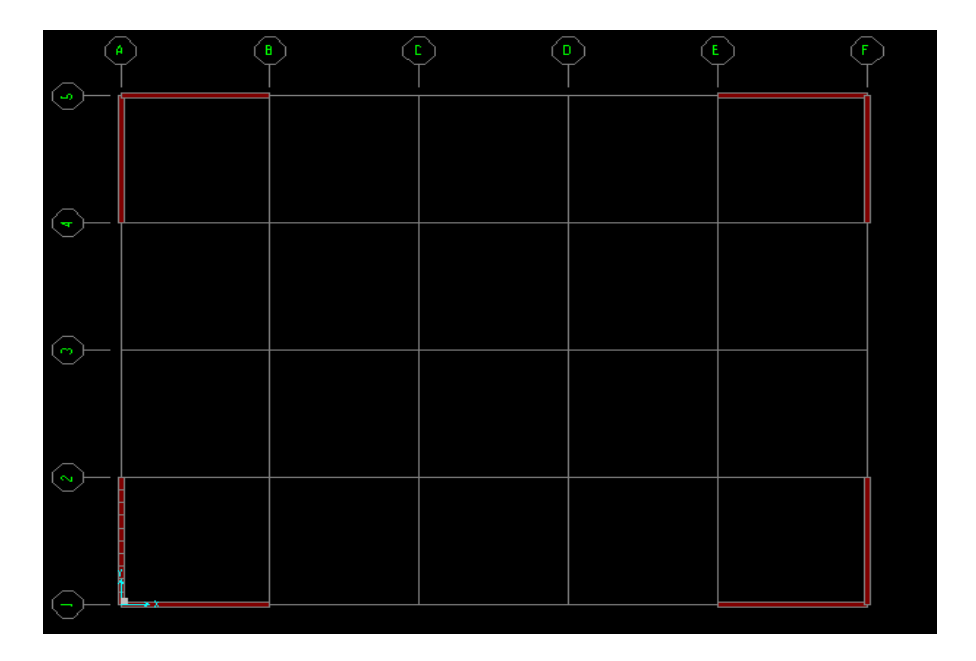

Figure 50 : la Disposition des voiles

[89]
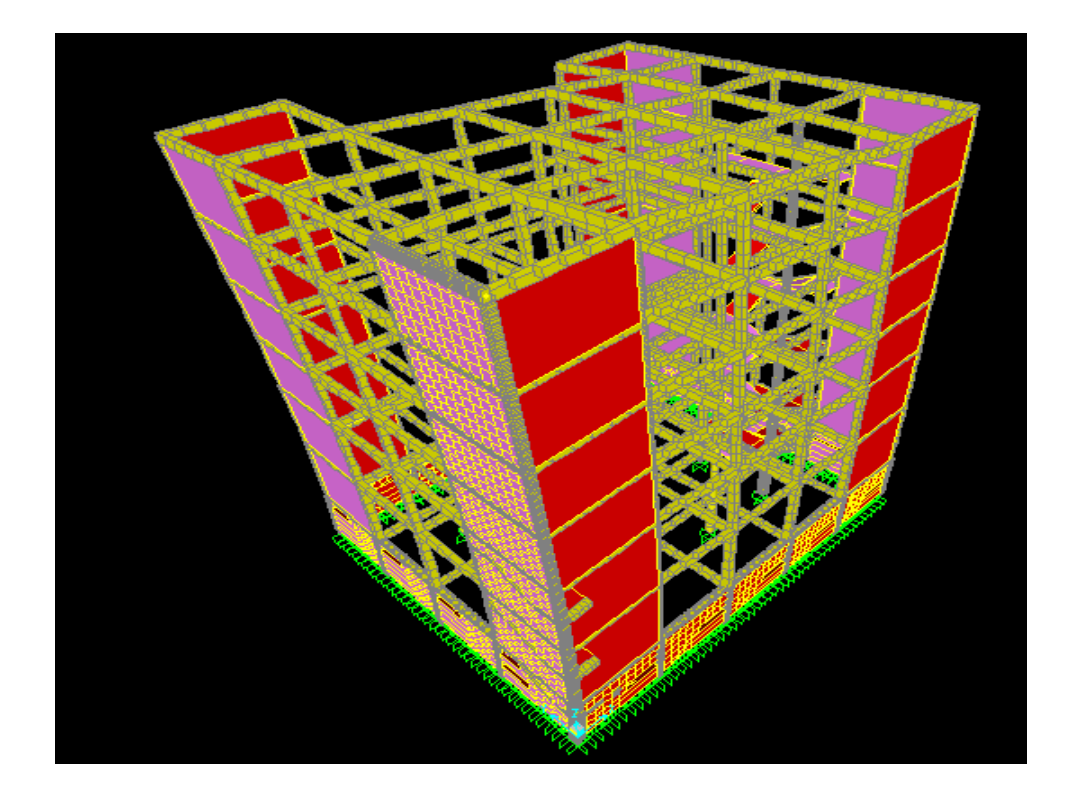

Figure 51 : Modèle en 3D avec voile

**Tableau :** Périodes et facteurs de participation modale (SAP2000Version 2014)

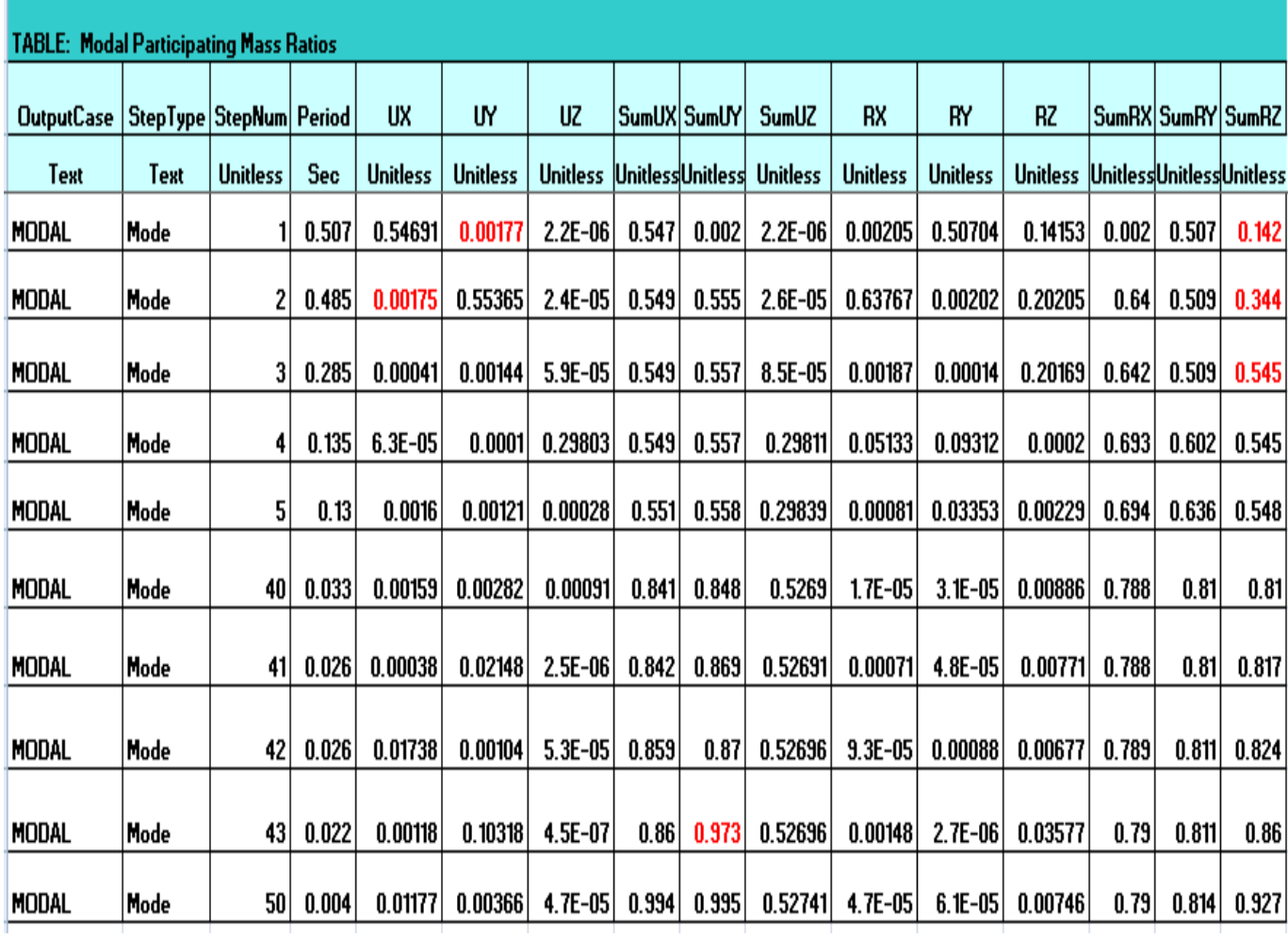

# **9.Le poids total de la structure :**

Selon le **RPA99V2003** il faux prendre la totalité des charges permanente avec une fraction des charges d'exploitation d'après le tableau (4.5 RPA99v2003)

W : poids total de la structure.

 $W = Wi = WGi + \beta WQi$ 

WGi : Poids du aux charges permanentes et à celles des équipements fixes éventuels, solidaires de la structure.

WQi : Charges d'exploitation.

β : Coefficient de pondération, fonction de la nature et la durée de la charge d'exploitation et donnée par le **tableau 4.5 du RPA 99 /V 2003**, pour notre structure (Bibliothèque) : **β =1**

$$
W_T = \sum_{i=1}^n W_i \text{ avec } W_i = W_{Gi} + \beta W_{Qi} .
$$

W<sub>Gi=</sub> 309938 t

 $W_{\text{O}i=1005}$  t

Pour le calcul des poids des différents niveaux de la structure, les masses sont calculées par le logiciel **SAP2000Version 2014**.

Wi= 40104,38Kn

#### **Vérifications réglementaires :**

#### **Période fondamentale théorique RPA Art 4.2.4 :**

D'après le RPA99v2003 ; la valeur de T calculés ne doit pas dépasser 30% de celle estimé à partir des formules empiriques.

La période fondamentale obtenue numériquement, (logiciel SAP2000Version 2014), est égale à :

 $T_{1(CALCULER)} \le 1,30 T_{Tes} \rightarrow 0,625 s \le 1,30 \times 0,5229 s =0,679 s$  CV

#### **Résultante des forces sismique :**

La résultante des forces sismiques à la base Vt obtenue par combinaison des valeurs modales ne doit pas être inférieure à 80 % de la résultante des forces sismiques déterminée par la méthode statique équivalente pour une valeur de la période fondamentale donnée par la formule empirique approprié

$$
V = \frac{ADQ}{R}W_t
$$

 $Vx = \frac{0.015213115}{4} \times 4010438 = 3692,48$ 

[92]

 $Vy = \frac{0.0151982115}{4} \times 4010438 = 3427,87$ 

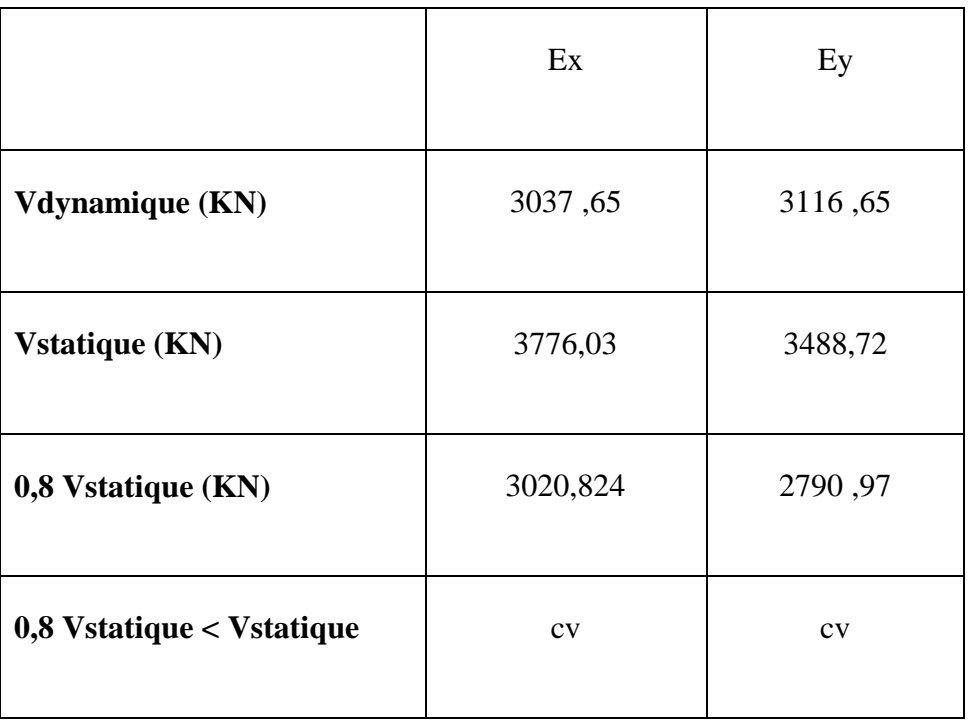

## **10.Vérification spécifique sous sollicitations normales :**

Pour éviter ou limiter le risque de rupture fragile sous sollicitations d'ensembles dues au

séisme, l'effort normal de compression de calcul est limité condition suivante :

$$
\vartheta = \frac{Nd}{Bc \, fc28} \le 0.30
$$

Nd : l'effort normal de calcul s'exerçant sur une section du béton.

Bc : est l'air (section brute) du poteau.

fc28 : la résistance caractéristique du béton à 28 jours (fc28 = 25 MPa).

| Poteaux  | Nd   | a  | $\mathbf b$ | Bc   | $Fc_{28}$ | $\mathbf V$ | Observation   |
|----------|------|----|-------------|------|-----------|-------------|---------------|
| Sous sol | 1746 | 50 | 50          | 2500 | 25        | 0,27        | Cv            |
| RDC      | 1444 | 45 | 45          | 2025 | 25        | 0,28        | Cv            |
| 1ere     | 1131 | 40 | 40          | 1600 | 25        | 0,28        | Cv            |
| 2ere     | 816  | 35 | 35          | 1225 | 25        | 0,26        | $\mathrm{Cv}$ |
| 3ere     | 533  | 30 | 30          | 900  | 25        | 0,23        | Cv            |
| 4ere     | 494  | 30 | 30          | 900  | 25        | 0,21        | Cv            |
| 5ere     | 211  | 30 | 30          | 900  | 25        | 0,09        | ${\rm\bf CV}$ |

 **Tableau :** Vérification des poteaux sous sollicitation normale.

# **11.Vérification de déplacement :**

- **Justification vis-à-vis de l'effet P-**
- Selon l'**RPA 99 / version 2003 (Art 5.9)** Les effets du **2° ordre** (ou effet **P-** Δ) peuvent être négligés dans le cas des bâtiments si la condition suivante est satisfaite à tous les niveaux:

$$
\theta = \frac{P_k \,.\, \Delta_k}{v_k \,.\, h_k} \quad \leq 0, 10
$$

PK : Poids total de la structure et des charges d'exploitation associées au-dessus du niveau k.

**VK :** Effort tranchant d'étage au niveau "k"**.**

**K** : Déplacement relatif du niveau « k » par rapport au niveau « k-1 ».

**HK :** Hauteur de l'étage « k »

Tableau : Vérification des déplacements des étages et l'effet P- $\Box$   $\Box$  dans le sens x-x et y-y

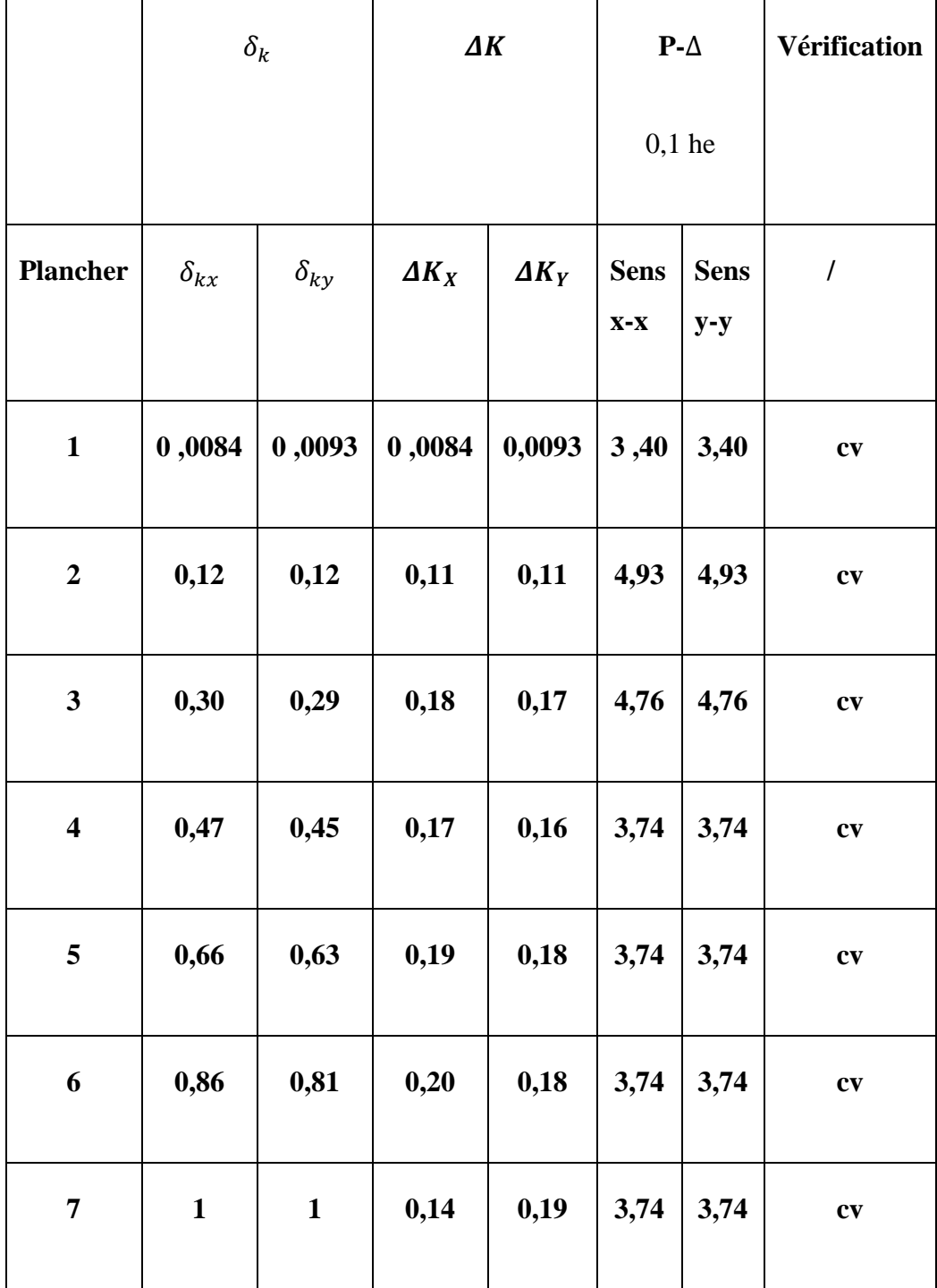

# **12. Conclusion :**

Par suite des résultats obtenus dans cette étude dynamique et sismique, on peut dire que notre bâtiment est bien dimensionné et peut résister aux déférents choque extérieurs, tel que le séisme après un ferraillage correcte.

# **CHAPITRE 5**

# **ETUDE DES ELEMENTS STRUCTUREAUX**

# **1.Introduction :**

Après avoir calculé les sollicitations, nous nous proposons de déterminer les sections d'aciers nécessaires à la résistance et à la stabilité des éléments porteurs de notre ouvrage. Le calcul des sections sera mené selon les règles du calcul de béton armé et le règlement parasismique algérien (CBA 93, et BAEL99, RPA version 2003).

## **2.Ferraillage des poteaux :**

Les poteaux sont soumis à des efforts normaux et à des moments fléchissant, le ferraillage se fera en flexion composée et les armatures seront déterminées sous les couples de sollicitations suivantes :

 $N_{\text{max}} \rightarrow M_{\text{corr}}$  $N_{min} \rightarrow M_{corr}$ 

 $M_{max}$   $\rightarrow$  Ncorr

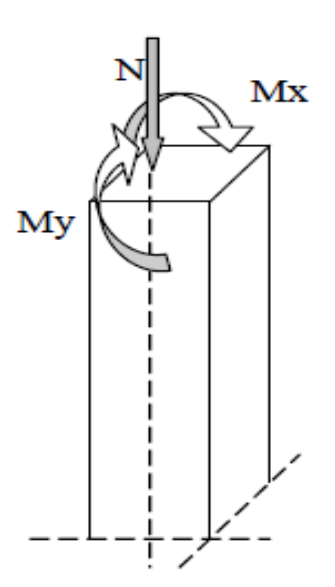

L'effort normal de calcul est un effort global du aux charges verticales, pour ferrailler les poteaux. On choisit les poteaux les plus sollicités et on adoptera le ferraillage trouvé pour les poteaux similaires.

Les armatures seront calculées à l'état limité ultime « ELU » sous l'effet des sollicitations les plus défavorables et ce dans les situations suivantes :

## **Combinaisons spécifiques de calcul :**

Le poteau soumis à l'effort normal maximum et le moment qui lui correspond.

- Combinaisons fondamentales : D'après le **CBA 93**
- **1,35G+1,5Q ………………..(ELU).**
- **G+Q…………………………(ELS).**
- Combinaisons accidentelles : D'après le **RPA 99 V2003**
- $\bullet$  **G+Q+ 1,2E(x,y)**

# **3.Calcul des armatures longitudinales :**

Pour le calcul d'une section soumise à la flexion composée, 3 cas peuvent se présenter :

- $\triangleright$  Section entièrement comprimée (SEC).
- $\triangleright$  Section entièrement tendue (SET).
- $\triangleright$  Section partiellement comprimée (SPC).

**Ferraillage minimum d'après le CBA93**

Condition de non fragilité :

$$
Acnf = \frac{0.23 \times b \times d \times ft28}{fe} \times \frac{e_{\circ} - 0.45 \times d}{e_{\circ} - 0.18 \times d}
$$

# **Tableau12:** des moments et efforts tranchent des poteaux

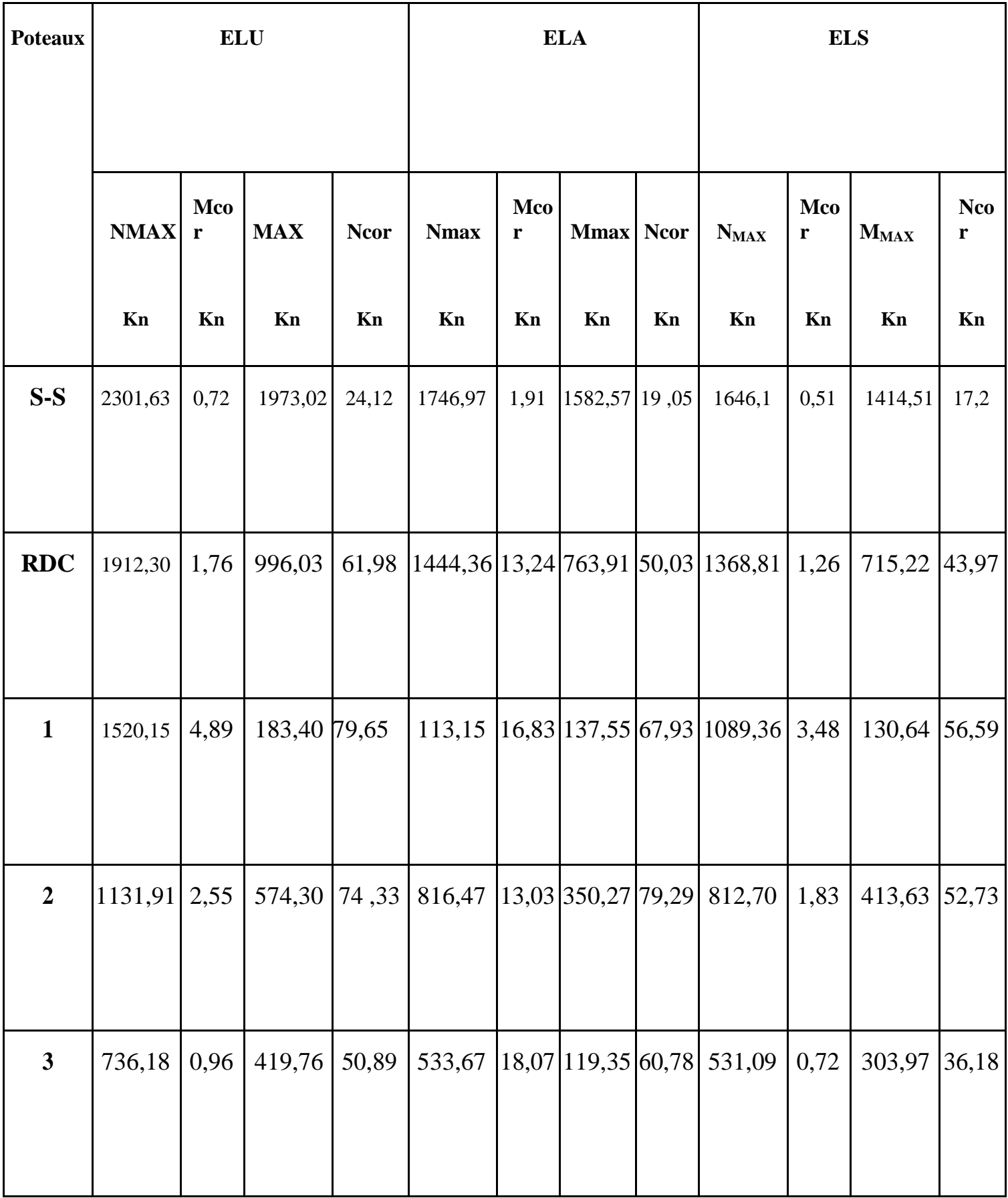

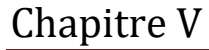

# ETUDE DES ELEMENT STRUCTUREAUX

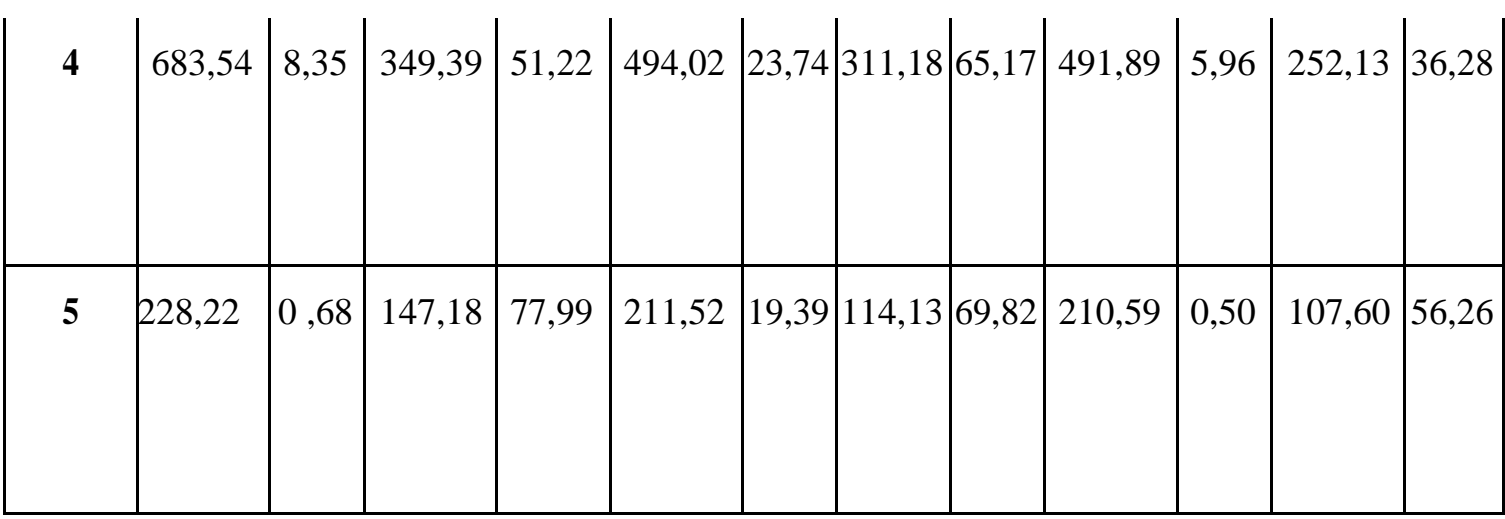

# **Recommandation du RPA 99/version 2003 :**

- Les armatures longitudinales doivent être à haute adhérence droites et sans crochets
- Le pourcentage minimum est de 0.8% (zone II).
- Le pourcentage maximum est de 4% en zone courante et de 6% en zone de recouvrement.
- La longueur minimale de recouvrement est de  $40 \Phi$  (zone II)
- La distance entre les barres verticales sur une face du poteau ne doit pas dépasser 25 cm (zone II).
- Les jonctions par recouvrement doivent être faites si possible à l'extérieur des zones nodales (zones critiques).
- $h' = Max (he/6, b1, h1, 60cm)$

# **Armatures transversales :**

Les armatures transversales des poteaux sont calculées à l'aide de la formule :

$$
\frac{At}{t} = \frac{\rho a \, vu}{h1fe}
$$

- V<sup>u</sup> : Effort tranchant de calcul
- $h_1$ : Hauteur totale de la section brute.
- fe : Contrainte limite élastique de l'acier des armatures transversales.

 $\rho_a$ : Coefficient correcteur (tient compte de la rupture).

 $\rho_a = 2.5$  Si l'élancement géométrique ≥5.

- Ρ a= 3.75 Si l'élancement géométrique <5.
- $F_e = 400$  Mpa.
- t : Espacement des armatures transversales :
- Dans la zone nodale :
	- $t \leq min ( 10\phi, 15cm)$  en zone IIa
- Dans la zone courante :

 $t' \le 15\phi$  en zone IIa

Où  $\phi$  est le diamètre minimal des armatures longitudinales du poteau.

La quantité d'armatures minimale  $(A_t/b_1 t \%)$  est donnée par :

0.3% si  $\lambda$ <sub>g</sub>  $\geq$  5

0.8 % si  $\lambda_{g} \le 3$ 

Par interpolation si  $3 < \lambda_g < 5$ 

Avec :

 $\lambda_{\rm g}$  = 1<sub>f</sub>/a ou 1<sub>f</sub>/b avec a et b, les dimensions de la section du poteau.

- **Etapes de calcul en flexion composée à l'ELU :**
	- **Calcul du centre de pression :**

$$
e_{u} = \frac{M u}{N u}
$$

-N étant un effort de compression, deux cas peuvent se présenter :

- Section partiellement comprimée (SPC)

- Section entièrement comprimée (SEC)

La section est partiellement comprimée si l'une des deux conditions suivantes est satisfaite :

$$
e_u > (\frac{h}{2} - c)
$$
 Nu(d – c') - M<sub>f</sub>  $\leq$  (0,33h – 0,81c) bh<sup>2</sup> f<sub>bu</sub>

 **avec :**

$$
M_f = Mu + Nu(-\frac{h}{2} - c)
$$

 $M_f$ : Moment fictif.

**Calcul des armatures :**

$$
\mu = \frac{Mf}{bd^2 fbu}
$$

 $Si: \mu \leq \mu_1 = 0,392...$  la section est simplement armée.

$$
\mu \to \beta \qquad \qquad \text{Af} = \frac{Mf}{\beta \, d\sigma s}
$$

La section réelle d'armature est :

$$
As=A_f-\frac{Nu}{\sigma s}
$$

 $Si: \mu \ge \mu_1 = 0,392...$  la section est doublement armée.

Et on calculi :

 $Mr = \mu_1 bd^2 f_{bu}$ 

 $\Delta M = M_f - Mr$ 

$$
A_f = \frac{Mf}{\beta r \, d\sigma s} + \frac{\Delta M}{(d - c')\sigma s} \qquad ; \qquad A' = \frac{\Delta M}{(d - c')\sigma s}
$$

Avec :

$$
\sigma_{\rm s} = \frac{fe}{\gamma s} = 348 \text{MPa}
$$

Mr : Moment ultime pour une section simplement armée.

La section réelle d'armature :  $A_s' = A'$ ;  $As = A_f - \frac{N}{a}$  $\sigma$ 

### **Section entièrement comprimée (S.E.C) :**

La section est entièrement comprimée si la condition suivante est vérifiée :

$$
e_u \leq (\frac{h}{2} - c)
$$

Nu(d-c')-M<sub>f</sub> >(0,337-0,81 $\frac{c}{h}$ )bh<sup>2</sup> f<sub>bu</sub>

Deux cas peuvent se présenter :

**Si** : 
$$
(0,337-0,81\frac{c}{h})bh^2 f_{bu} < Nu(d-c') - M_f < (0,5-\frac{c'}{h}) bh^2 f_{bu}
$$

Les sections d'armatures sont :

$$
A_1 = \frac{N - 100\psi b h f b u}{100\sigma s} \quad ; \quad A_2 = 0
$$

Avec :

$$
\psi = \frac{0.3571 + \frac{\text{Nu}(d - c') - \text{Mf}}{\text{bh2 fbu}}}{0.8571 - \frac{c'}{\text{h}}}
$$

$$
\mathbf{si} : Nu(d-c') \cdot M_f \ge (0.5 - \frac{c'}{h}) bh^2 f_{bu}
$$

Les sections d'armatures sont :

$$
A_1 = \frac{Mf - (d - 0.5h) bh fbu}{(d - c')\sigma s}; \quad A_2 = \frac{N - Bfbu}{\sigma s} - A_1
$$

 $Si: e_u = \frac{M}{N}$  $\frac{du}{du} = 0$  (excentricité nulle  $\approx$  compression pure), le calcul se fera à l'état limite de

stabilité de forme et la section d'armature sera :

$$
A=\frac{Nu-Bfbu}{\sigma s}
$$

Avec :

B : Aire de la section du béton seul.

 $\sigma_s$ : Contrainte de l'acier.

#### **Note :**

Le ferraillage des poteaux se fera par zone, selon la section des poteaux car il possible d'adopter le même ferraillage pour certain niveaux.

 **-Calcul à l'ELU :** exemple d'un poteau 50x50

Nu= 2301,63 KN et Mu= 0,72 KN .m

 $e_{u}=\frac{M}{N}$ = 0,0003 < ( - c) = 0,22…………………… SEC Vérification de la 1ère condition :

$$
(0,337\text{-}0,81\frac{c}{h}) \text{ bh}^2 \text{ f}_{bu} < \text{ Nu } (d-c^*) \text{ - M}_f < (0,5-\frac{c'}{h}) \text{ bh}^2 \text{ f}_{bu}
$$

Nu (d – c') -  $M_f < (0.5 - \frac{c}{v})$  $\frac{c}{h}$ ) bh<sup>2</sup> f<sub>bu</sub> ................Condition vérifiée.

Avec :  $M_f = Mu + Nu \left( \frac{h}{2} \right)$  $\frac{\pi}{2}$  - c) = 507,08 KN.m

Les sections d'armatures sont :

$$
A_1 = \frac{N - 100\psi b h f b u}{100\sigma s} \qquad ; \qquad A_2 = 0 \quad \text{avec} \qquad \qquad \psi = \frac{0.3571 + \frac{Nu(d - c') - Mr}{bh2 f bu}}{0.8571 - \frac{c'}{h}} = 1.16
$$

$$
A_1 = \frac{N - 100\psi b h f b u}{100\sigma s} = -52{,}19 \text{ cm}^2 \approx 0
$$

**Les armatures longitudinales** : la zone sismique II a  $A_{min}$ <sup>rpa</sup> = 0,8 % bh

Tableaux 13: ferraillage les armature longitudinal

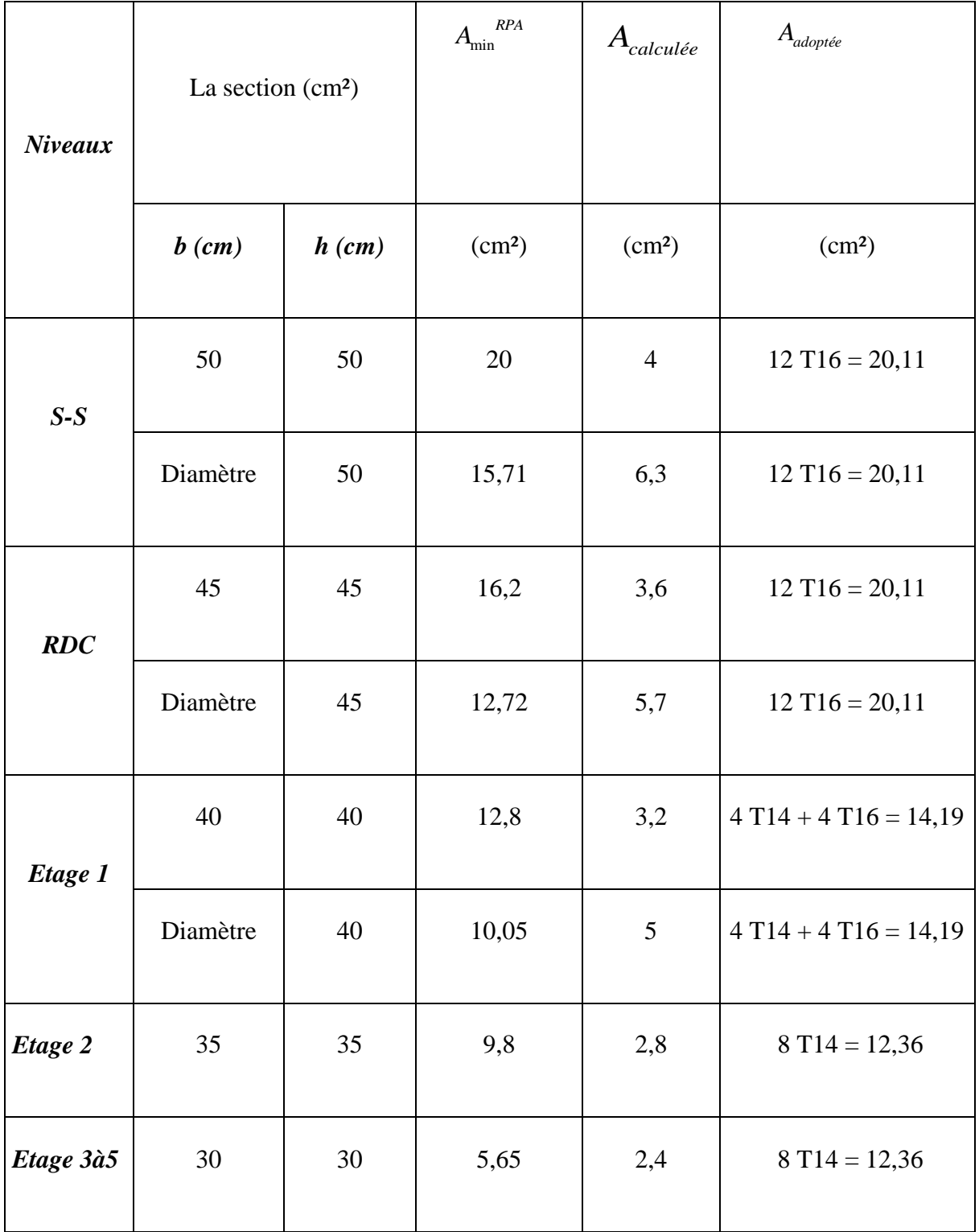

**Les armatures transversales** : Elles sont calculées à l aide de la formule suivante :

 $\overline{A}$  $\frac{At}{t} = \frac{\rho}{l}$  $\boldsymbol{h}$ 

Tableaux 14: Calcul les armature Transversal

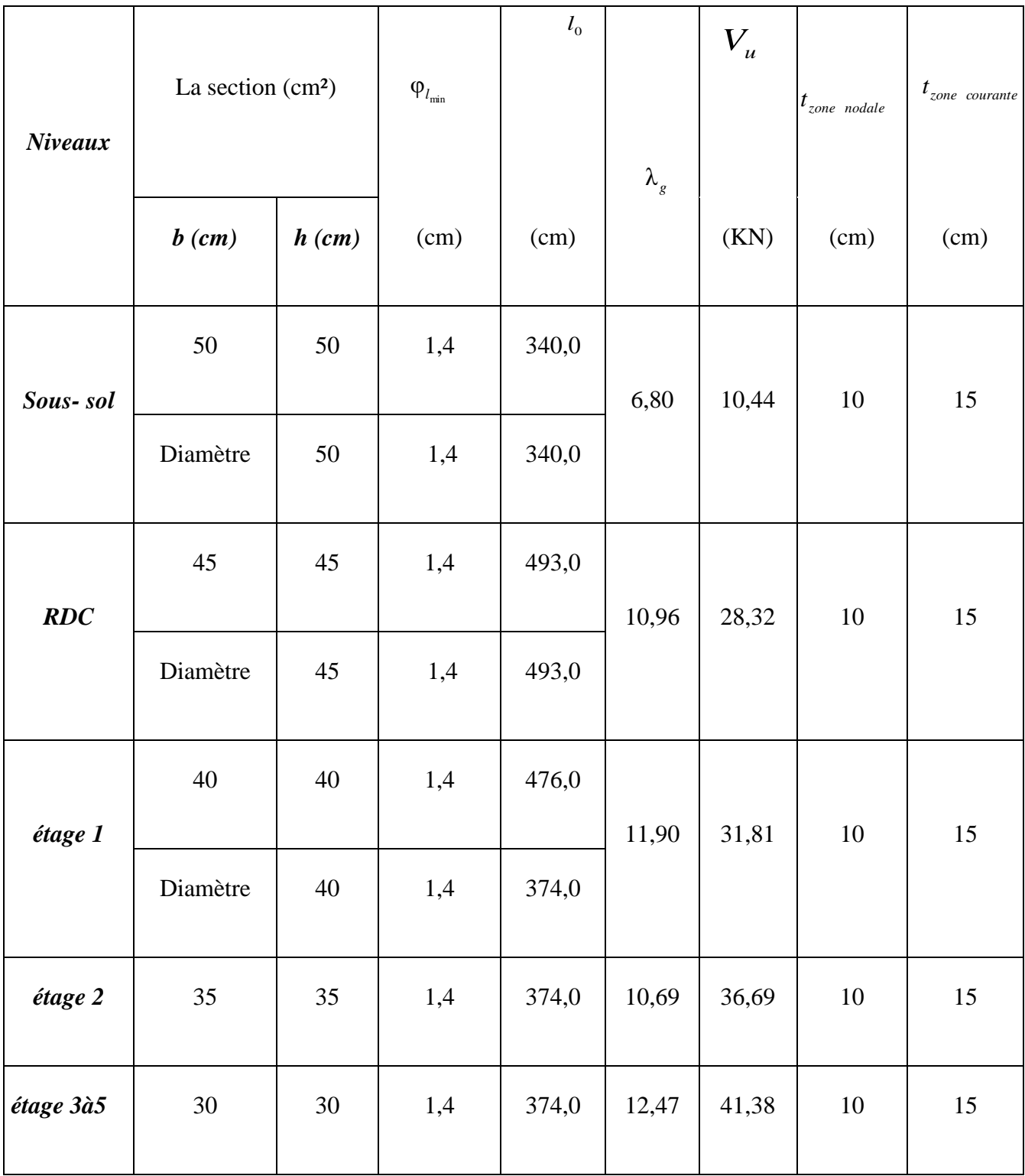

# Tableaux15: ferraillage les armatures Transversal

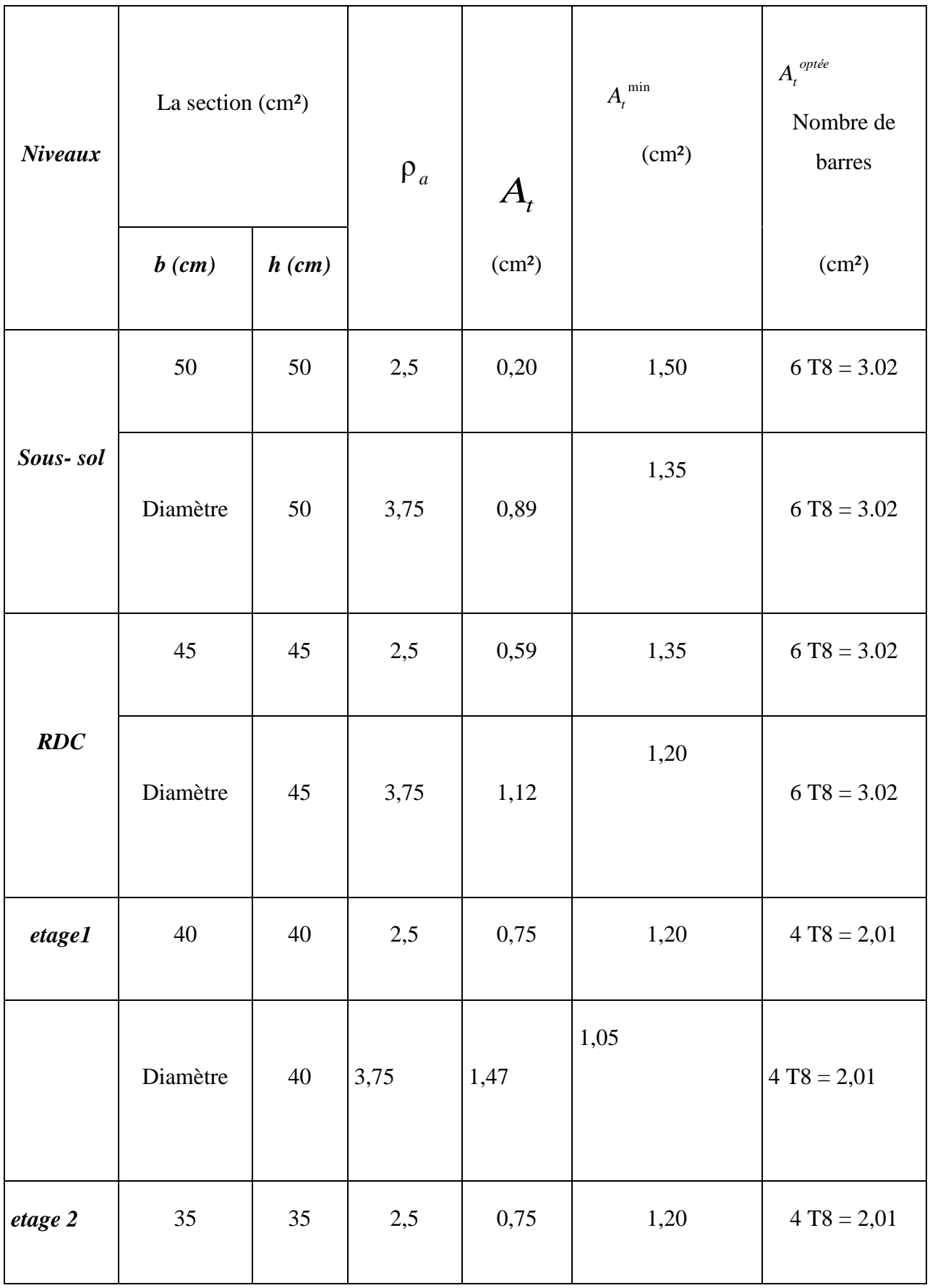

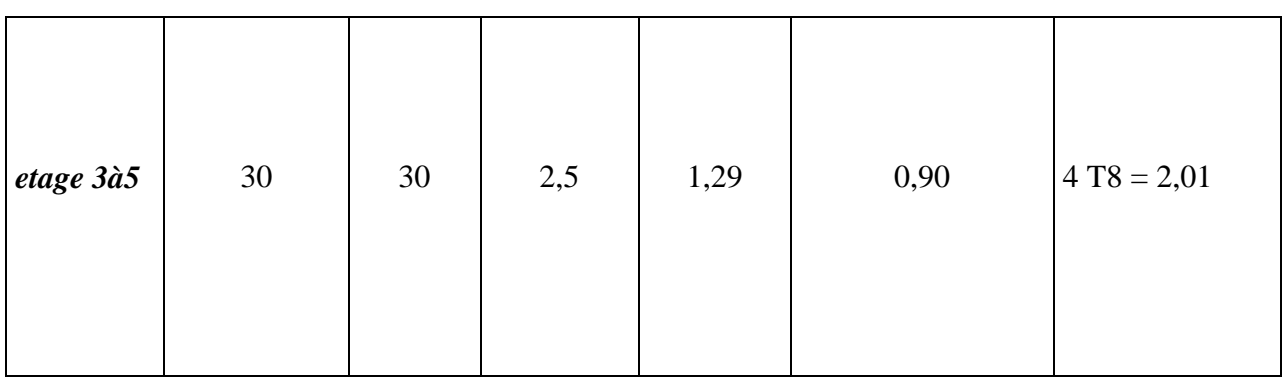

## **Poutre principal :**

### **Ferraillage des poutres principales :**

Les poutres sont les éléments horizontaux qui ont le rôle de transmettre les charges apportées par les dalles aux poteaux.

Les poutres serons calculées en flexion simple d'après les règlements du CBA93, on se rapportera aussi au RPA 99 modifie 2003 pour la vérification.

Les combinaisons d'action sont les suivantes

La combinaison fondamentale :

 $\blacksquare$  1,35 G + 1,5Q « *ELU* »

Combinaisons accidentelles RPA 99V2003 :

- $\bullet$  G + Q  $\pm$  E.
- $0.8 \times G \pm E$ .

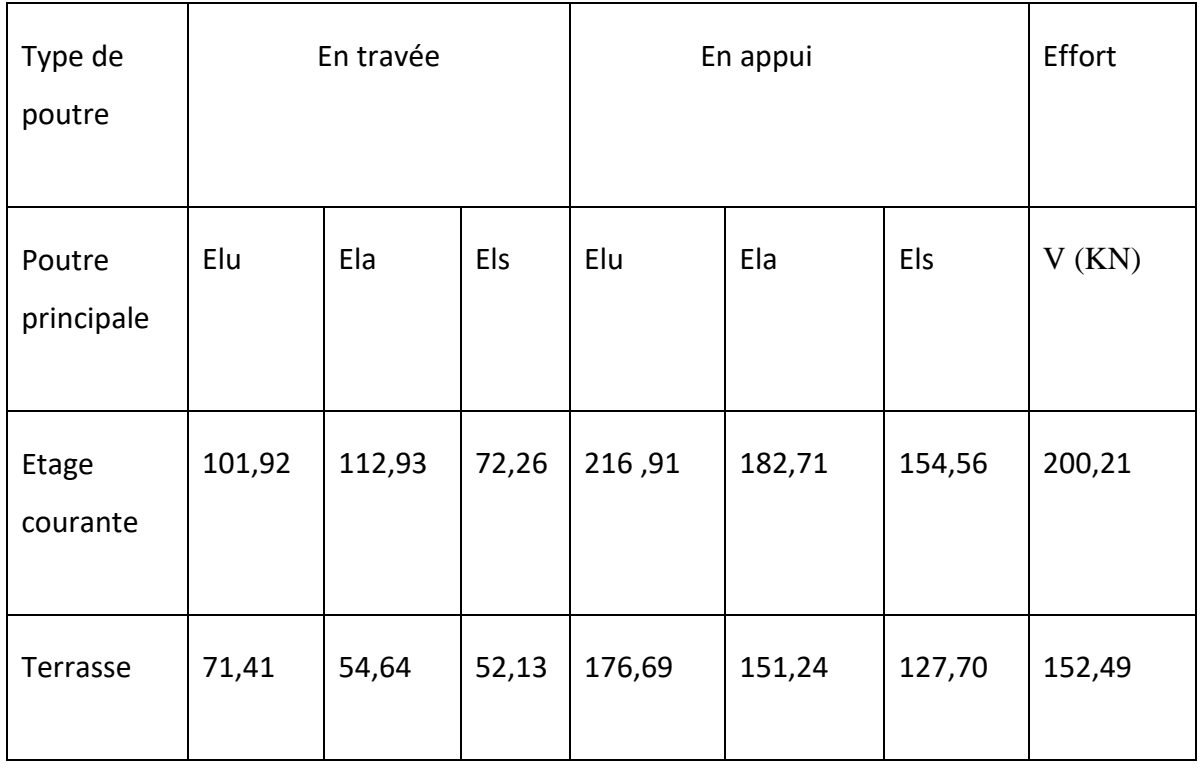

Tableaux 16: les moments maximums à ELU et ELS ,ELA

### **Les armatures longitudinales :**

## **Tableaux 17 : Calcul les armature longitudinal**

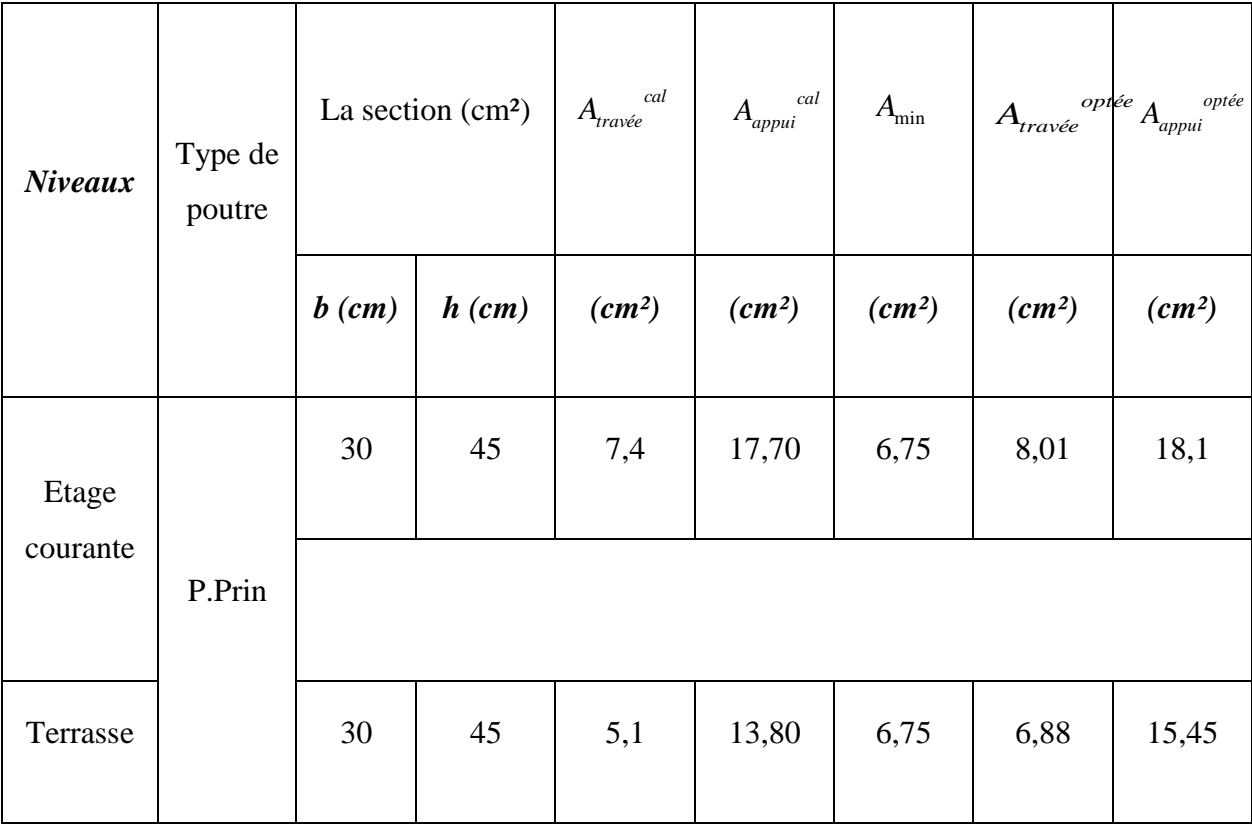

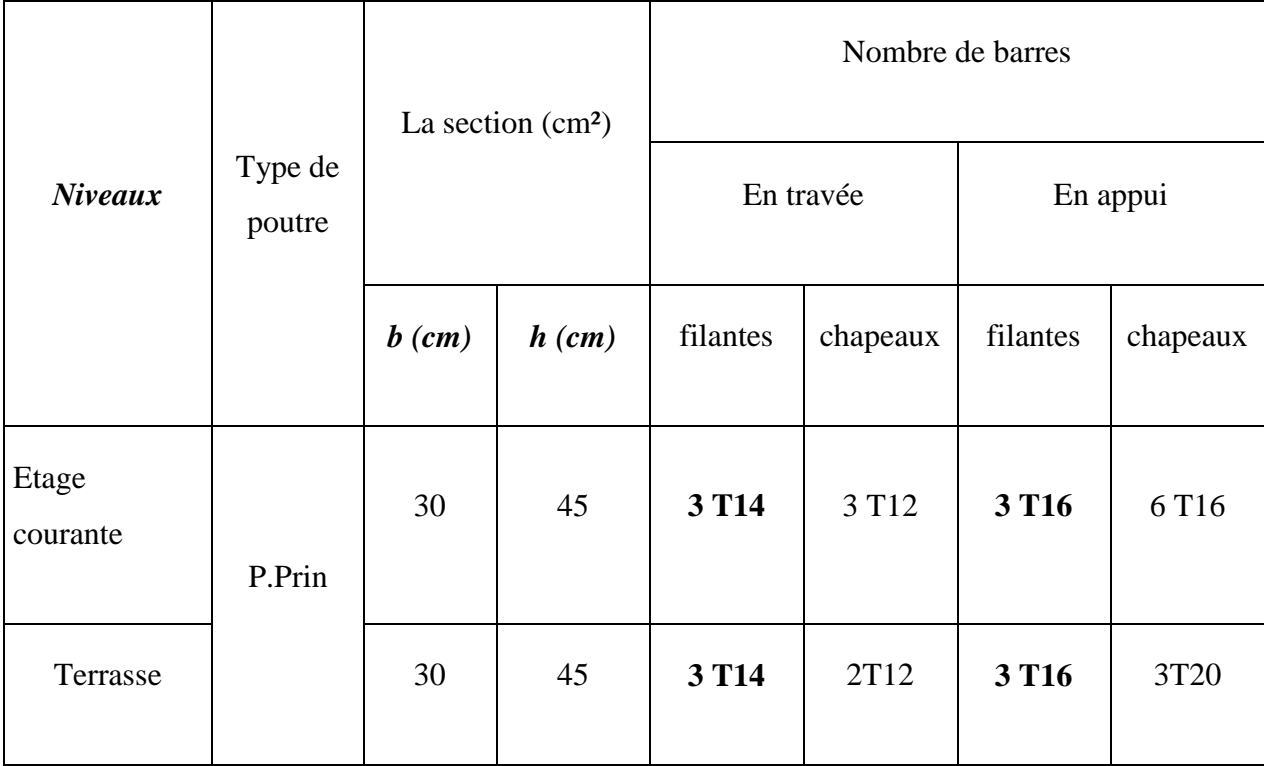

**Tableaux** 18 : ferraillage de poutre Principale en travée et en appui

\* Poutre secondaire :

Tableaux19: Les moments maximums à ELU et correspondants à ELS et Ela

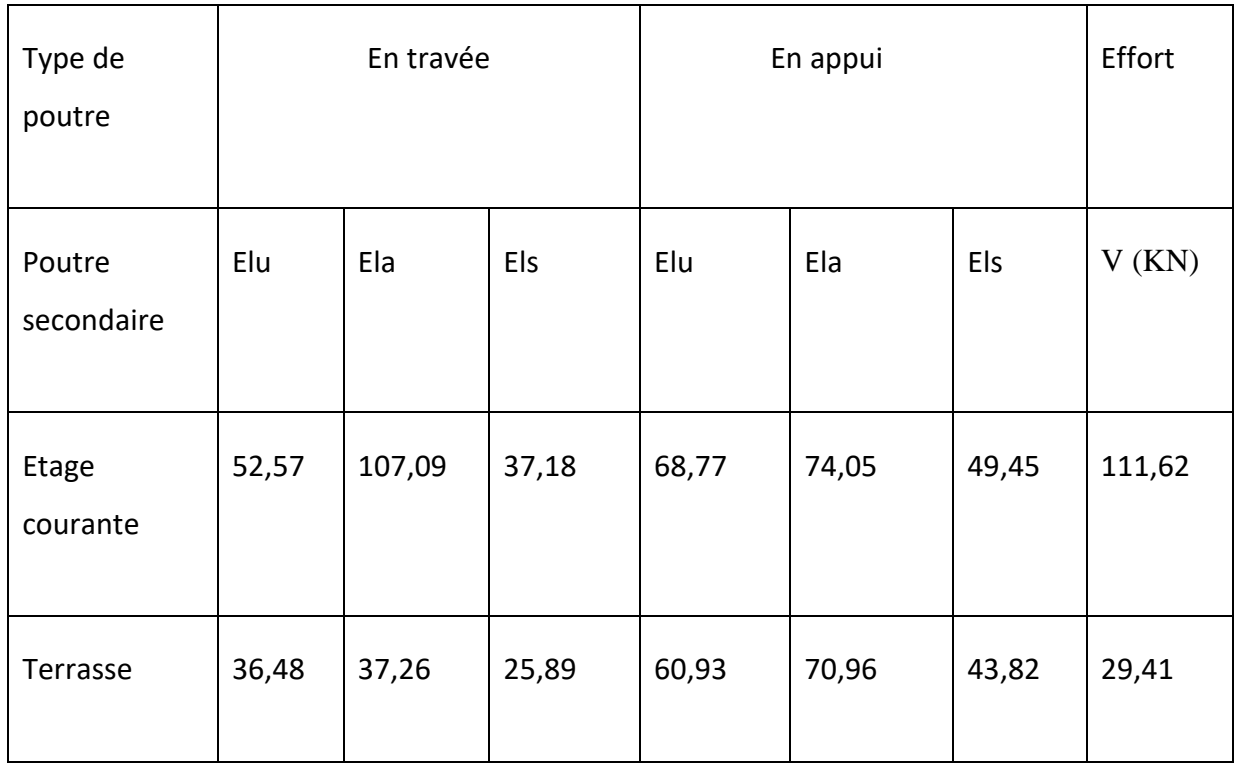

# **Les armatures longitudinales** :

Tableaux 20 : calcule les armatures longitudinal

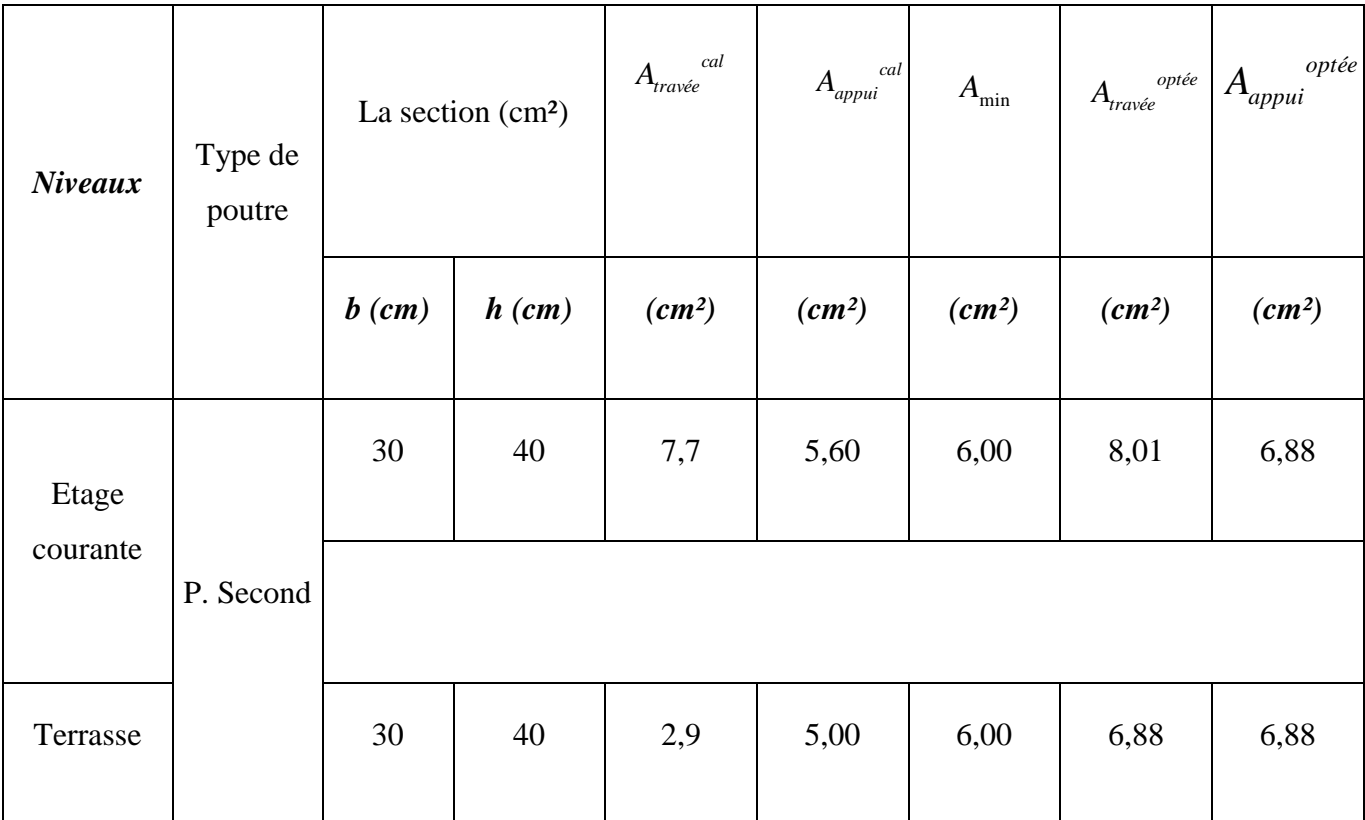

Tableaux 21: ferraillage de poutre secondaire en travée et en appui

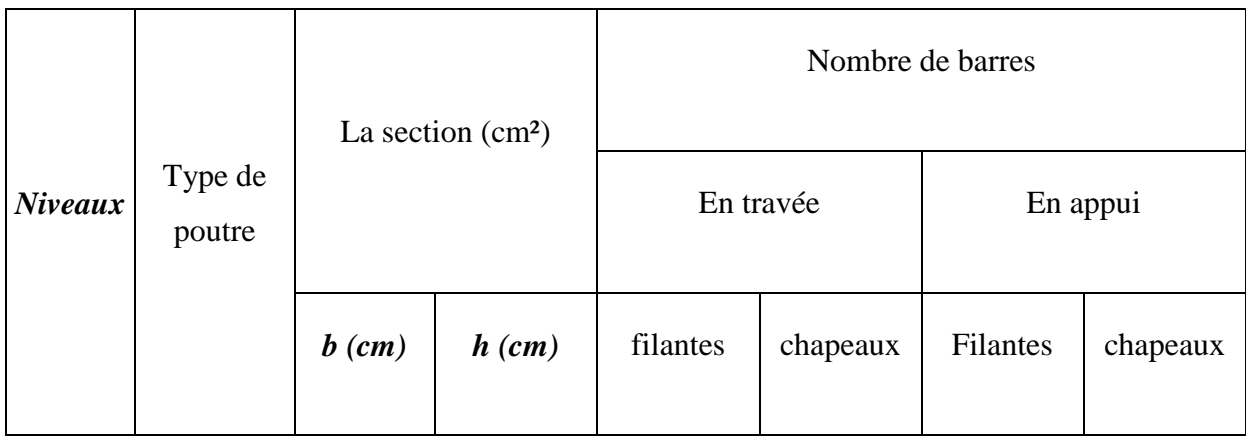

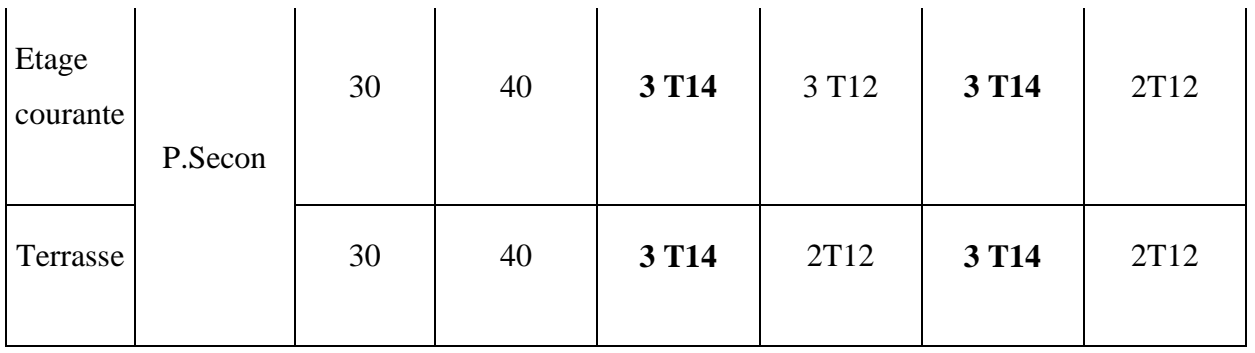

# **Les armatures transversales** :

**Tableaux 22** : Calcule les armature transversales

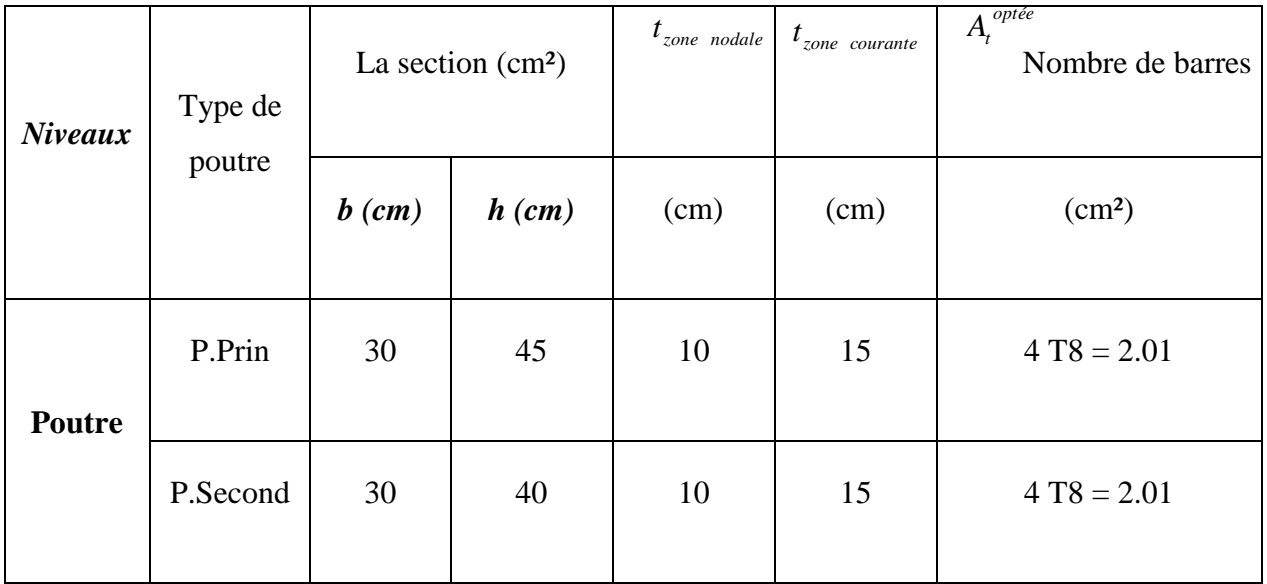

# **Etude de Voiles :**

 Les sollicitations appliquées sur les voiles sont dues aux charges permanentes, surcharges d'exploitation et aux forces sismiques.

Ces forces provoquent des efforts normaux, des efforts tranchant et des moments fléchissant.

Donc le calcul des sections d'armatures se fera en flexion composée

# **Calcul des voiles :**

Pour le ferraillage des voiles, il faut satisfaire certaines conditions imposées par le R.P.A.99V2003 :

Pourcentage minimum d'armatures verticales et horizontales :

Globalement dans la section du voile 0.15%.

En zone courante 0.10%.

L'espacement des barres horizontales et verticales :  $S \le \text{min} (15 \text{ a}; 30 \text{ cm}).$ 

Les longueurs des recouvrements doivent être égales :

 $40 \Phi \Rightarrow$  pour les barres situées dans les zones où le recouvrement du signe des

efforts est possible.

 $20 \Phi \Rightarrow$  pour les barres situées dans les zones comprimées sous l'action de toutes les combinaisons d'actions

Les voiles seront calculés dans les deux directions horizontale et verticale, à la flexion composée sous un effort normal de compression (N) et un moment de flexion  $(M)$ .

1,35G +1,5Q ……………………….ELU

G+Q ……………………………......ELS.

 $G+Q \pm E$ .

 $0.8G \pm E$ .

On distingue **3 cas :**

#### **1er cas :**

Si (σ1 et σ2) > 0 : la section du voile est entièrement comprimée " pas de zone tendue ". La zone courante est armée par le minimum exigé par le R.P.A 99 (version 2003)

Amin =0,15.a.L.

#### **2eme cas :**

Si (σ1 et σ2) < 0 : la section du voile est entièrement tendue " pas de zone comprimée" On calcul le volume des contraintes de traction, d'où la section des armatures verticales : Av=Ft/fe ; on compare Av par la section minimale exigée par le R.P.A 99 (version 2003).

 $\bullet$  Si Av < A min =0,15 % a.L, on ferraille avec la section minimale.

• Si  $Av > Amin$ , on ferraille avec Av.

#### **3eme cas:**

Si (σ1 et σ2) sont de signe différent, la section du voile est partiellement comprimée, donc on calcule le volume des contraintes pour la zone tendue.

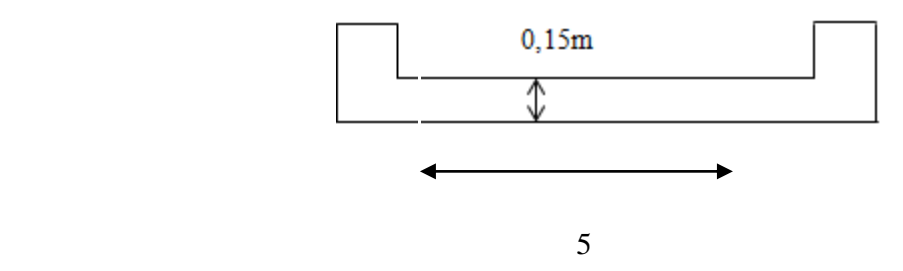

#### **Armatures verticales :**

Ils sont disposés on deux nappes parallèles servant à répondre les contraintes de flexion composée, le R.P.A 99 (version 2003) exige un pourcentage minimal égal à 0,15% de la section du béton. Le ferraillage sera disposé symétriquement dans le voile en raison du changement de direction du séisme avec le diamètre des barres qui ne doit pas dépasser le 1/10 de l'épaisseur du voile.

#### **Armatures horizontales :**

Les armatures horizontales parallèles aux faces du mur sont distribuées d'une façon uniforme sur la totalité de la longueur du mur ou de l'élément de mur limité par des ouvertures; les barres horizontales doivent être disposé vers l'extérieure, Le pourcentage minimum d'armatures horizontales donné comme suit :

- $\div$  Globalement dans la section du voile 0,15%.
- $\div$  En zone courante 0,10 %.

#### **Armatures transversales :**

Les armatures transversales perpendiculaires aux faces du voile sont à prévoir d'une densité de 4 par m2 au moins dans le cas ou les armatures verticales ont un diamètre inférieure ou égal à 12 mm. Les armatures transversales doivent tenir toutes les barres avec un espacement au plus égal à 15 fois le diamètre des aciers verticaux. Les armatures transversales peuvent être des épingles de diamètre 6 mm lorsque les barres longitudinales ont un diamètre inférieure ou égal à 20 mm, et de 8 mm dans le cas contraire

#### **Ferraillage des voiles :**

 **Tableaux 23 :** Les résultats des efforts normaux ; tranchants et moments fléchissant

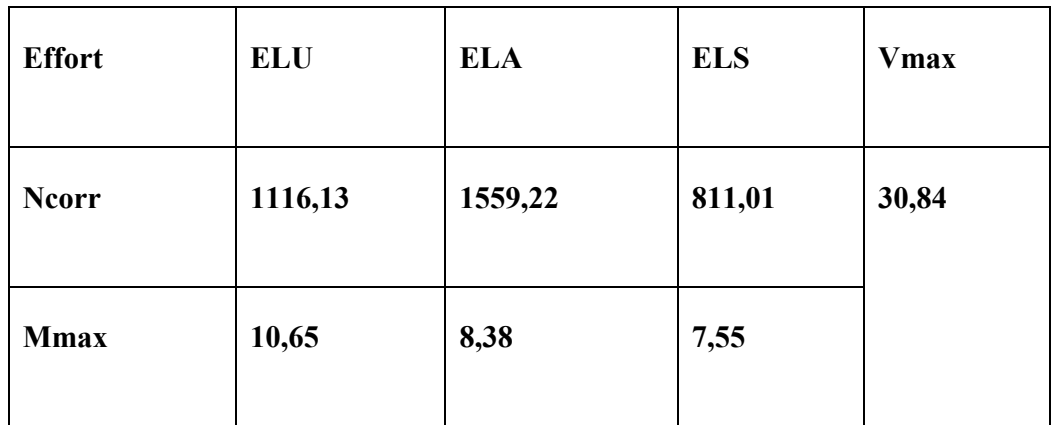

 $A = (5x0,20) = 1$  m<sup>2</sup>.

 $V = 2,5$  m.

N=1116,13 KN.

M =10, 65 KN.m.

T=30,84KN.

 $I = 1,99m<sup>4</sup>$ 

## **Détermination des contraintes :**

 $\sigma_1=\frac{N}{4}$  $\frac{N}{A} + \frac{M}{I}$ I

 $\sigma_1 = \frac{1}{1}$  $\frac{1310^3}{1} + \frac{1}{1}$  $\frac{1110-2,3}{1,99}$   $\sigma_{1=}1,29MPA$ 

 $\sigma_{2}=\frac{N}{4}$  $\frac{N}{A} - \frac{M}{l}$  $\frac{dv}{I}$   $\rightarrow$   $\sigma_{2=} 1,103Mpa$ 

On a la section du voile est entièrement comprimée « pas de zone tendue » alors la zone

courante est armée par le minimum exigé par le **R.P.A 99 (version 2003).**

## **Calcul des armatures verticales :**

On calcule le ferraillage pour un bond (L=1 m).

D'après le **R.P.A 99 (version 2003)**on à :

Amin =  $0,15.a.L = 0,15x20x100 = 3 cm2/ml$ 

### **Le diamètre :**

 $D \leq 1/10$ .a

 $D \leq 1/10$  200 = 20mm

On adopte :  $D = 12$  mm.

#### **l'espacement :**

\*selon le **C.B.A 93** , on à :

 $S_t \leq min$  (2a ;33 cm).

 $S_t \leq min(40; 33 cm)$ .

 $S_t \leq 33$  cm.

\* selon le **R.P.A 99 (version 2003)** on à:

 $S_t \le \min (1, 5a ; 30 \text{ cm}).$ 

 $S_t \le \min (30; 30 \text{ cm}).$ 

 $S_t \leq 30$  cm.

 $Done: S_t \leq min \{S_{TRPA}; S_{Tcba}\}.$ 

On adopte un espacement de 15cm.

Le choix de la section des armatures verticales est **8T12 = 9,05 cm2/ml** 

#### **Calcul des armatures horizontales** :

D'après le R.P.A 99 (version 2003), on adopte le même ferraillage que les armatures verticales soit  $8T12 = 9$ ,  $05cm<sup>2</sup>/ml$ . avec un espacement de 20 cm.

#### **Calcul des armatures transversales :**

D'après le BAEL 99, dans le cas où le diamètre des aciers verticaux est inférieur ou égal à 12 mm, les armatures transversales sont à prévoir à raison d'une densité de 4/m2 au moins ;

on prend donc  $4\varphi$  6 par m<sup>2</sup>.

#### **Vérification de la contrainte de cisaillement :**

$$
\tau_{\text{b}} \leq 0.05 \text{ fcs.}
$$

$$
\tau_{\rm b} = \frac{r}{a \, l}
$$

a : épaisseur de voile.

L : longueur de voile.

$$
\tau_{\rm b} = \frac{30,84 \, 10^3}{0,15 \, 5} = 0,04
$$

<sup>b</sup> = 0,04 < 1,25 ……………………….**C.V**
#### **Armature vertical:**

- les arrête, jonctions et enrobages des armatures verticales sont effectués

conformément aux règles de béton armé en vigueur.

-la distance entre axes des armatures verticales d'une même face ne doit pas dépasser

deux fois l'épaisseur du mur ni 33 cm. Selon le BAEL 99, et ne doit pas dépasser 1,5 de

l'épaisseur du mur ni 30cm selon le **R.P.A 99 (version 2003).**

-A chaque extrémité du voile l'espacement des barres doit être réduit de moitié sur

1/10 de la largeur du voile. Cet espacement d'extrémité doit être au plus égal à 15 c

#### **Armatures horizontales**

Les barres horizontales doivent être munies de crochets à 135° ayant une longueur de

Elles doivent être retournées aux extrémités du mur et aux bords libres qui limitent les

ouvertures sur l'épaisseur du mur.

Les arrêts, jonctions et enrobages des armatures horizontales sont effectués conformément

aux règles de béton armé en vigueur  $St \leq min(1, 5a; 30 cm)$ 

-le diamètre des barres verticales et horizontales des voiles ne doit pas dépasser 1/10 de

l'épaisseur du voile.

#### **Armatures transversales**

Les deux nappes d'armatures doivent être reliées avec au moins 4 épingles au mètre carré.

Dans chaque nappe, les barres horizontales doivent être disposées vers l'extérieur.

#### **Voile du sous-sol « mur de soutènement :**

Les voiles périphériques de sous-sol constituant l'infrastructure sont calculés des hourdis continus, sous l'action du terrain, ces hourdis prenant appui sur les planchers de sous-sol et poteaux en saillie de ses murs.

#### **Paramètre de calcul :**

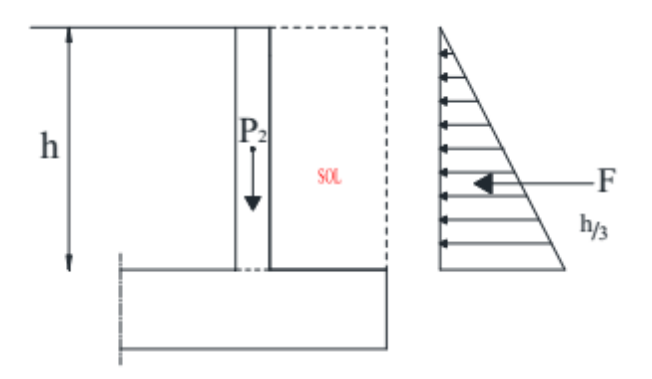

**Figure 52 :** Charges appliquées sur le voile sous-sol.

#### **Charges et surcharges :**

P1 : poids propre de terres.

P2 : poids propre de la dalle.

- F : force horizontale due à la poussée de terres.
- Q : force horizontale due a la surcharge.

#### **béton :**

*fc28*=25MPa

 $\gamma = 25$ KN/m<sub>3</sub>.

**acier :**

L'acier utilisé est de classe HA400 ; fe=400MPa.

Fissuration très préjudiciable.

Une surcharge q=1,5KN/m².

 $e = 15$ cm.

Fp =1/2Ka.γ.h²

 $γ = 19$  KN/m<sub>3</sub>.

 $h= 5$  m.

 $\varphi = 30$ 

$$
Ka = tg \left(\frac{\pi}{4} - \frac{\varphi}{2}\right) = 0.57.
$$

 $Q' = Ka.Q = 0.57 \times 1.5 = 0.85 \text{KN/m2}.$ 

Fp = $1/2 \times 0.57x$  19 x 5<sup>2</sup> = 135,75 KN/m2.

#### **Efforts dans le voile :**

$$
\rho = \frac{LX}{LY} = \frac{5}{5} = 1 > 0.4
$$

Donc ; panneau port dans les 2 sens

### **calcule des armatures :**

## **Combinaison de charges :**

**ELU :** qu= 1,35G+1,5Q = 185KN/m

**ELS :**  $q_s = G + Q = 137,25$  KN/m2.

### **Sollicitation :**

$$
\rho = \frac{LX}{LY} = \frac{5}{5} = 1 > 0.4
$$

Donc ; dalle travaille suivant les deux sens.

#### **ELU :**

- $\rho$  D'après le tableau  $\rightarrow \mu x= 0,0621$ 
	- $μ<sub>y</sub>= 0,5105$

#### **lx :**

Mox= μx.qu.lx2 =0,0621x185 x25= 287,21 KN.m

### **Ly :**

 $M_{oy} = \mu_y$ .  $M_{ox} = 0.5105 \times 287,21 = 146,62 \text{ KN.m}.$ 

#### **ELS :**

 $\rho$  D'après le tableau  $\rightarrow$   $\mu$ x= 0,0684

 $\mu$ y= 0,6447

#### **lx :**

 $M_{ox} = \mu_{x}.q_{s}.l_{x2} = 0.0684x1372552x25 = 235,15KN.m$ 

#### **Ly :**

Moy =  $\mu$ y. Mox = 0,6447 x 235,15 = 151,60 KN.m.

### **Moment dans la dalle :**

**Travée :**

 $M$ utx : 0,75 . $M$ ox = 176,36 KN.m

 $M_{\text{uty}}$ : 0,75 . $M_{\text{oy}}$  = 113,7 KN.m

**Appuis :**

 $M_{\text{uax}} = 0.5 \text{ M}_{\text{ox}} = 117,57 \text{ KN.m}$ 

 $M_{\text{uay}} = 0.5 \text{ M}_{\text{oy}} = 75,8 \text{KN} \cdot \text{m}$ 

### **Calcul de ferraillage :**

**En travée :**

**Sens (xx) :**

 $Uu=\frac{M}{l}$  $\frac{Mtx}{bd\sigma bc} = \frac{1}{1}$  $\frac{178,58816}{1 \times 0.18 \times 14,17} = 0,06 < 0,18$  donc : A' = 0

$$
\alpha = 1{,}25(1 - \sqrt{1 - 2u}) = 0{,}08
$$

 $β=1-0,4$  α = 0,96

 $\text{Ast}$ = M  $\frac{Mu}{\beta d \sigma st}=\frac{1}{0.9}$  $\frac{176,9010}{0,96\times0,18\times348}$  = 2, 92cm<sup>2</sup>/ml

**Sens (yy) :**

$$
\text{Uu} = \frac{Mty}{bd\sigma bc} = \frac{113,7 \times 10^{-3}}{1 \times 0,18 \times 14,17} = 0,044 < 0,18 \quad \text{donc : A'} = 0
$$

$$
\alpha = 1.25(1 - \sqrt{1 - 2u}) = 0.062
$$

 $β=1-0,4$  α = 0,97

$$
Ast = \frac{Mu}{\beta d\sigma st} = \frac{113,710^{-3}}{0,95 \times 0,18 \times 348} = 1,91 \text{cm}^2/\text{ml}
$$

Armature minimal :

Amin  $= 0,2%$ b h

Amin = 0,2% ( $100 \times 15$ ) = 3 cm<sup>2</sup>/ml

■ En appui :

#### **Sens (xx) :**

$$
\text{Uu} = \frac{Muax}{bd\sigma bc} = \frac{117,57 \times 10^{-3}}{1 \times 0,18 \times 14,17} = 0,04 < 0,18 \text{ donc : A'} = 0
$$

$$
\alpha = 1.25(1 - \sqrt{1 - 2u}) = 0.62
$$

$$
\beta = 1-0.4 \alpha = 0.97
$$

$$
Ast = \frac{Mu}{\beta d\sigma st} = \frac{117,57 \times 10^{-3}}{0,97 \times 0,18 \times 348} = 1,95 \text{cm}^2/\text{ml}
$$

**Sens (yy) :**

$$
\text{Uu} = \frac{Mty}{bdost} = \frac{75,8 \times 10^{-3}}{1 \times 0,18 \times 14,17} = 0,029 < 0,18 \text{ done : A'} = 0
$$

$$
\alpha = 1,25(1 - \sqrt{1 - 2u}) = 0,037
$$

 $β=1-0,4$  α = 0,98

$$
Ast = \frac{Mu}{\beta d\sigma st} = \frac{75,810^{-3}}{0,98 \times 0,18 \times 348} = 1,23 \text{cm}^2/\text{ml}
$$

Armature minimal :

Amin =  $0,2%$ b h

Amin = 0,2% ( $100 \times 15$ ) = 3 cm<sup>2</sup>/ml

**Choix d'acier : ( Ep = 15 cm )**

Ferraillage vertical et horizontal sous-sol jusqu' 5eme étage = 7T12

### **Vérification à ELS :**

**En travée :**

$$
\alpha \leq \tfrac{\gamma-1}{2} + \tfrac{fc28}{100}
$$

$$
\gamma = \frac{Mu}{Ms} = \gamma = \frac{176,36}{176,36} = 1
$$

 $Mst = 0,75Mox = 0,75x 235,15= 176,36 KN.m.$ 

Donc:  $\alpha \leq \frac{1}{2}$  $\frac{-1}{2} + \frac{f}{1}$  $\frac{126}{100}$ 

 $\alpha \leq 0.25$ 

…….cv

Donc il n'est pas nécessaire de vérifier la contrainte du béton  $\sigma_{bc} < \bar{\sigma}_{bc}$ 

Les armatures calculées à l'ELU convient pour l'ELS.

En appui :

$$
\alpha \le \frac{\gamma - 1}{2} + \frac{fc28}{100}
$$

$$
\gamma = \frac{Mu}{Ms} = \gamma = \frac{176,36}{117,75} = 1,49
$$

 $Mst = 0$ ,  $5Mox = 0$ ,  $5x 235$ ,  $15 = 117$ ,  $75 KN$ .m.

Done: 
$$
\alpha \le \frac{1,49-1}{2} + \frac{fc28}{100}
$$

$$
\alpha \leq 0.49
$$

…….cv

### **Contrainte de cisaillement :**

$$
\tau u \max = \frac{Vu}{bd} \le \overline{\tau u}
$$

$$
\tau u max = \frac{30,84 \; 10^3}{1 \times 0,18} \le \overline{\tau u}
$$

 $\tau$ umax = 0,17Mpa

Selon **CBA 93 « Article 5.1.2 .1 » ;** Pour des Fissurations peu préjudiciables

 $\bar{\tau}$ u=min ( $\frac{0.2}{\gamma} \times ft$ 28; 5*mpa*)=3,33

 $\tau$ *umax*  $\leq \bar{\tau}$ u………..cv

# CHAPITRE 6

# ETUDE DE L'INFRASTRUCTURE

### **1- INTRODUCTION :**

Les fondations d'une construction sont constituées par les parties de l'ouvrage qui sont en contact avec le sol auquel elles transmettent les charges de la superstructure, elles constituent donc la partie essentielle de l'ouvrage puisque de leur bonne conception et réalisation découle la bonne tenue de l'ensemble.

Les éléments de fondation transmettent les charges au sol, soit directement (cas des semelles reposent sur le sol ou cas des radiers), soit par l'intermédiaire d'autres organes (cas des pieux).

### **ETUDE DU SOL**

Dans l'étude d'un projet le choix et le calcul de fondation, ne peuvent pas se faire sans la connaissance détaillée du sol.

Vu l'importance de l'ouvrage à construire, une étude géotechnique globale du site réservé à la construction de ce projet a été réalisée.

La contrainte admissible peut être évaluée sur la base des essais au pénétromètre dynamique par application de la formule empirique

### **Conclusion**

Aux regards obtenus des travaux in situ nous pouvons faire les conclusions et les recommandations suivantes

Le sol mis en évidence se caractérise par les formations suivantes

La contrainte du sol est de **1.50 bars** et les tassements absolus sous cette contrainte seront admissibles

Le sol de fondation est d'agressivité Modérée vis à vis du béton de l'infrastructure

### **1- Les fondations:**

### **LE CHOIX DU TYPE DE FONDATION:**

La fondation à réaliser doit être justifié par deux critères :

- la stabilité totale de l'ouvrage.

- l'économie dans la réalisation.

Pour notre cas, on a un sol ferme, on optera pour deux types de semelle (semelle isolée sous poteau et semelle filante sous voile).

#### **A/ Etude des semelles isolées:**

Selon le R.P.A99 version 2003 et BAEL l'étude des fondations se fait sous les sollicitations les plus défavorables.

Les fondations superficielles sont dimensionnées selon les combinaisons d'actions :  $G + O \pm E$ 

 $0.8 G \pm E$ 

#### **G+Q**

Compte tenu de l'application à la résistance ultime du sol qu d'un coefficient de sécurité de 2.0.

#### **Etapes de calcul :**

Les semelles sont soumises à un effort normal et un moment fléchissant. Les dimensions du poteau étant a et b on se fixe les dimensions A et B de la semelle, quitte à les rectifier par la suite, `il y a lieu de respecter

 $(A/B = a/b)$ 

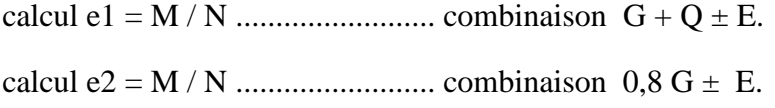

calcul e3 = M / N ......................... combinaison G + Q

Calcul A e  $\leq$  A/6 A  $\geq$  6 .e.

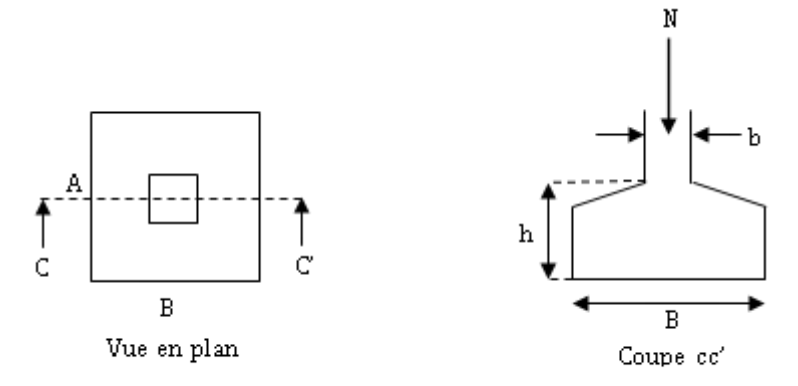

Vue d'une semelle isolée

#### Calcul une semelle isolée

$$
A \times B \ge \frac{N}{\overline{\sigma}_{sol}}
$$

On a une semelle et un poteau homothétique :  $\frac{A}{A} = \frac{B}{A} \Rightarrow A = \frac{a}{A} \times B$ *b a A b B a*  $\frac{A}{A} = \frac{B}{A} \Rightarrow A = \frac{a}{A} \times B$  on remplace la valeur de A et on trouve la valeur de B :

$$
B \ge \sqrt{\frac{b}{a} \times \frac{N}{\overline{\sigma}_{sol}}}
$$

On remarque qu'il y a chevauchement entre les semelles isolée care l'entre axe minimal des poteau

**Condition homothétique** : A/B = a/b

**Condition de rigidité** - ht  $\geq$   $[(A-a)/4]$  + 5cm

 $- ht \geq [(B-b)/4] + 5cm$ 

**Vérification des contraints**  $\sigma_{1.2} \leq 1.33 \sigma_{sol}$ 

 $\sigma_{1,2} = (N/A.B)(1 \pm 6.e/A)$ 

**la condition de la vérification résistance**  $\sigma_{\text{mov}} = (3\sigma_1 + \sigma_2)/4 \le 1.33 \sigma_{\text{sol}}$ 

#### **le diagramme est un trapèze ou un triangle**

Pour appliquer la méthode de bielles, il faut vérifier : 1)  $e = M/N \leq A/6$ 2)  $e = M/N \le a/6$ 3) semelle rigide ht  $\geq [(A-a)/4] + 5cm$ 

Dans ce cas, on peut appliquer la méthode des bielles pour calculer le ferraillage  $A_x = [Nu.(A-a)]/(8 dx \sigma_s)$  et  $A_y = [Nu.(B-b)]/(8 dy \sigma_s)$  Sinon  $A_x/(A = [N.(1+(3e/B)). (A-a)] / [8 . \sigma_a.(ht-d'')]$ .  $A_v$  //B = [N.(1+(3e/B)). (B-b)] / [8 . $\sigma_a$  .(ht – d")]

On étudie 2 types de semelle:

- sous poteau de rive

- Sous poteau central

**Exemple de calcul** 

**A) semelle sous poteau central** 

**E.L.U.R**

Tableau 24 :dimensionnement de la semelle Centrale :

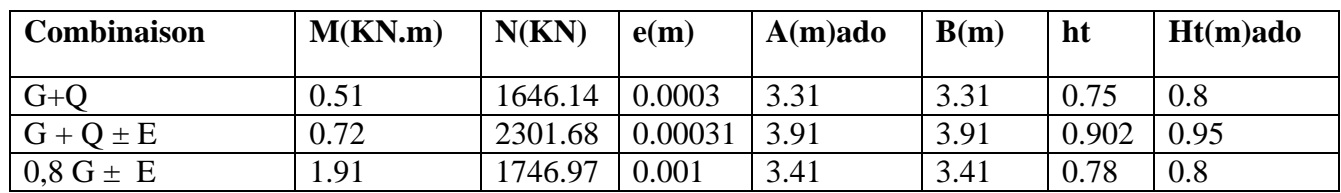

On adopte  $A = B = 4$  m

Tableau 25 :Vérification des contraintes :

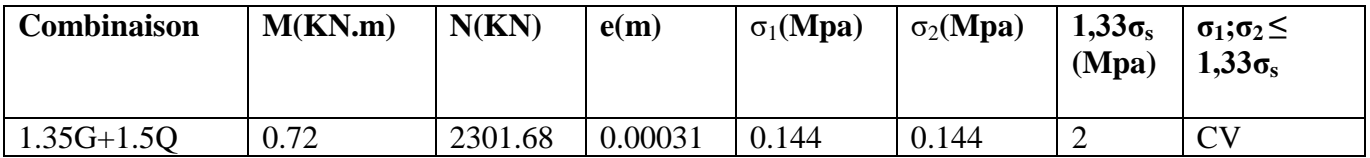

Tableau 26 :Vérification de la condition de résistance:

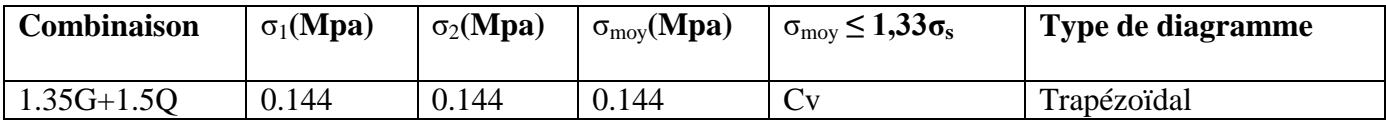

Tableau 27 :Vérification des conditions d'application la méthode des bielles :

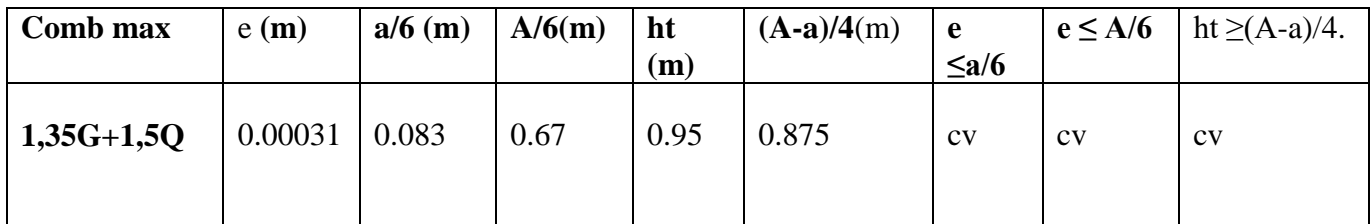

Donc la méthode des bielles est applicable.

Calcul le ferraillage des semelles :

Poids propre de la semelle :

- 1.  $V_1 = 4 * 4 * 0.40 * 25 = 160$  KN
- 2.  $V_2 = [ h/6 \{ (A * B)+(A+a) * (B+b)+(a * b) \} ] * 25 \leftrightarrow$  $[0.45/6 \{(4 * 4) + (4+0.5) * (4+0.5) + (0.5 * 0.5)\}] * 25 = 182.57$  KN
- 3.  $V = 160 + 182.57 = 342.57$  KN  $N_{\text{tot-ser}} = 2301.68 + 342.57 = 2644.25$  KN

$$
A_x = \frac{2644.25*10^3*(400-50)}{8*90*348*10^2} = 36.94 \text{ cm}^2 \leftrightarrow 36.94/2 = 18.47 \text{ cm}^2 \text{ On adopte (12HA14 = 18.47 cm}^2)^*
$$
  
2 \leftrightarrow 12T14

 $A_y = \frac{2}{x}$  $\frac{4.25*10^{3}*(400-50)}{8*90*348*10^{2}}$  = 36.94 cm<sup>2</sup>  $\leftrightarrow$  36.94/2 = 18.47 cm<sup>2</sup> On adopte (12HA14 = 18.47 cm<sup>2</sup>) \*  $2 \leftrightarrow 12T14$ 

**St = 17 cm**

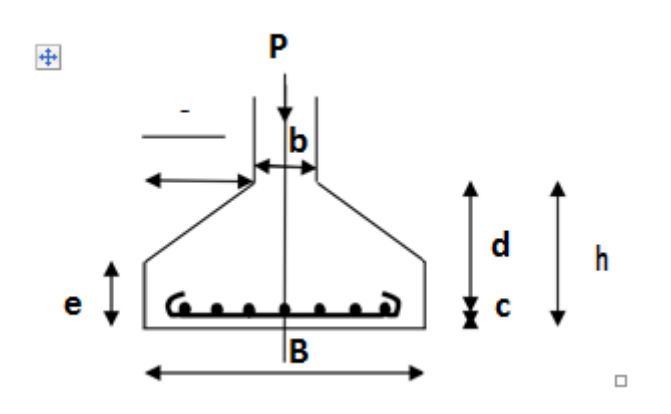

*Dimensionnement d'une semelle* **isolées**

**Vérification de la stabilité :**  $(0, 8G \pm E)$ 

N =1746.97KN  $Mx = 0.63$  KN.m  $My = 1.91$ KN.m  $ex = \frac{M}{N}$  $\frac{M}{N}$  = 0.00036 m

 $ey = \frac{M}{N}$  $\frac{m}{N}$  = 0.001 m

 $L/6 \leftrightarrow 4/6 = 0, 67$  m

e max = 0.001m < L/6 .................................. condition vérifiée-

#### **Vérification du poinçonnement:**

Des armatures de poinçonnement ne sont pas nécessaires si :

 $Pu \le (0.045$  Uc h<sub>0</sub> fC28) / γb

 $\gamma b = 1.5$ ; fC28 = 25; h0 = 0.40 m; a = b = 0.5 m

Pu : charge de calcul à l'E.L.U.

h0 : épaisseur totale de la dalle.

Uc : périmètre du rectangle d'impact :  $Uc = 2(a' + b')$ ;  $Uc = 2[(a+h_0) + (b+h_0)] = 5.8$  m

Donc Pu = 2301.68 < 4132.5 KN……………………. Condition vérifiée.

### **E.L.S**

Tableau 28 :Dimensionnement de la semelle :

| Com   | M(KN.m) | N(KN)   | e(m)   | $A(m)$ adop | B(m) | $ht$ (m)adop | Ht(m)adop |
|-------|---------|---------|--------|-------------|------|--------------|-----------|
| $G+O$ | 0.51    | 1646.14 | 0.0003 | 3.31        | 3.31 | $\rm 0.7$    | C.V       |

Tableau 29 :Vérification des contraintes :

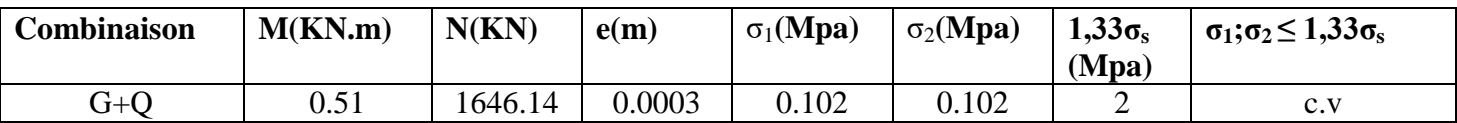

Tableau 30 :Vérification de la condition de résistance:

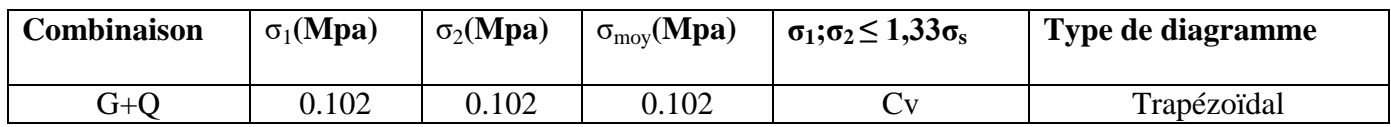

Toutes les conditions de la méthode des bielles sont vérifiées

 $\rightarrow$  la méthode des bielles est applicable.

**Calcul du ferraillage de la semelle** :

 $A_x = [Nu.(A-a)] / (8 . dx \sigma_s)$  et  $A_y = [Nu.(B-b)] / (8 . dy \sigma_s)$ 

 $Ax = Ay = 23 \text{ cm}^2 \leftrightarrow \text{On} \text{ adopte } 15H A14 = 23,09 \text{ cm}^2 \leftrightarrow 15T14 \leftrightarrow St = 22 \text{ cm}$ 

**B) semelle sous poteau de rive :**

**E.L.U .R**

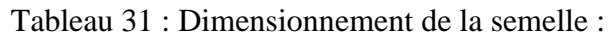

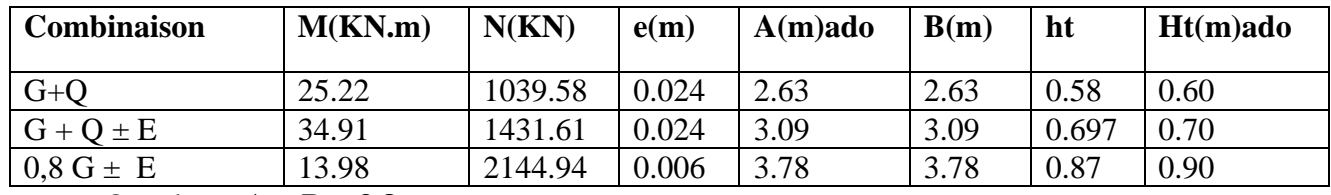

On adopte **A = B = 3.8 m**

Tableau 32 : Vérification des contraintes :

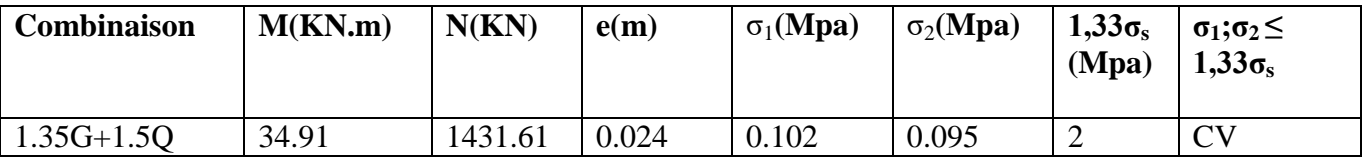

Tableau 33 : Vérification de la condition de résistance:

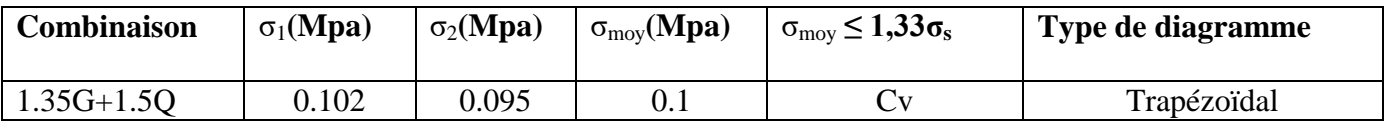

Tableau 34 : Vérification des conditions d'application la méthode des bielles :

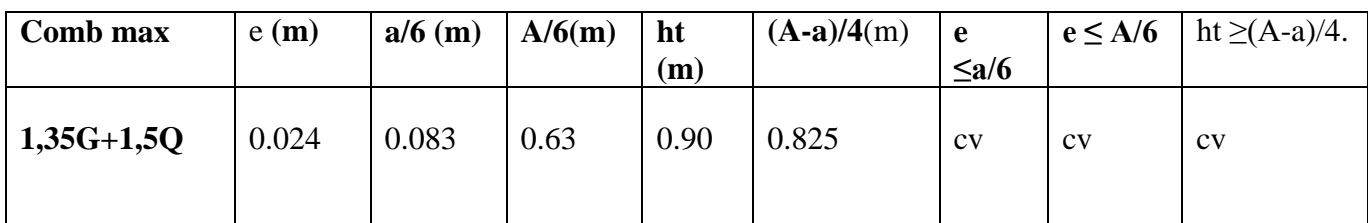

 $A_x = [Nu.(A-a)] / (8 . dx \sigma_s)$  et  $A_y = [Nu.(B-b)] / (8 . dy \sigma_s)$ 

 $Ax = Ay = 19.96$  cm<sup>2</sup>  $\leftrightarrow$  On adopte 18HA12=20,36cm<sup>2</sup> $\leftrightarrow$ 18T12 $\leftrightarrow$ St= 21cm

**Vérification de la stabilité : (0,8G** ± **E)** 

N =2144.94KN  $Mx = 8.48$  KN.m  $My = 13.98$ KN.m

 $ex = \frac{M}{N}$  $\frac{m}{N}$  = 0.004 m

 $ey = \frac{M}{N}$  $\frac{m}{N}$  = 0.006 m

 $L/6 \leftrightarrow 3.8/6 = 0, 63$  m

e max = 0.006m < L/6 .................................. condition vérifiée

#### **Vérification du poinçonnement:**

Des armatures de poinçonnement ne sont pas nécessaire si :

 $Pu \le (0.045$  Uc h0 fC28) / γb

Donc Pu = 1431.61< 4132.5 KN……………………. Condition vérifiée

### **E.L.S**

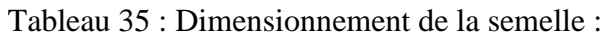

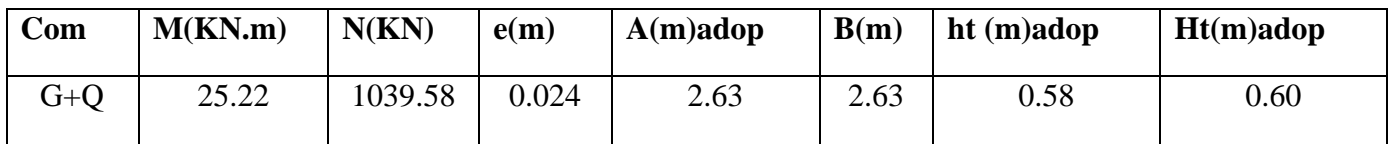

Tableau 36 :Vérification des contraintes :

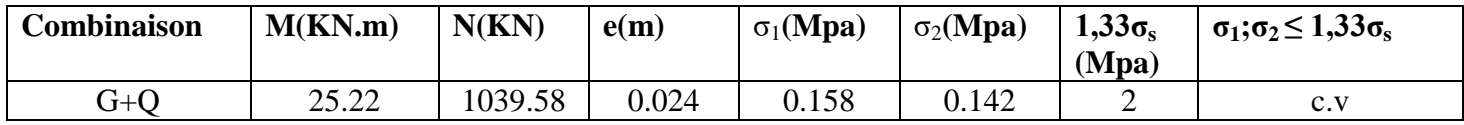

Tableau 37 : Vérification de la condition de résistance:

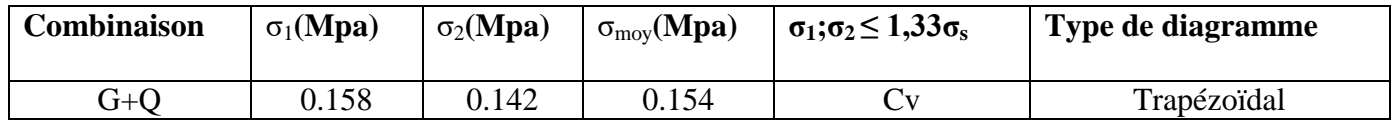

Toutes les conditions de la méthode des bielles sont vérifiées

 $\rightarrow$  la méthode des bielles est applicable.

**Calcul du ferraillage de la semelle** :

 $A_x = [Nu.(A-a)] / (8 . dx \sigma_s)$  et  $A_y = [Nu.(B-b)] / (8 . dy \sigma_s)$ 

#### $Ax = Ay = 14.50cm<sup>2</sup> \leftrightarrow On$  adopte  $19H A10 = 14.92cm<sup>2</sup> \leftrightarrow 19T10 \leftrightarrow Ste = 20cm$

**B) semelle sous poteau de Angle :**

### **E.L.U .R**

Tableau 38 : Dimensionnement de la semelle :

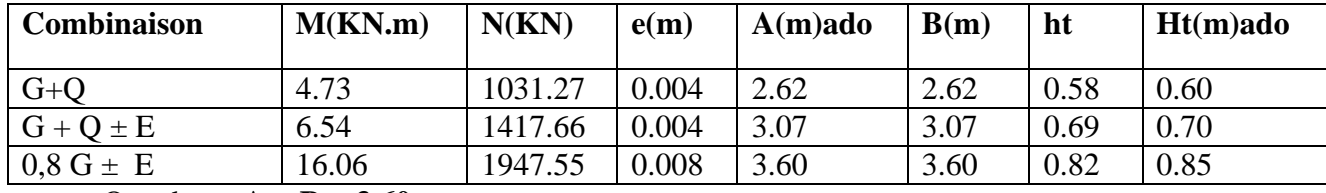

On adopte **A = B = 3.60 m**

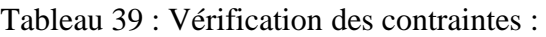

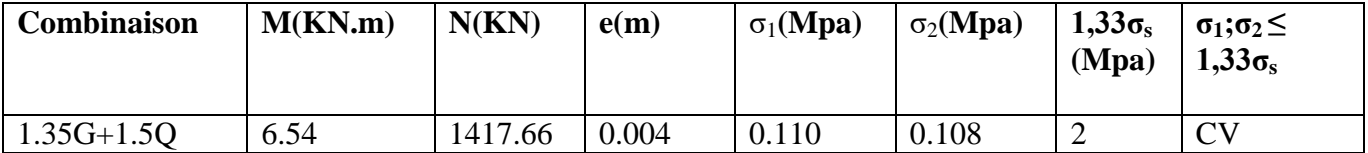

Tableau 40 :Vérification de la condition de résistance:

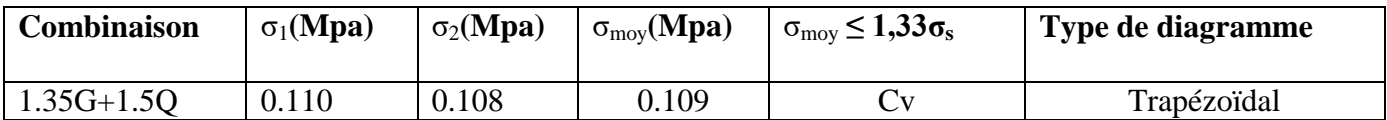

Tableau 41 : Vérification des conditions d'application la méthode des bielles :

| Comb max     | e(m)  | $a/6$ (m) | A/6(m) | ht<br>(m) | $(A-a)/4(m)$ | e<br>$\leq a/6$ | $e \leq A/6$ | $\vert \text{ht} \geq (A-a)/4.$ |
|--------------|-------|-----------|--------|-----------|--------------|-----------------|--------------|---------------------------------|
| $1,35G+1,5Q$ | 0.004 | 0.083     | 0.60   | 0.85      | 0.775        | $\rm{cv}$       | <b>CV</b>    | CV                              |

 $A_x = [Nu.(A-a)] / (8 . dx \sigma_s)$  et  $A_y = [Nu.(B-b)] / (8 . dy \sigma_s)$ 

### $Ax = Ay = 19.73$  cm<sup>2</sup>  $\leftrightarrow$  On adopte 18HA12=20,36cm<sup>2</sup> $\leftrightarrow$ 18T12 $\leftrightarrow$ St= 21cm

#### **Vérification de la stabilité :**  $(0, 8G \pm E)$

N =1947.55KN  $Mx = 16.06$  KN.m  $My = 5.75$ KN.m

 $ex = \frac{M}{N}$  $\frac{m}{N}$  = 0.008 m

 $ey = \frac{M}{N}$  $\frac{m}{N}$  = 0.003 m

 $L/6 \leftrightarrow 3.6/6 = 0, 6$  m

e max = 0.008m < L/6 .................................. condition vérifiée

#### **Vérification du poinçonnement:**

Des armatures de poinçonnement ne sont pas nécessaire si :

Pu  $\leq$  (0.045 Uc h0 fC28) / γb

Donc Pu =1417.66< 4132.5 KN……………………. Condition vérifiée

#### **E.L.S**

Tableau 42 :Dimensionnement de la semelle :

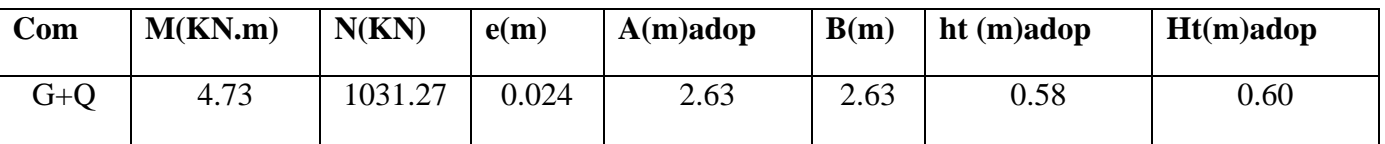

Tableau 43 : Vérification des contraintes :

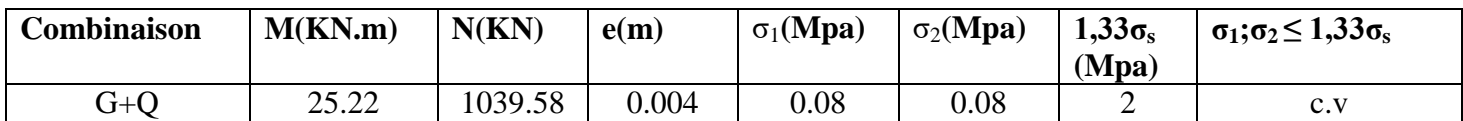

Tableau 44 : Vérification de la condition de résistance:

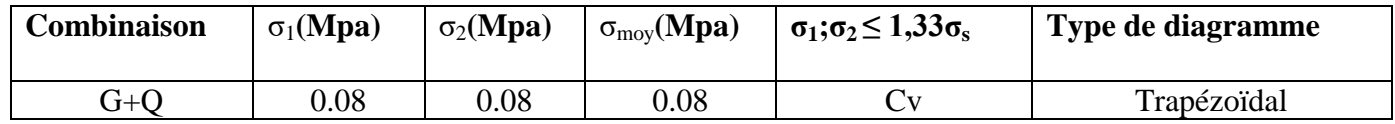

Toutes les conditions de la méthode des bielles sont vérifiées

 $\rightarrow$  la méthode des bielles est applicable.

#### **Calcul du ferraillage de la semelle** :

 $A_x = [Nu.(A-a)] / (8 . dx \sigma_s)$  et  $A_y = [Nu.(B-b)] / (8 . dy \sigma_s)$ 

 $Ax = Ay = 14.35cm<sup>2</sup> \leftrightarrow On$  adopte  $19HA10 = 14.92cm<sup>2</sup> \leftrightarrow 19T10 \leftrightarrow Ste = 20cm$ 

#### **B/ Etude des semelles isolées:**

#### **1. A. PREDIMENSIONNEMENT DES SEMELLES**

Pour dimensionner les fondations: on doit calculer dans les deux directions

- Sens longitudinal : on prendre les files :D1
- Sens tramsvenal wn prondre les files :D2 i' Sens longitudinal
- Samelles filantes Axe  $N^{\circ}D_1$

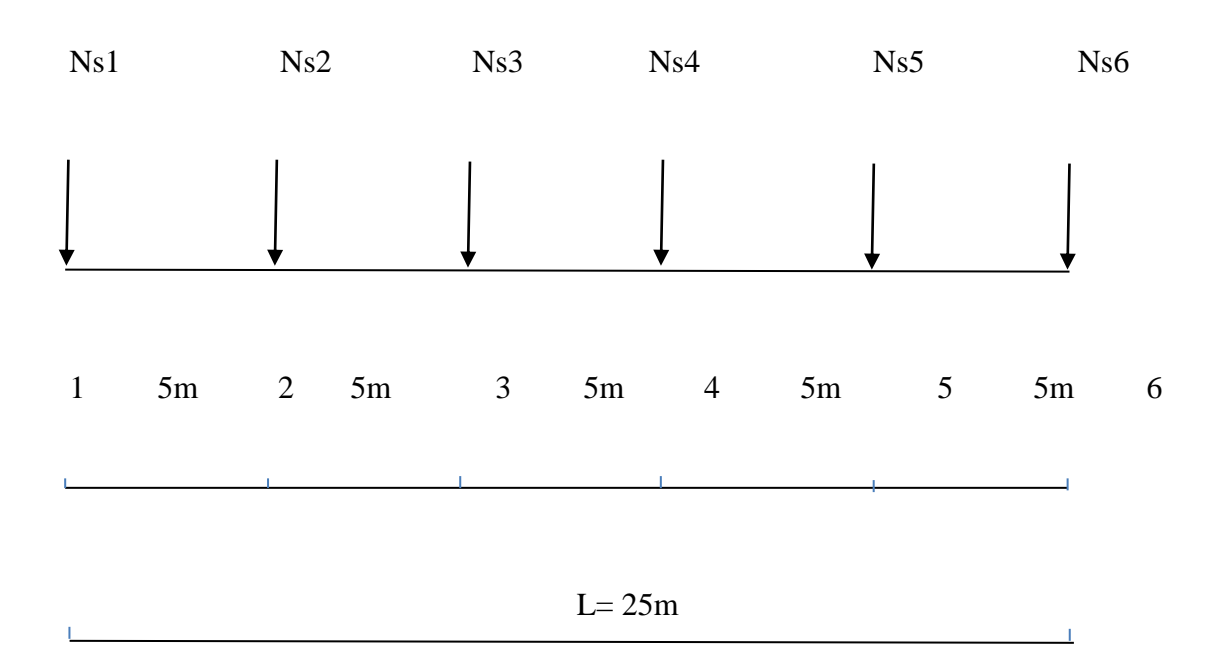

1) 
$$
B \ge \frac{\Sigma N_{si}}{L_{\sigma_{sol}}}
$$
  
\n $\Rightarrow B \ge \frac{5780.51}{25 * 150} = 1.54 \text{ m} \dots \dots \text{ B} \ge 1.54 \text{ m} \dots \dots \text{ Soit B} = 1.60 \text{ m}$ 

2) d  $2^{\frac{B}{2}}$  $\frac{-b}{4}$  avec  $\Big\}$ B: largeur de la semelle b: largeur des poteaux d: hautcur utile

 $d \geq \frac{1}{2}$  $\frac{3-6.5}{3.4}$  ... ... ... ... ... ... ... .d ≥ 0.324 m  $\Rightarrow$  d= 32.4 cm  $\leftrightarrow$  32.4/2 =16.2 cm **On adopte (15HA12 =**  $16.96$  cm<sup>2</sup>) \* 2  $\leftrightarrow$  15T12

• 
$$
ht \ge \frac{BB - bb}{4} + dd' \dots \dots \dots \begin{cases} * & \text{ht } t \ge \frac{1.6 - 0.5}{4} + 0.05 \dots ht \ge 0.325m \\ * & \text{ht } t \ge \frac{L}{9} \dots ht \ge \frac{5}{9} \dots ht \ge 0.5m \end{cases}
$$
  
(L.: longueur : max entre deux poteaux)

$$
Le = \sqrt[4]{\frac{4EL}{K}}
$$
 avec  $K = B$ . k

Avec :

K : coefficient de reaction du sol

k : coefficient de raider du sol

B : larger de semelles

E :module d'élasticité du béton 10-8

I :Inertie de la semelle

 $E = 2.10<sup>4</sup> MPA$ 

Ix=G(0.343) m  $\rightarrow$  Ix=0.0589 m<sup>4</sup> $\rightarrow$ Ix= 5890000 cm<sup>4</sup>

$$
K = B.K = 1.6*40 = 64MN/m2
$$

$$
\text{Le} = \sqrt[4]{\frac{4 \times 2 \times 10^4 \times 0.0589}{64}} = 2,93 \text{ m}
$$
\n
$$
\text{Lex } \frac{\pi}{2} + a = 2,62 \times \frac{\pi}{2} + 0,5 \dots \dots \dots \dots \dots, 5.1 > 5
$$

- La semelle filante N°E es une semelle rigide ; on peut calculer comme une poutre continue soumise à la réaction du sol avec une réparation des efforts normaux.
- De même manière on a pré dimensionner les autres semelles et les résultats obtenus sont représentés sur le tableau suivant :

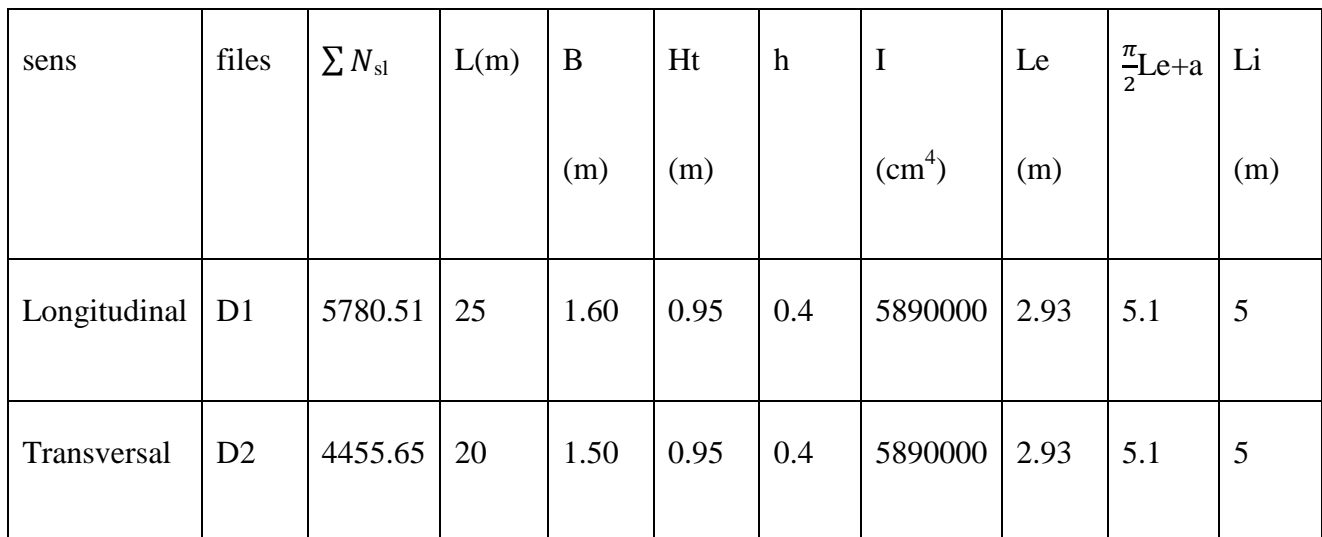

Remarque :

- les semelles filantes : axe  $N^{\circ}$  (D1) ce sont des semelles rigides : on peut calculer comme des poutres continue soumise à la réaction des sols avec réparation des efforts normales .
- pour les semelles filantes ; Axe N°(D2) le calcul devra être effectué confer mimant à la théorie de la poutre sur sol élastique.

#### **2.Determinetion des contreintes et calcul des effoes internes dans les semelles**

#### **De termination Des contraintes**

Semelles rigides

Semelles filantes Axe N°1

ELU

1\*cas general

RU= 5780.5KN

 $e = 0.67$  m  $\leq \frac{L}{e}$  $\frac{1}{6}$  = 4.16 m diagrame trapizoidal

 1= \* (1+ )…………………………………………….. 1=167.75 KN/

 $\sigma 2 = \frac{RU}{BL} * (1 - \frac{6}{l})$ )…………………………………………….. 2=121.27 KN/

La contrainte moyenne :  $\sigma$ m= $\frac{3}{2}$  $\frac{1+62}{4}$  = 156.13KN/m<sup>2</sup> <  $\bar{\sigma}_{sol}$ \*1.33

2\*/cas accidentelle : ELA

Ru=4577.47 KN

 $e=2.23m<\frac{L}{6} = 4.16m$ 

Diagramme trapezoidal

$$
\sigma1=175.68 \text{ KN/m}^2
$$
\n
$$
\sigma2=53.19 \text{ KN/m}^2
$$
\n
$$
\sigma2=53.19 \text{ KN/m}^2
$$

 $Els$ :

Rs=4198.8KN

 $e=0.66$  m $<\frac{E}{6}$  =4.16m

#### Diagramme trapézoïdal

$$
\sigma1 = 121.60 \frac{\text{KN}}{\text{m}^2}
$$
  
\n
$$
\sigma2 = 88.34 \frac{\text{KN}}{\text{m}^2}
$$
  $\sigma$  m=113.28 KN/m<sup>2</sup> $\sigma$  sol

A2 semelles filantes AxeN°2

ELU

1\*/cas général :

Ru=5588.89KN

e=0.36m  $\lt_{6}^{\text{L}}$ =3.33m

Diagramme trapézoïdal

$$
\sigma_1 = \frac{Ru}{BL} \quad (1 + \frac{6e}{L}) = \frac{5588.89}{BL} \quad (1 + \frac{6*0.36}{20})
$$

$$
\sigma_l{=}206.41\text{KN/}\ m^2
$$

$$
\sigma_{2} = \frac{Ru}{BL} \quad (1 - \frac{6e}{L}) = 166.17 \text{ KN/m}^2
$$

σm = 196..35 KN/ m<sup>2</sup> < σ sol \*1.33

2\*casaccidentalle :

Ru= 1138.03KN

 $e=0.22m < \frac{1}{6} = 3.33m$ 

Diagramme trapézoïdal

 $σ<sub>1</sub> = 40.44$  KN/m<sup>2</sup>

$$
\sigma_m=39.18KN/m^2
$$

 $σ<sub>2</sub> = 35.43$ KN/m<sup>2</sup>

σm = 39.18KN/ m<sup>2</sup> < σ sol \* 1.33

ELS :

Ru= 4064.6KN

e=0.56m  $\lt_{\frac{L}{6}}^{\text{L}}$ =3.33m

Diagramme trapézoïdal

 $σ<sub>1</sub> = 158.24$  KN/m<sup>2</sup>

σ<sub>m</sub> = 146.86KN/m<sup>2</sup>

σ<sub>2</sub> = 112.72KN/m<sup>2</sup>

σm = 146.86KN/ m<sup>2</sup>  $<$  σ $\overline{sol}$ 

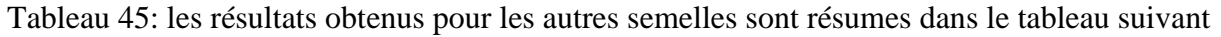

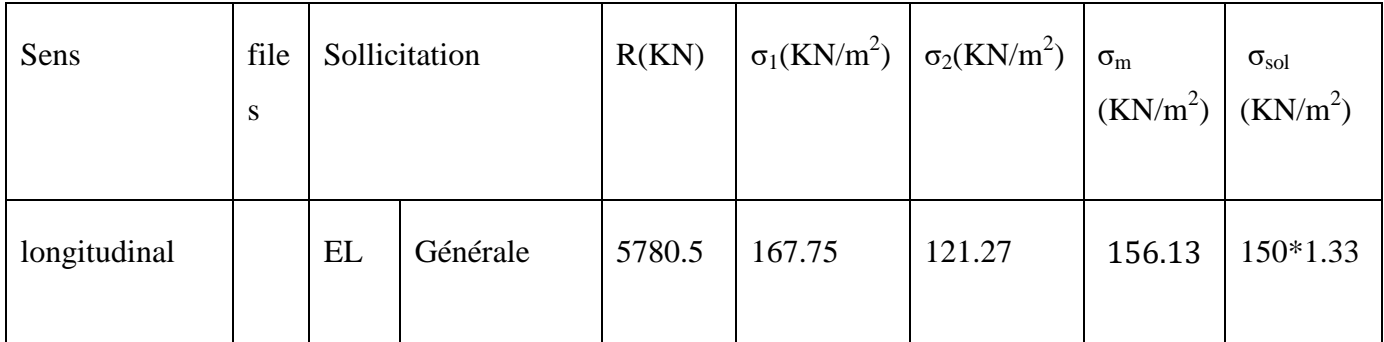

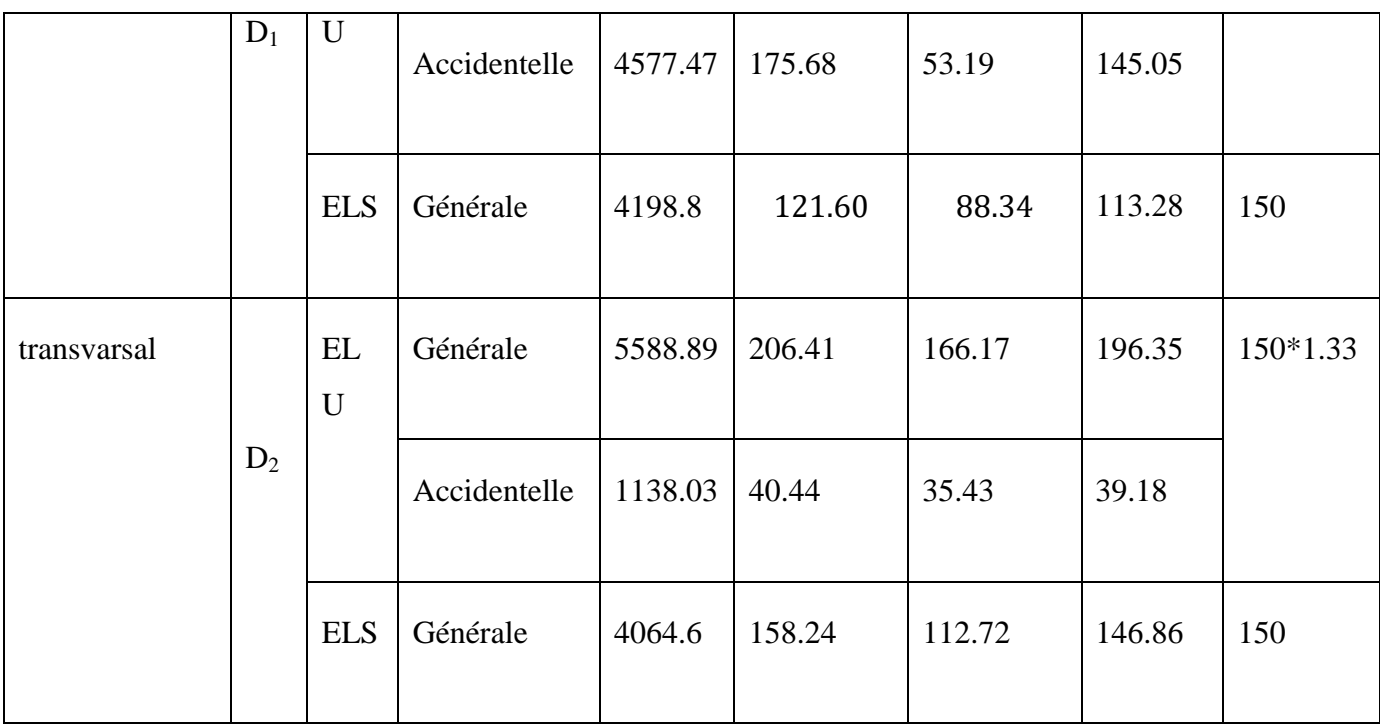

### **3.B- CALCUL DUS EFORTS INTERNES DANS LES SEMELLES**

### **B.1) Les semelles rigides**

### **B.1.1- Semelles filantes Axe N° D1**

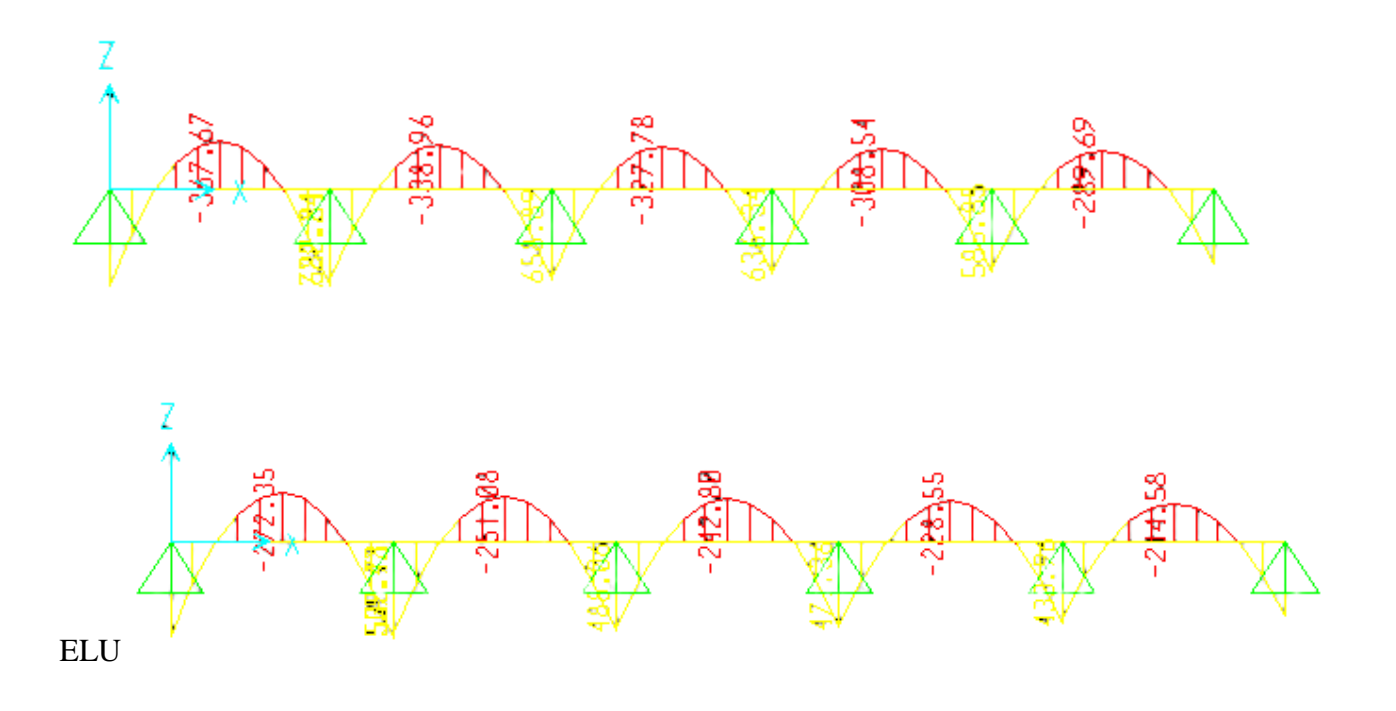

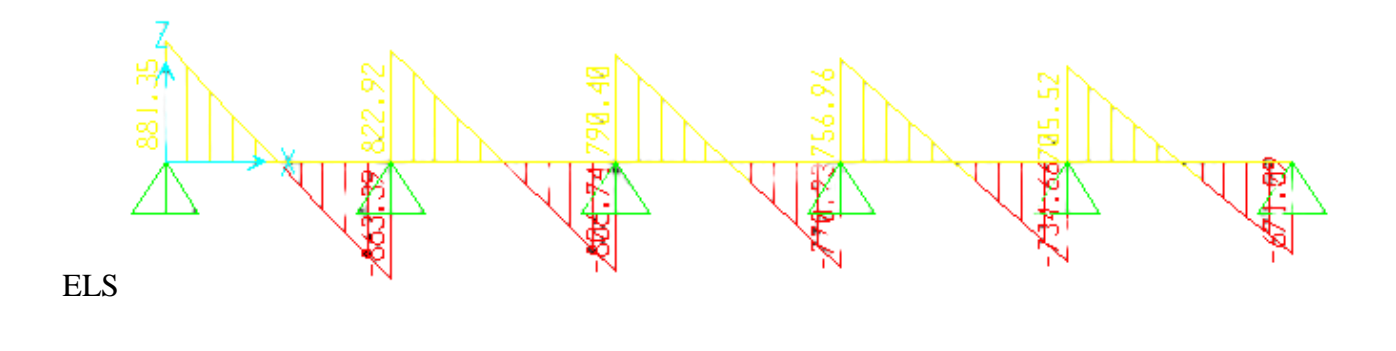

ELU " T "

### **B.1.2- Semelles filantes Axe N° D2**

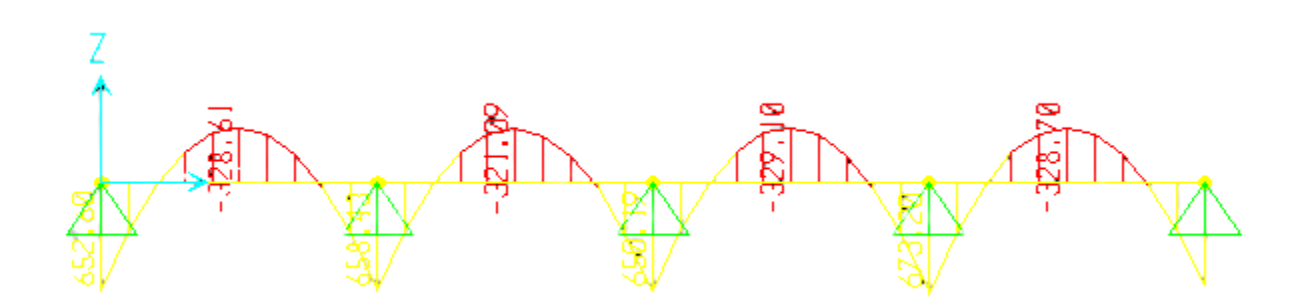

ELS

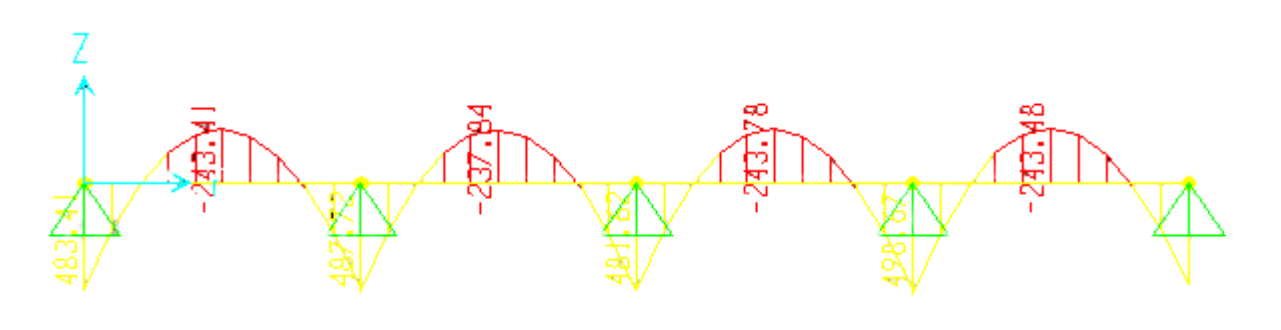

ELU

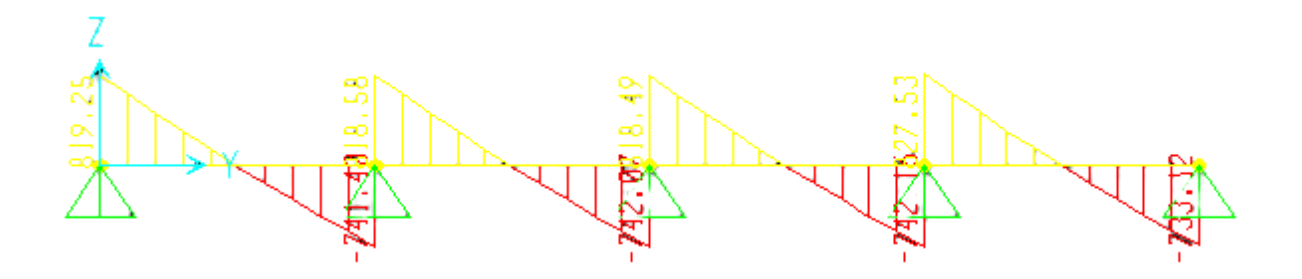

ELU " T "

### **B.1.3- Tableau récapitulatif**

Les résultats des autres types des semelles filantes rigides sont

représentés sur le tableau suivant :

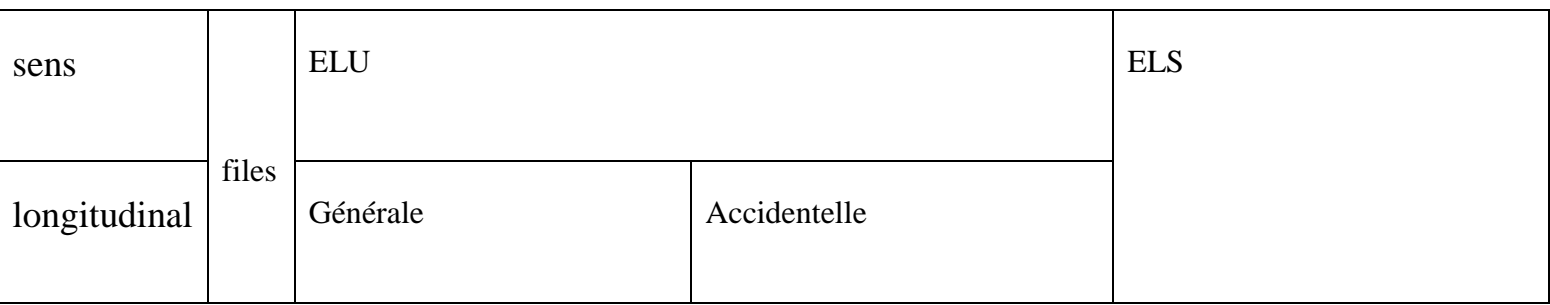

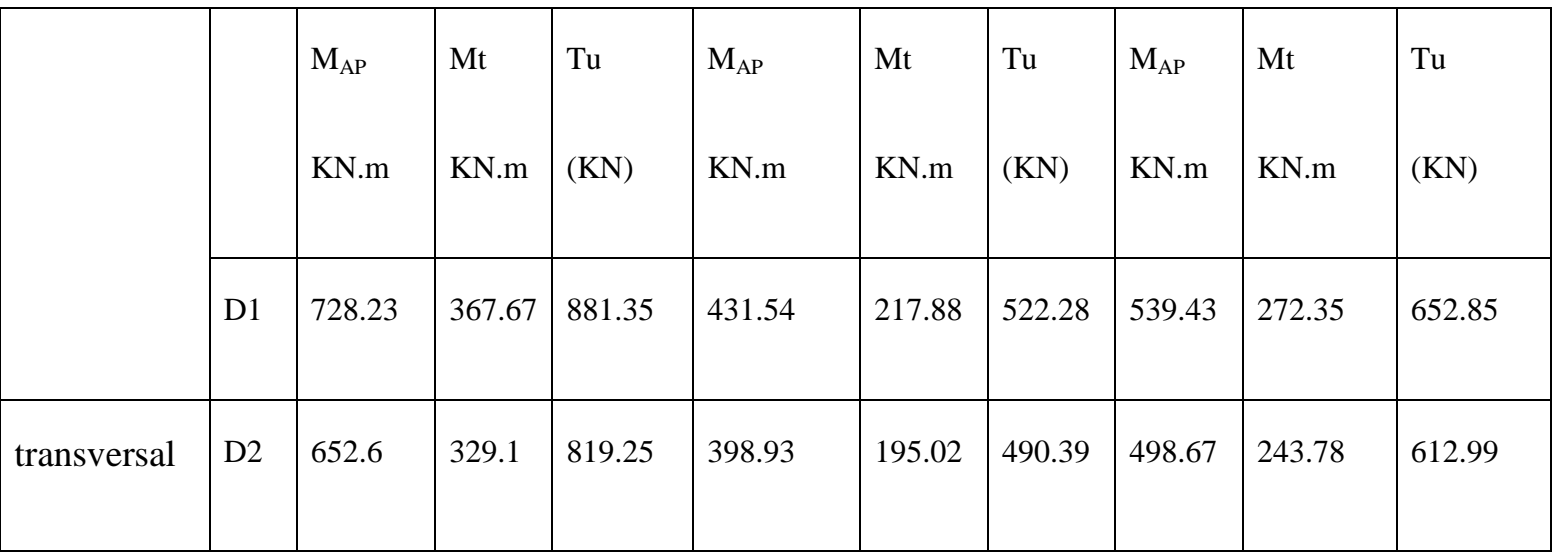

#### **CALCUL DU FERRAILLAGE** - **CALCUL DU FERRAILLAGE POUR LA SEMELLE N °E2 a) En travée**

La table equilibre un momemt tel que:

 $Mtb = b$  .ho  $\left(d - \frac{h}{a}\right)$  $\left(\frac{10}{2}\right) f_{bu} = 1.6 \times 0.4 \left(0.855 - \frac{0}{2}\right)$  $\frac{\pi}{2}$ )  $\times$ Ou le momert max en travee: Mu max= 367.67 KN.m

Mtb Mmax : I'axe neutre se trouve dans la table : on assimilé la sect une secticn "T" a une section rectangulaire  $H_{\text{Hn}} = \frac{M}{h d^2}$  $\frac{M_{\rm u}}{b \cdot d^2 \cdot f_{\rm bu}} = \frac{3}{1.68}$  $\frac{367.07 \times 10}{1.6 \times 0.855^2 \times 14,17} = 0,022 < 0,186$  .... Pivot ubu<0,1....... Ast= $\frac{1.07M_u}{d. \sigma st} = \frac{1}{1.07M_u}$  $\frac{\times 307.07 \times 10^{-3}}{0.855 \times 348} = 13.22$  cm Soit on choisit :12T12 $\cdots$ ... Ast = 13.57 cm<sup>2</sup>

b) Fin Appiu

 $Mmax = 728.23$ KN. m  $\lt Mtb$  $\mu_m = \frac{7}{25}$  $\frac{128.23 \times 10}{0.5 \times 0.885^2 \times 14.17}$  728.23 ...  $\mu_{\text{m}} = 0.140 < 0.186$  ... pivot

ubu<0.1.......  $A = \frac{1}{2}$  $\frac{.07M_u}{d \ \sigma st} = \frac{1}{2}$  $\frac{\times 728.23 \times 10 - 3}{0.855 \times 348} = 26.18 \text{ cm}^2 \leftrightarrow \frac{2}{3}$  $\frac{0.16}{2}$  = 13.09cm Soit on choivit 12 T12 avec Ast  $= 13.57$ cm<sup>2</sup> c) Condition de non fragilité

Amin =  $0.23 \left( \frac{f_{\text{tf}}}{f_{\text{e}}} \right)$  b. d =  $0.23 * \frac{2}{40}$  $rac{2.1}{400}$  \* "en travée Amin=16.51cm<sup>2</sup> >Ast........... C.V

"en appui Amin=5,16 cm<sup>2</sup> Ast.......... C.V d) Verification a l'ELS

On vérifie juste la contrainte dans le béton ( $\sigma_{se} < \bar{\sigma}_{bc}$ ) ?  $Y =$  $\overline{M}$  $=$ 3  $\overline{c}$  $\mathbf{1}$  $\overline{c}$  $\ddag$ f  $\mathbf{1}$ Donc la contrainte dans le béton est vérifiée

e) Verification de la profondeur d'appui

Tu = 881.35KN  

$$
a = \frac{2 * Tu * 1.5}{0.8 * b0 * f_{c28}} = 264.4 \text{ cm: } 0.9d = 0.77 \text{ cm}
$$

A= cm > 0.77 cm…………….c.v

#### **Condition de non glissement**

T.  $\frac{T_u}{\sigma st} = \frac{8}{5}$  c AS > ……………….vérifiée As=26.18c

## **-Ferraillage transversal : a/ Diamètre des armatures transversals D'apres RPA99 on a :**

$$
\phi \mathsf{t} \le \min \left( \frac{h}{35}; \frac{b}{10}; \phi \mathsf{l} \right)
$$

 $\phi t \leq \min\left(\frac{9}{2}\right)$  $\frac{95}{35}$ ;  $\frac{5}{1}$  $\frac{50}{10}$ ;  $\phi$ 1,4) cm soit b) L'espacement "En zone nodale : St  $\leq \frac{h}{2}$  $\frac{\pi}{2}$ ... ... ... ... St = 20 cm

• En zone courante : St  $\leq \min \left( \frac{h}{t} \right)$  $\frac{\pi}{4}$ 12;  $\phi$ 1) ... ... ... ... .. St = 10 cm c/ verification des contraintes de cisaillement tu  $<$   $\overline{m}$  ?  $\tau$ Tumax  $\boldsymbol{b}$  $=$ 8  $\frac{24.76 \times 10^{-3} \text{ m}}{0.5 \times 0.855}$  ... ...,  $\tau$ u = 2.06 MPA  $< \overline{\tau u}$  =

# **Conclusion General**

### **Conclusion générale**

Ce projet nous a permis d'un coté d'assimiler les différentes techniques et logiciels de calcul ainsi que la réglementation régissant les principes de conception et de calcul des ouvrages dans le domaine du bâtiment.

On a utilisé le logiciel SAP afin d'interpréter les résultats qui nous ont permis d'aboutir au ferraillage des différents éléments de construction.

D'après l'étude qu'on a faite, il convient de souligner que pour la conception parasismique, il est très important que l'ingénieur civil et l'architecte travaillent en étroite collaboration dès le début du projet pour éviter toutes les conceptions insuffisantes et pour arriver à une sécurité parasismique réalisée sans surcoût important.

Notons qu'enfin ce projet qui constitue pour nous une première expérience, qui nous a été très bénéfique puisque l'utilisation de l'outil informatique nous a permis d'économiser beaucoup de temps, mais la maîtrise du logiciel reste une étape très importante qui demande les connaissances de certaines notions de base des sciences de l'ingénieur

Enfin mon objectif est de réduire le risque sismique et pour cela, il faut avoir des bonnes

Connaissances dans ce domaine.
**Référence bibliographique**

## **Règlements :**

REGLES DE CONCEPTION ET DE CALCUL DES STRUCTURES EN BETON ARME

C .B .A .93

[DTR2.2,88] Charges Permanentes et Charges d'Exploitation, DTR B.C. 2.2, CGS

1988.

[RPA,03] Règles parasismiques Algériennes RPA99 version 2003 ; (Document technique

réglementaire D.T.R-B.C.2.48), CGS, 2004.

[B.A.E.L .91 révisées 99]. Règles techniques de conception et de calcul des ouvrages et constructions en béton armé suivant la méthode des états limites

## **Logiciels et programmes :**

AUTO CAD 2017.

EXCEL 2010.

Logiciel d'analyse des structures **SAP2000** version 2014.

WORD 2010.

## **Cours :**

Béton armé.

Résistance des matériaux.

mémoire de fin d'étude d'anciens étudiants :

- BEGHDADI Nora « Université Mouloud Mammeri de Tizi ouzou »
- HARRAS /HADJAR « Université de l'université Belhadj Bouchaib »